[http://www.cs.ubc.ca/~tmm/talks.html#vad15london](http://www.cs.ubc.ca/~tmm/talks.html)

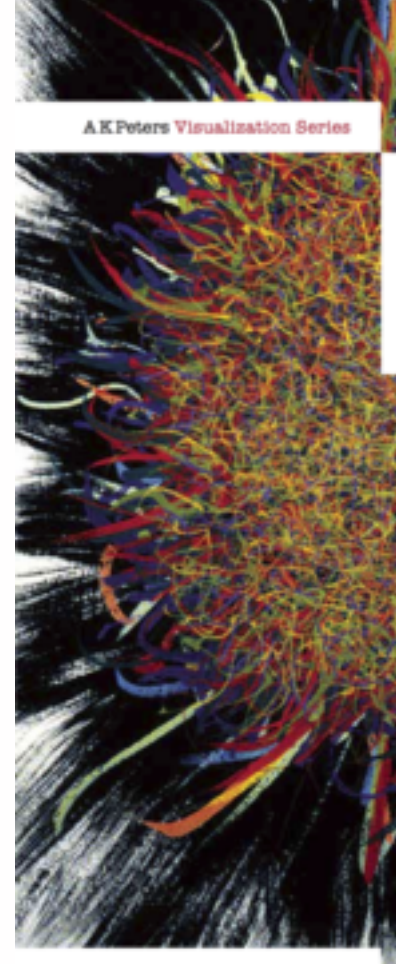

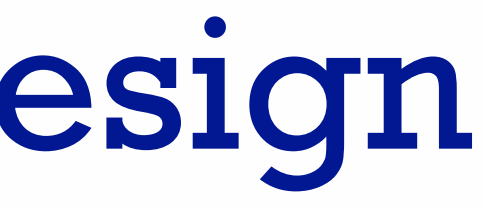

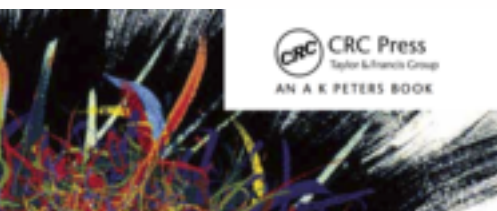

#### Visualization Analysis & Design

Tamara Munzner

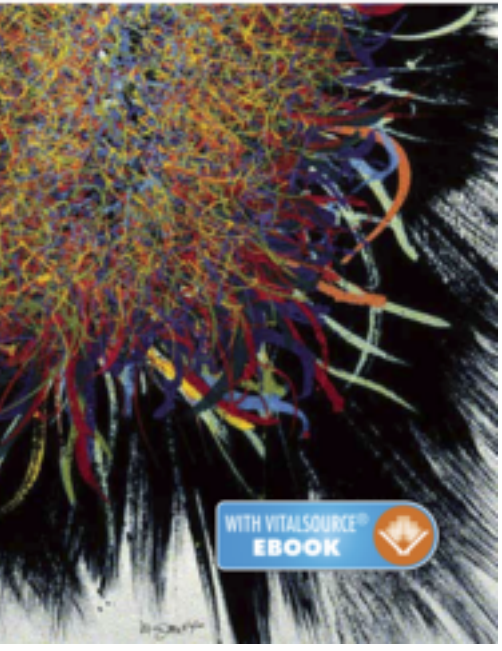

# Visualization Analysis & Design

### **Tamara Munzner** Department of Computer Science University of British Columbia

*City University London February 3 2015, London UK*

### Defining visualization (vis)

**Computer-based visualization systems provide visual representations of datasets designed to help people carry out tasks more effectively.**

Why?...

## Why have a human in the loop?

- don't need vis when fully automatic solution exists and is trusted
- many analysis problems ill-specified
	- don't know exactly what questions to ask in advance
- possibilities
	- long-term use for end users (e.g. exploratory analysis of scientific data)
	- presentation of known results
	- stepping stone to better understanding of requirements before developing models
	- help developers of automatic solution refine/debug, determine parameters
	- help end users of automatic solutions verify, build trust and the control of the set of the set of the set of the set of the set of the set of the set of the set of the set of the set of the set of the set of the set of

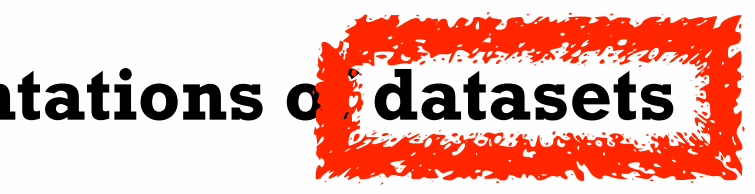

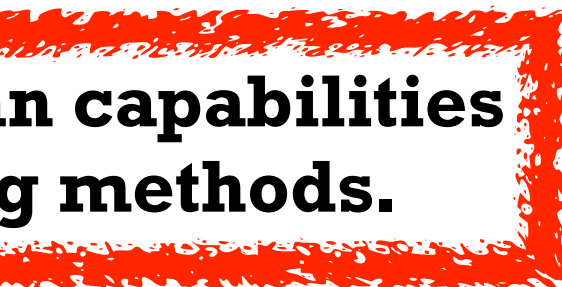

**Computer-based visualization systems provide visual representations of datasets**  designed to help people arry out tasks more effectively.

**Visualization is suitable when there is a need to augment human capabilities rather than replace people with computational decision-making methods.** 

### Why use an external representation?

• external representation: replace cognition with perception

**Computer-based visualization systems provide visual representations of datasets designed to help people carry out tasks more effectively.**

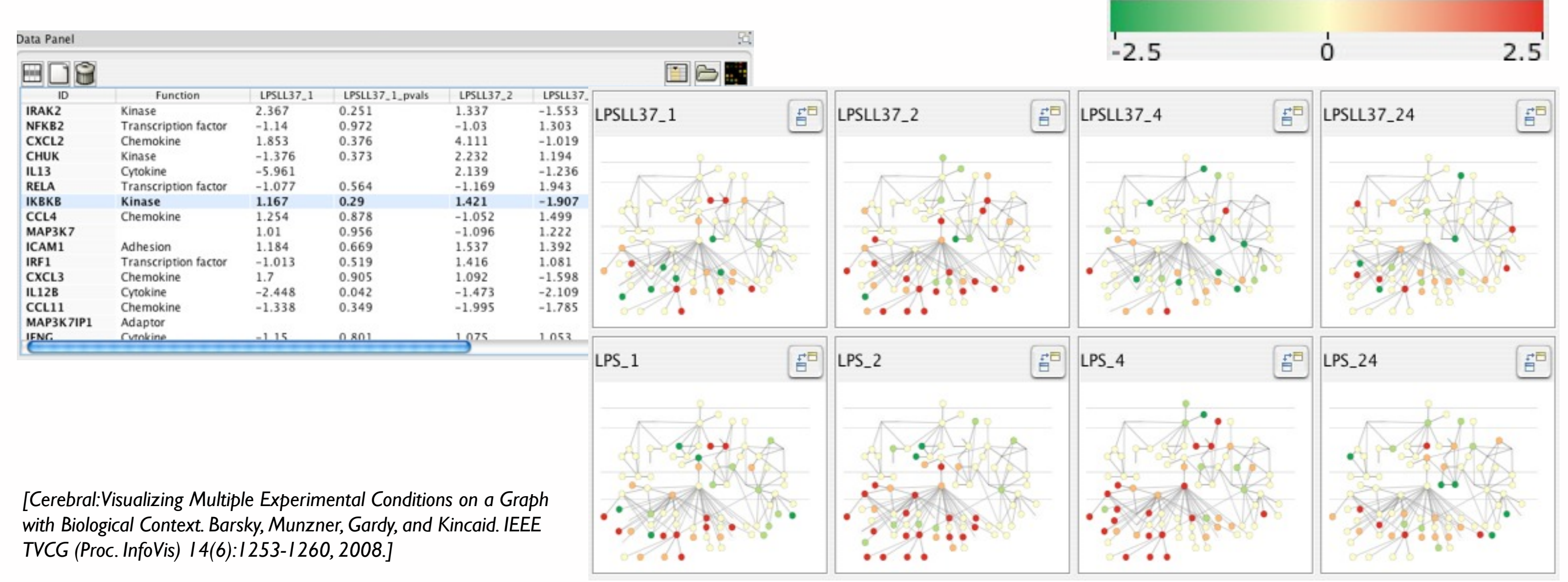

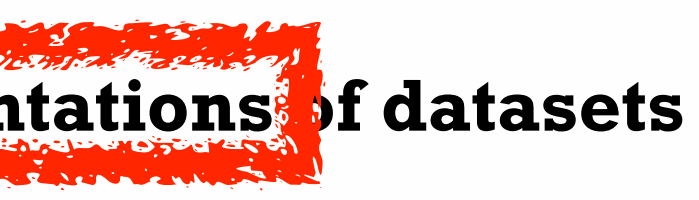

#### Expression color scale

#### Why have a computer in the loop?

- beyond human patience: scale to large datasets, support interactivity
	- consider: what aspects of hand-drawn diagrams are important?

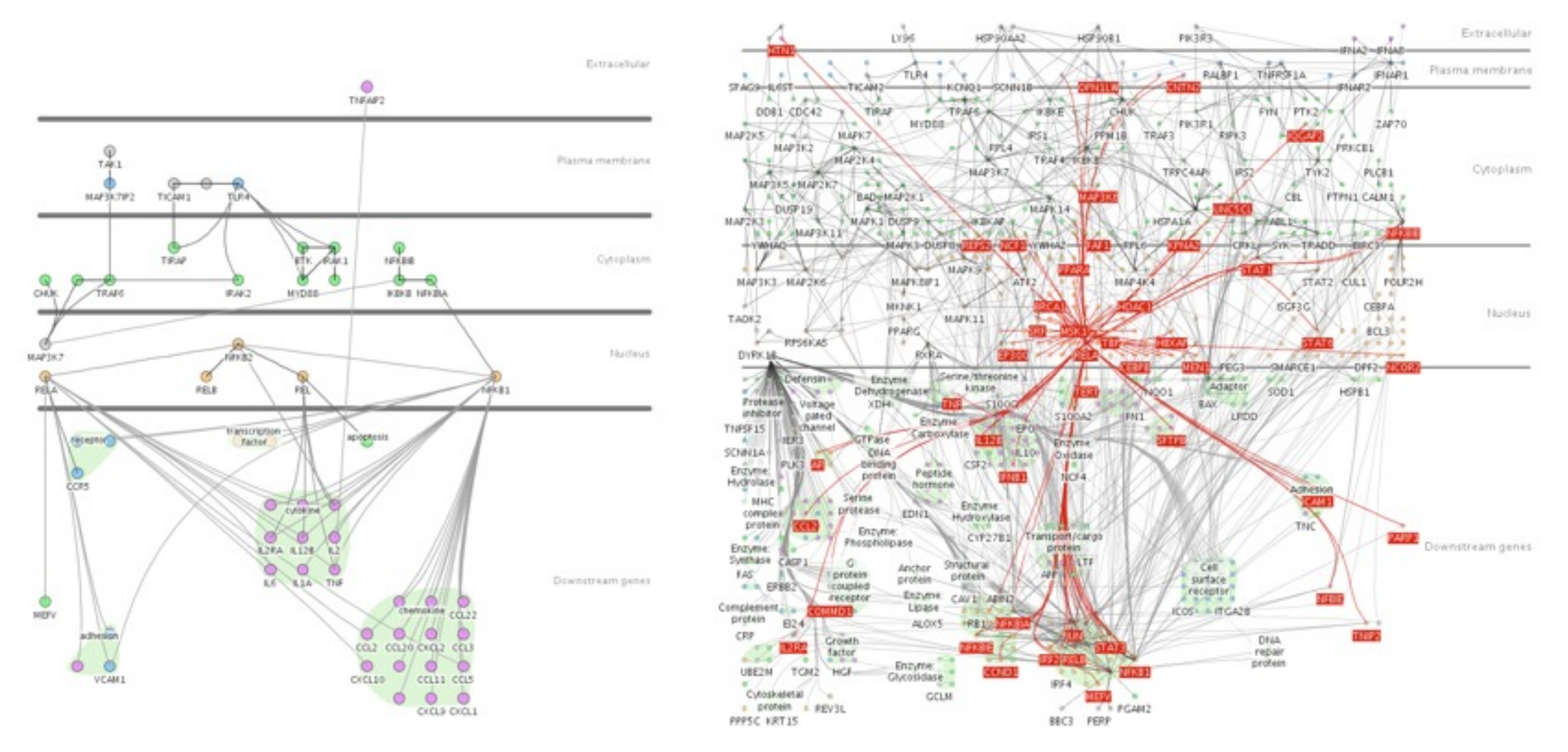

[\[Cerebral: a Cytoscape plugin for layout of and interaction with biological networks using subcellular localization annotation](http://www.cs.ubc.ca/labs/imager/tr/2007/barskya_cerebral_appnote/)[. Barsky,](http://www.cs.ubc.ca/~barskya) [Gardy,](http://www.cmdr.ubc.ca/~jennifer/) [Hancock,](http://www.cmdr.ubc.ca/bobh/) an[d Munzner](http://www.cs.ubc.ca/~tmm)[. Bioinformatics 23\(8\):1040-1042, 2007.](http://bioinformatics.oxfordjournals.org/cgi/content/full/23/8/1040)] 5

**Computer-based visualization systems provide visual representations of datasets designed to help people carry out tasks more effectively.**

### Why depend on vision?

- human visual system is high-bandwidth channel to brain
	- overview possible due to background processing
		- subjective experience of seeing everything simultaneously
		- significant processing occurs in parallel and pre-attentively
- sound: lower bandwidth and different semantics
	- overview not supported
		- subjective experience of sequential stream
- touch/haptics: impoverished record/replay capacity – only very low-bandwidth communication thus far
- taste, smell: no viable record/replay devices

**Computer-based visualization systems provide visual epresentations of datasets designed to help people carry out tasks more effectively.**

### Why show the data in detail?

- summaries lose information
	- confirm expected and find unexpected patterns
	- assess validity of statistical model

#### **Identical statistics**

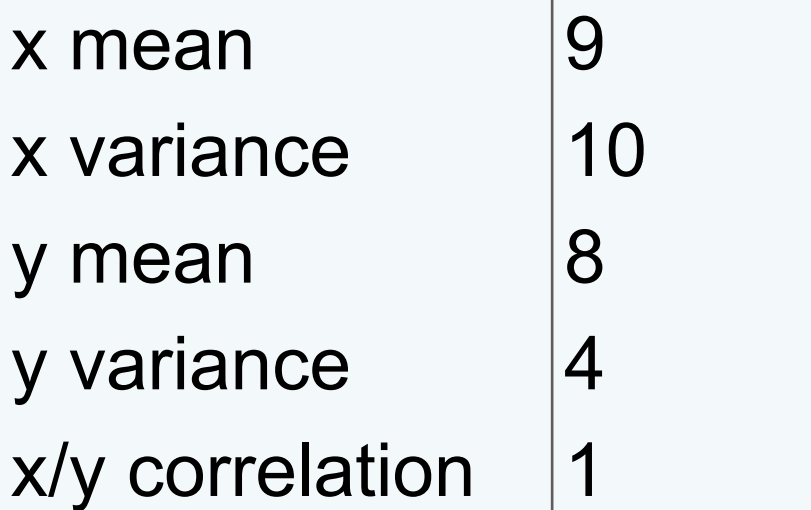

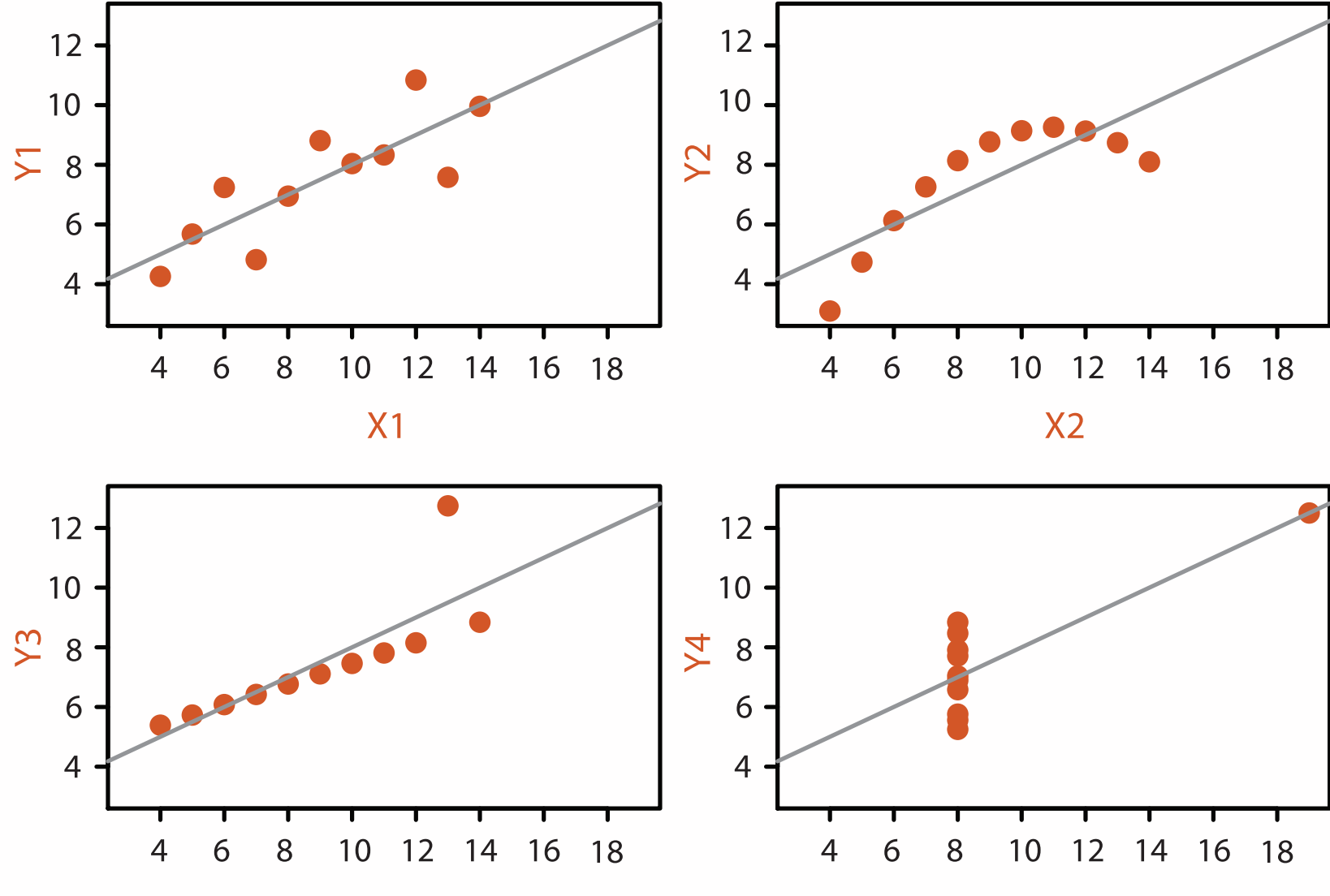

**X4** 

#### **Anscombe's Quartet**

### Why focus on tasks and effectiveness?

- tasks serve as constraint on design (as does data)
	- representations do not serve all tasks equally!
	- challenge: recast tasks from domain-specific vocabulary to abstract forms
- most possibilities ineffective
	- validation is necessary, but tricky
	- increases chance of finding good solutions if you understand full space of possibilities
- what counts as effective?
	- novel: enable entirely new kinds of analysis
	- faster: speed up existing workflows

**Computer-based visualization systems provide visual representations of datasets designed to help people carry out tasks more effectively.**

### Why are there resource limitations?

- computational limits
	- processing time
	- system memory
- human limits
	- human attention and memory
- display limits
	- pixels are precious resource, the most constrained resource
	- **information density**: ratio of space used to encode info vs unused whitespace
		- tradeoff between clutter and wasting space, find sweet spot between dense and sparse

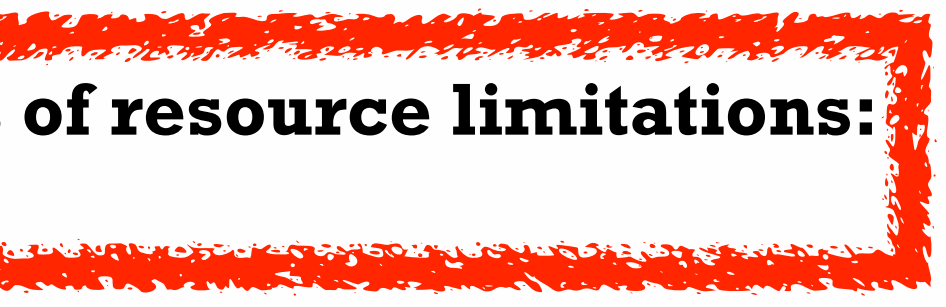

#### **Vis designers must take into account three very different kinds of resource limitations: those of computers, of humans, and of displays.**

# Why analyze?

- imposes a structure on huge design space
	- scaffold to help you think systematically about choices
	- analyzing existing as stepping stone to designing new

#### @Kangaroo @Kaola Amphibians Marsupial @Opussum Invertebrates visit Birds @Platypus Vertebrates Fishes @Wombat Bats Mammals Carnivores Reptiles Herbivores Placental insectivores Marine **Ratio** Primates | Shrews

*[SpaceTree: Supporting Exploration in Large Node Link Tree, Design Evolution and Empirical Evaluation. Grosjean, Plaisant, and Bederson.* 

#### SpaceTree

*[TreeJuxtaposer: Scalable Tree Comparison Using Focus +Context With Guaranteed Visibility. ACM Trans. on Graphics (Proc. SIGGRAPH) 22:453– 462, 2003.]*

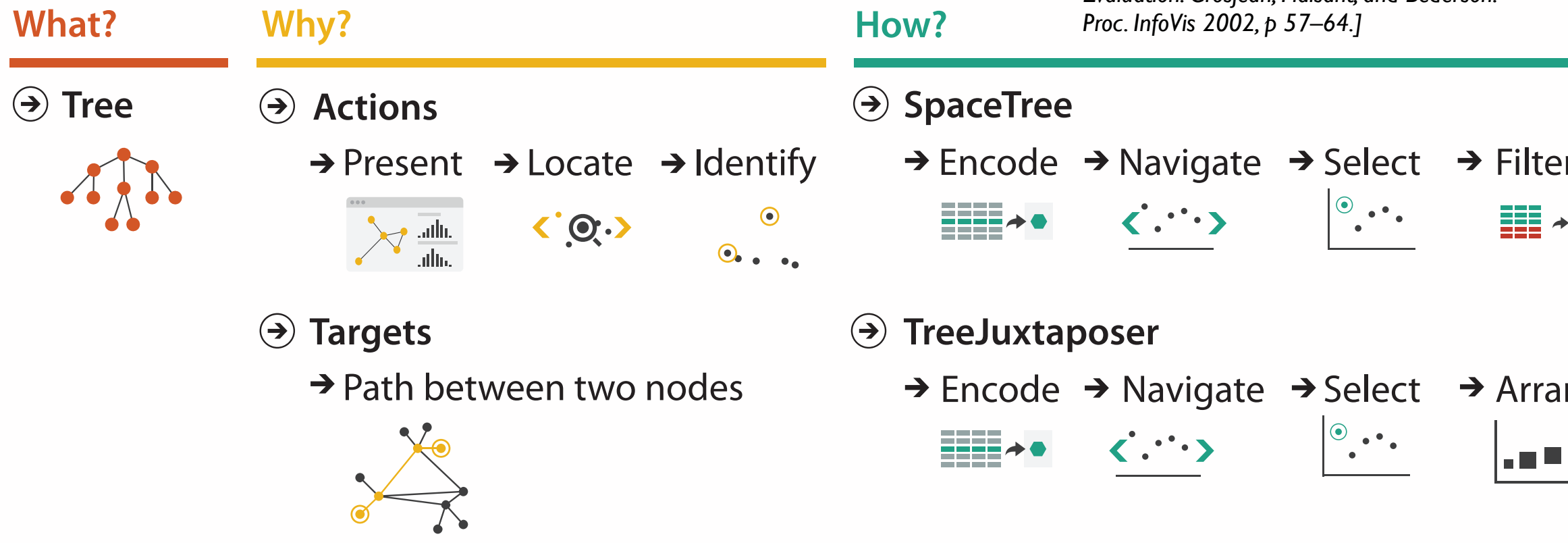

#### TreeJuxtaposer

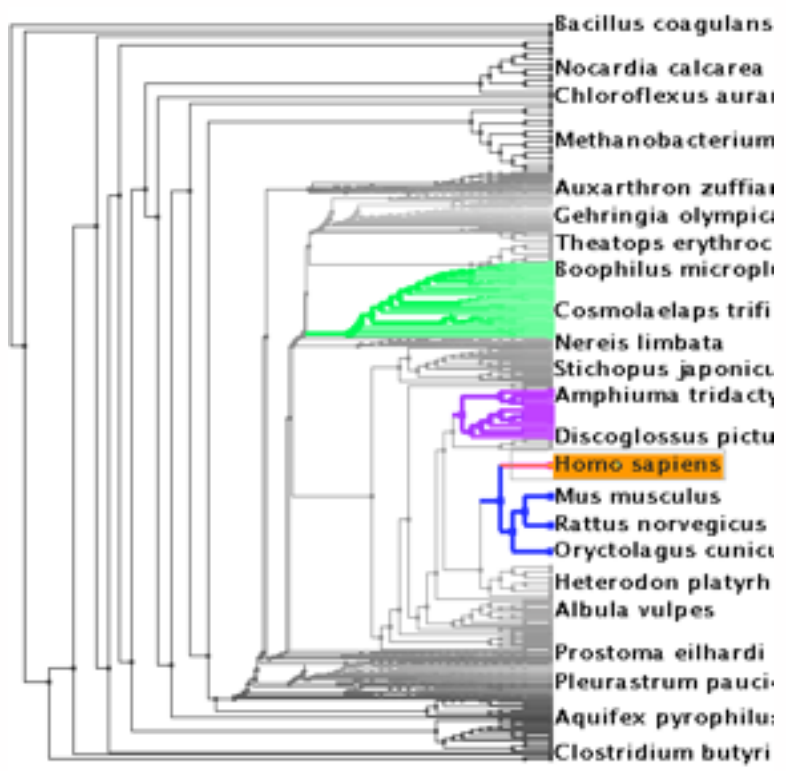

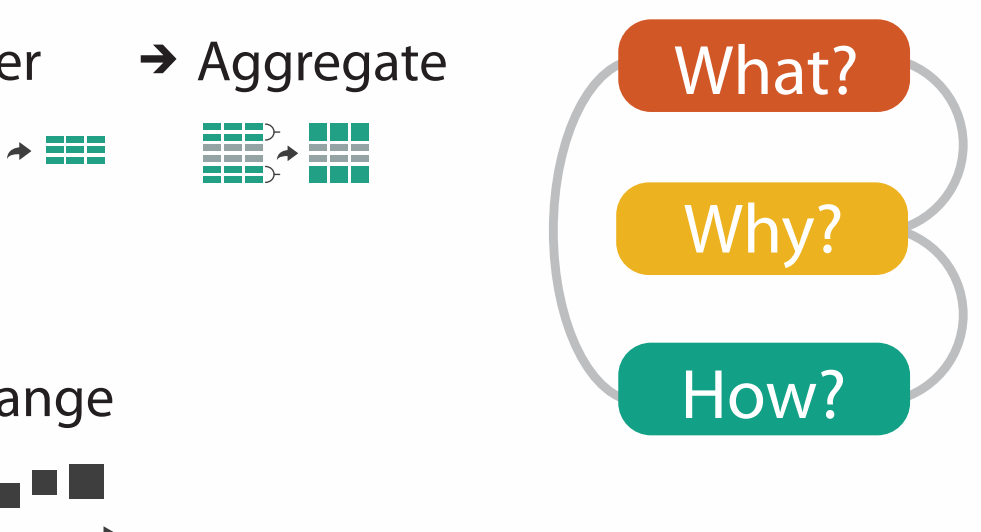

### Analysis framework: Four levels, three questions

- *• domain* situation
	- who are the target users?
- *• abstraction*
	- translate from specifics of domain to vocabulary of vis
	- **what** is shown? **data abstraction**
	- **why** is the user looking at it? **task abstraction**
- *• idiom*
	- **how** is it shown?
		- **visual encoding idiom**: how to draw
		- **interaction idiom**: how to manipulate
- *• algorithm*
	- efficient computation

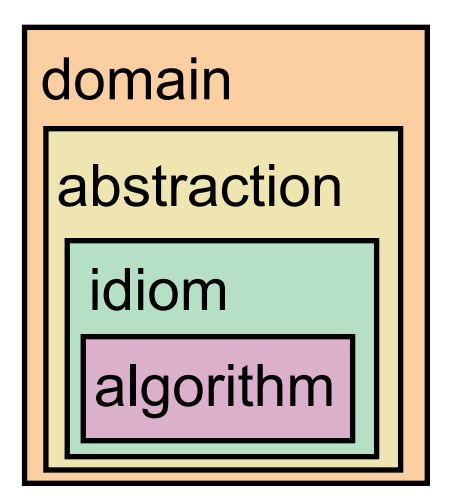

[A Nested Model of Visualization Design and Validation. *Munzner. IEEE TVCG 15(6):921-928, 2009 (Proc. InfoVis 2009). ]*

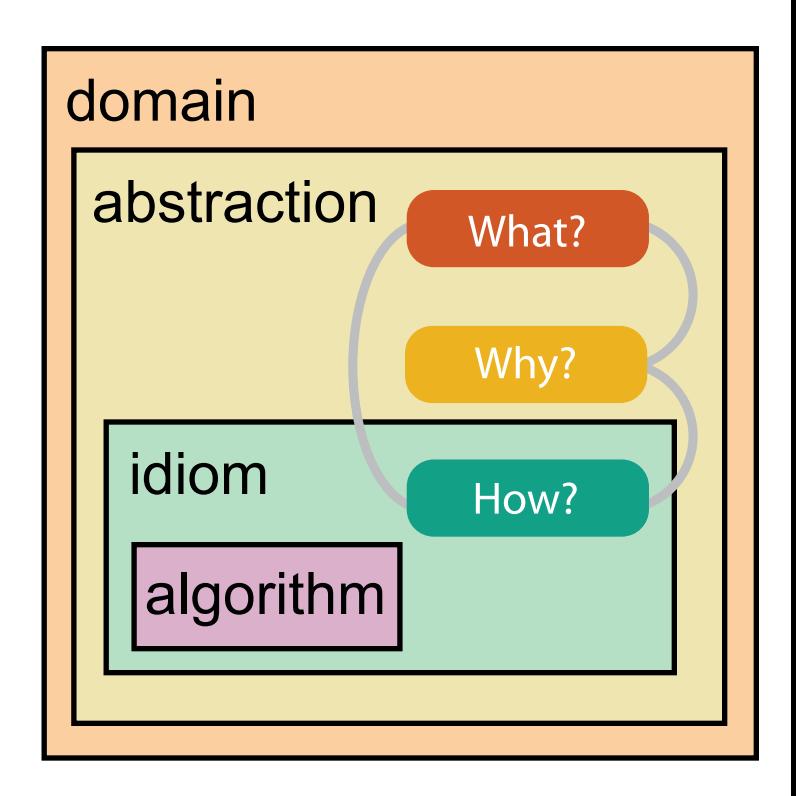

[A Multi-Level Typology of Abstract Visualization Tasks *Brehmer and Munzner. IEEE TVCG 19(12):2376-2385, 2013 (Proc. InfoVis 2013). ]*

#### **Attributes**

**Attribute Types**

egorical

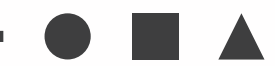

dered

rdinal

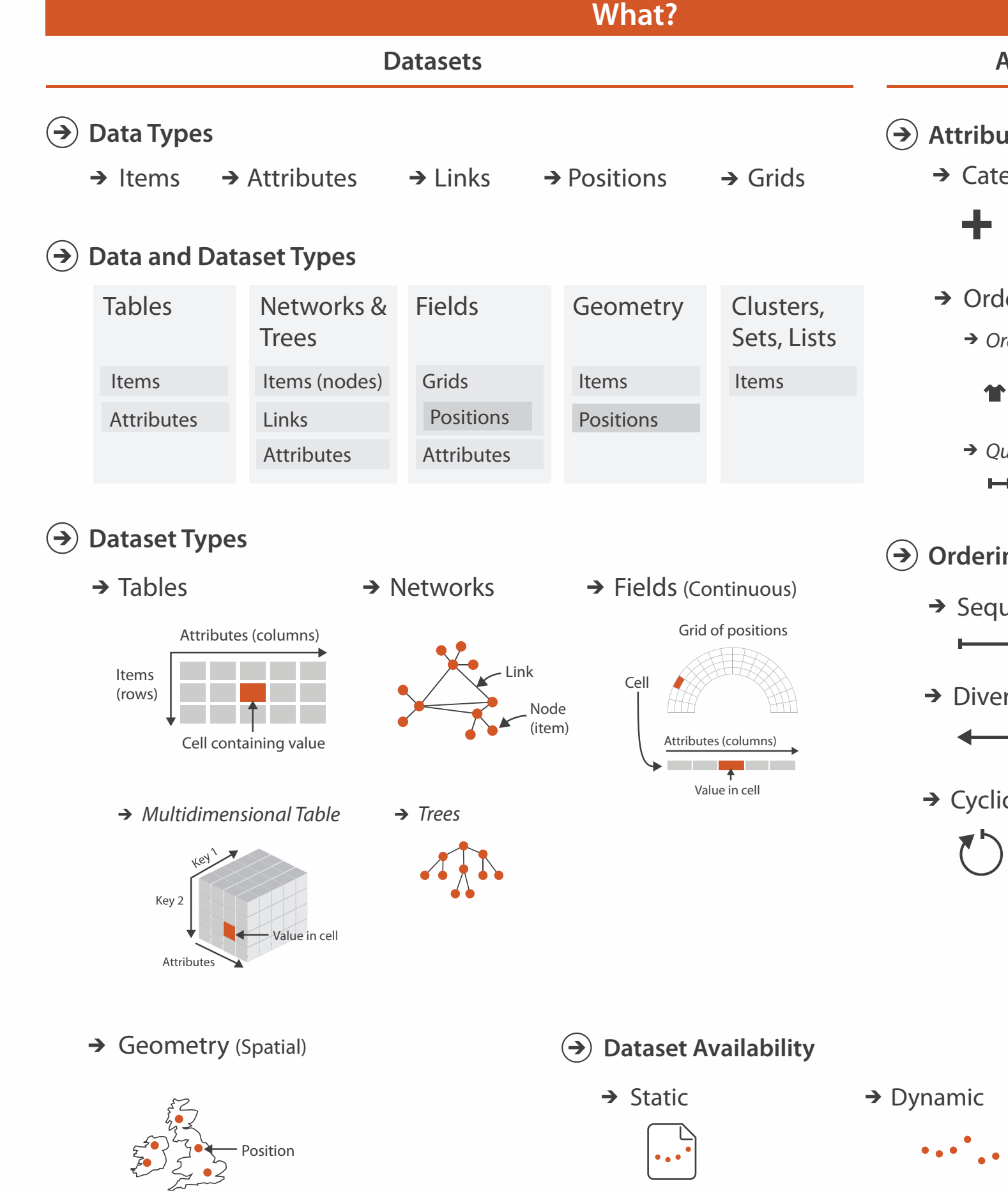

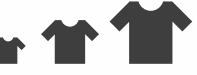

uantitative

 $\overline{\phantom{a}}$ 

#### **ng Direction**

uential

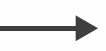

rging

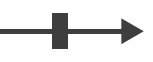

 $\overline{C}$ 

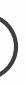

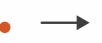

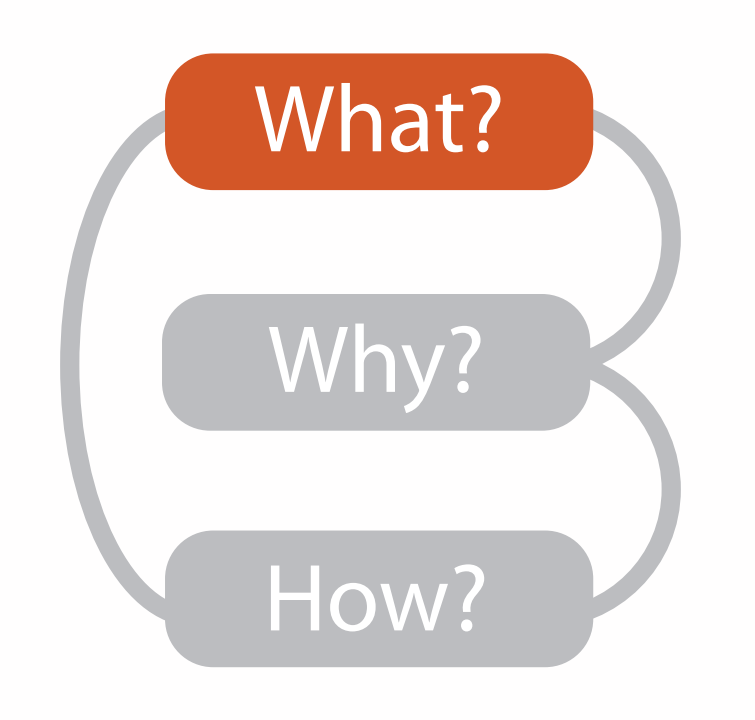

### Dataset and data types

Items

(rows)

- **Dataset Types**  $\rightarrow$ 
	- $\rightarrow$  Tables

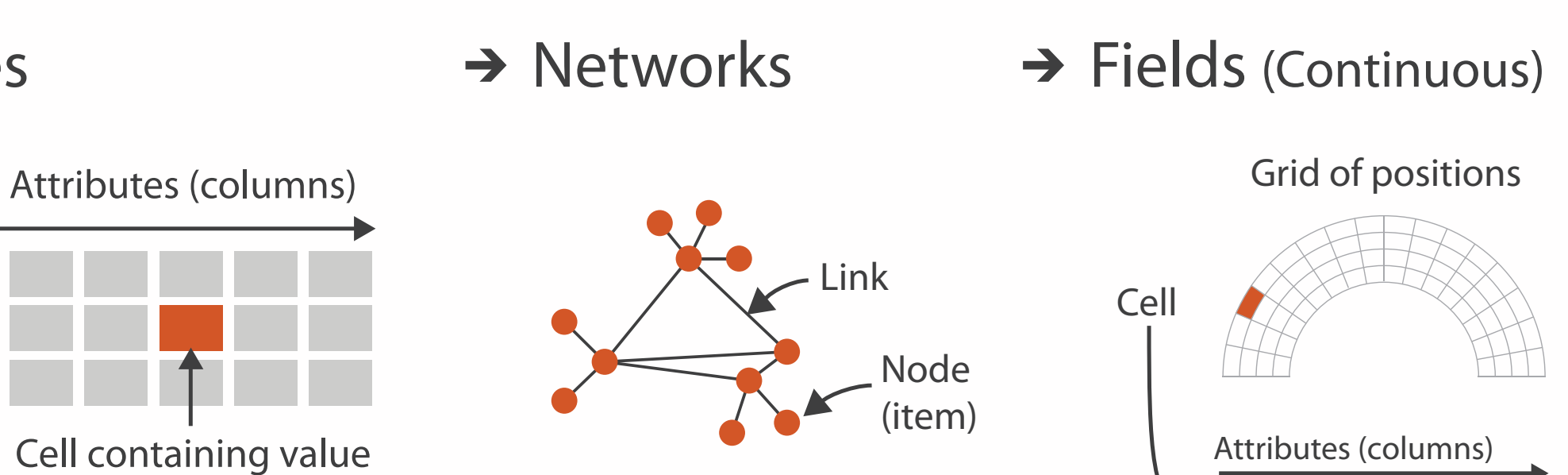

Value in cell

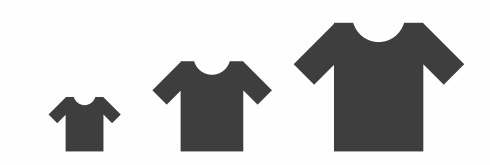

#### → Geometry (Spatial)

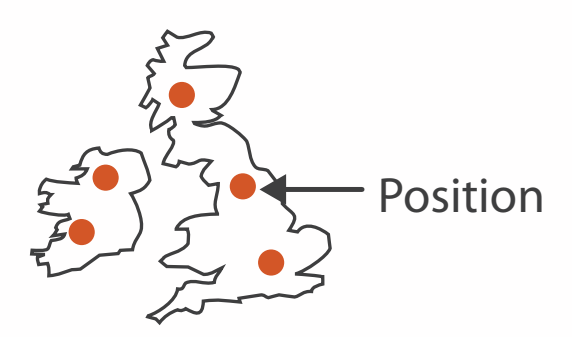

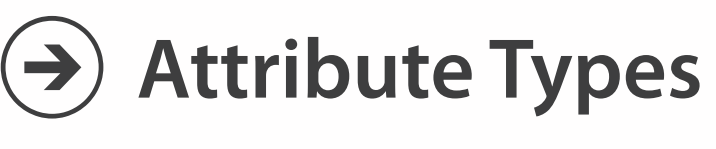

 $\rightarrow$  Categorical  $\rightarrow$  Ordered

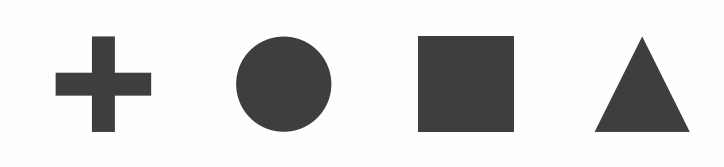

 $\rightarrow$  Ordinal  $\rightarrow$  Quantitative

- {action, target} pairs
	- *discover distribution*
	- *compare trends*
	- l*ocate outliers*
	- *browse topology*

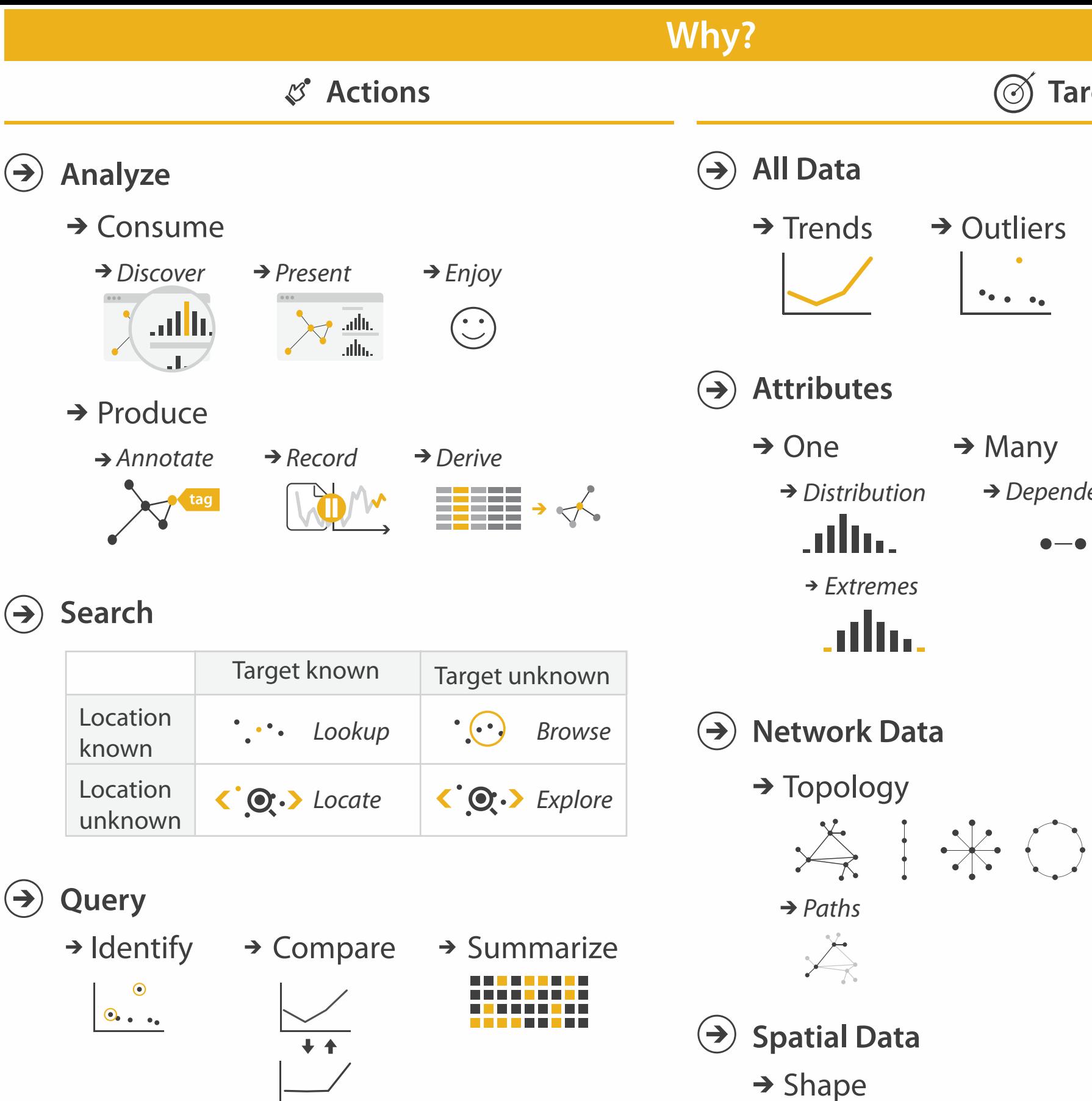

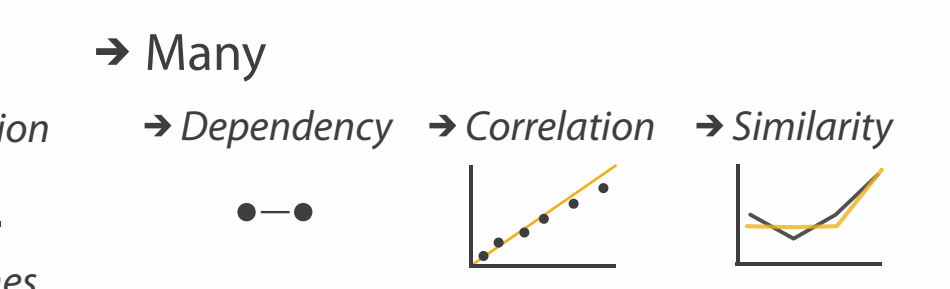

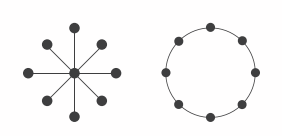

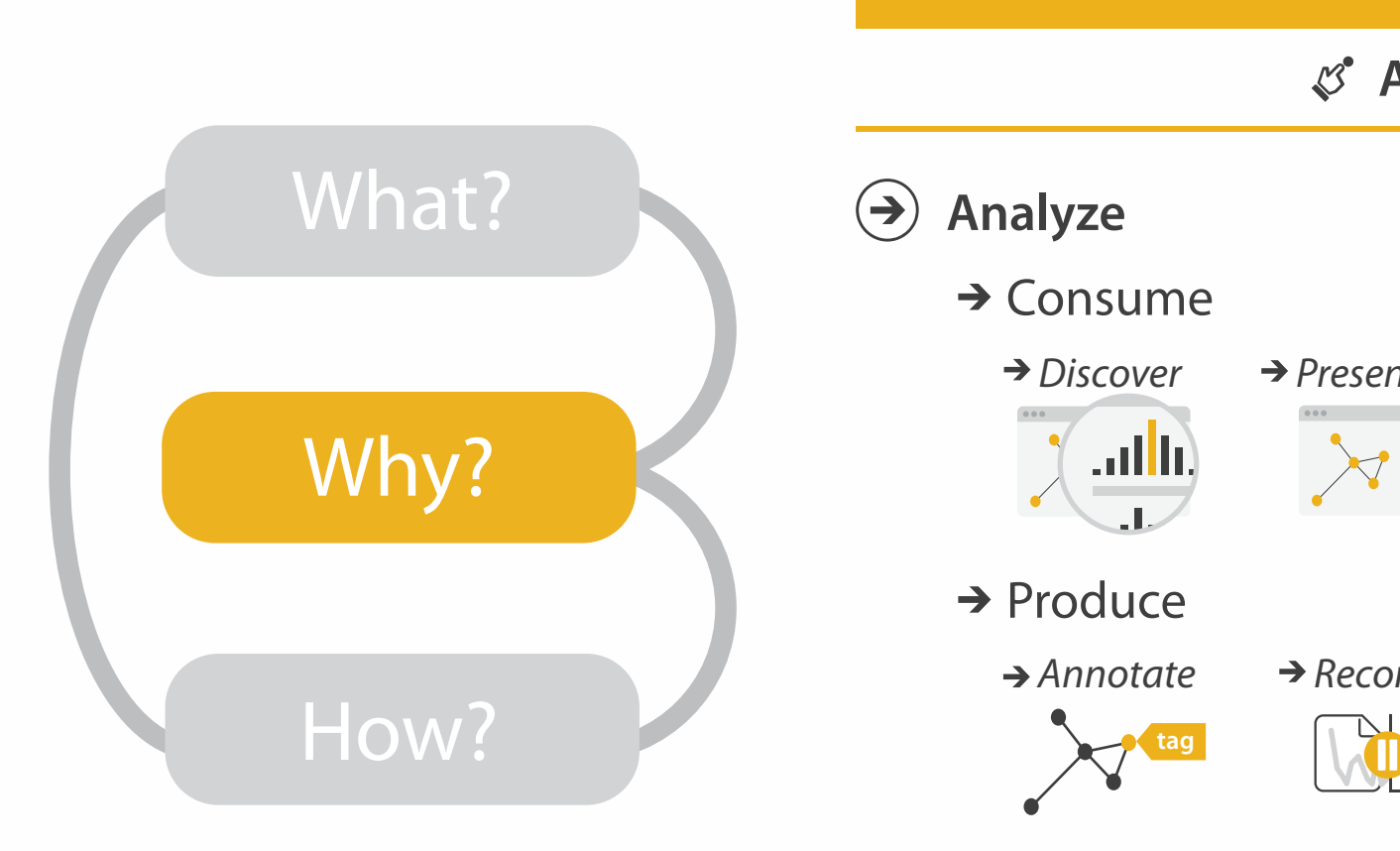

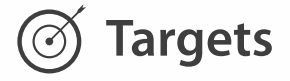

→ Outliers **Features**  $\mathcal{F}_{\bullet,\bullet}$  ,  $\mathcal{F}_{\bullet}$ 

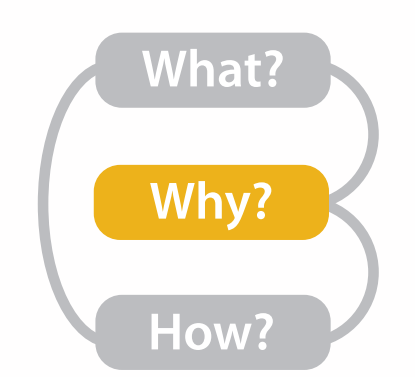

## Actions, high-level: Analyze

- consume
	- –discover vs present
		- classic split
		- aka explore vs explain
	- –enjoy
		- newcomer
	- aka casual, social<br>produce
- - –annotate, record
	- –derive
		- crucial design choice

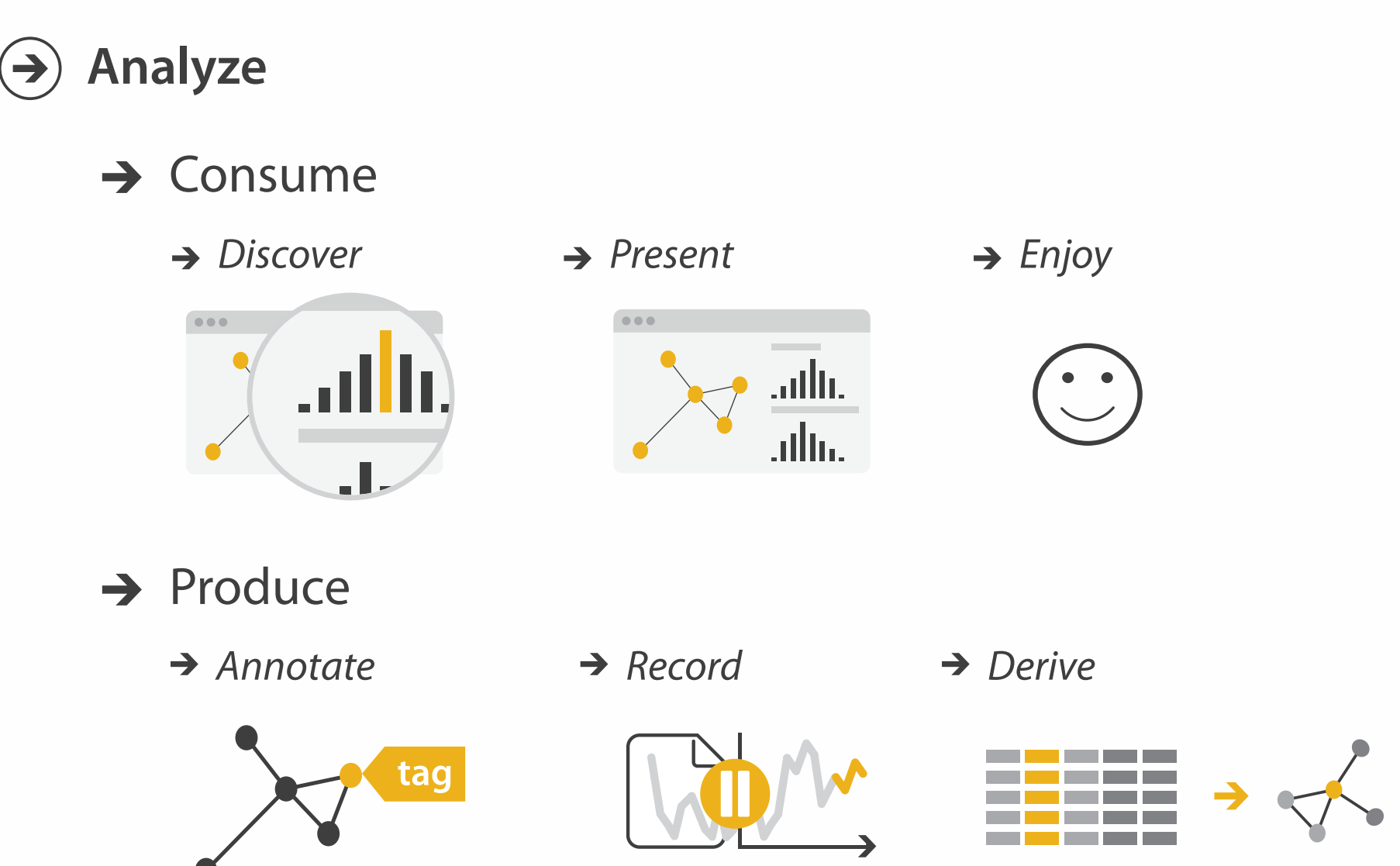

### Actions: Mid-level search, low-level query

- what does user know? – target, location
- how much of the data matters?
	- one, some, all

**Search**  $\left(\rightarrow\right)$ 

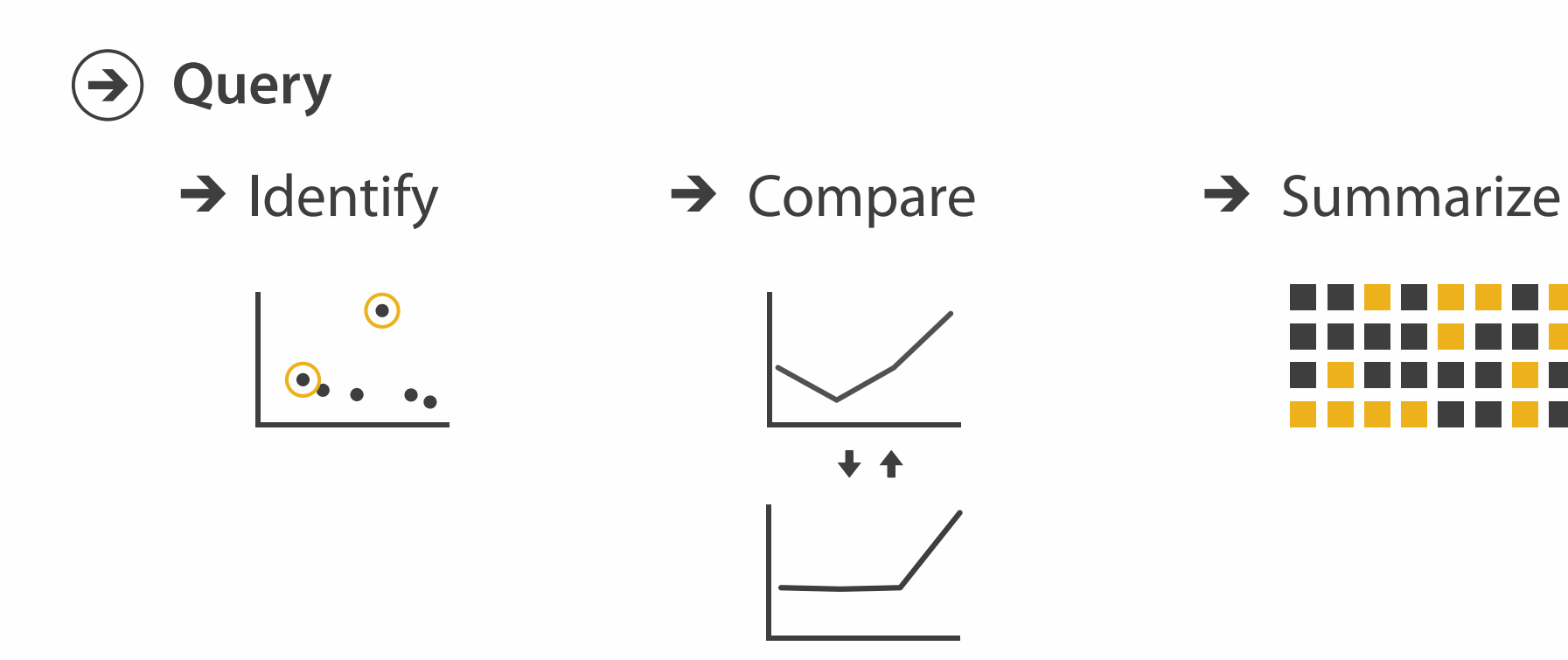

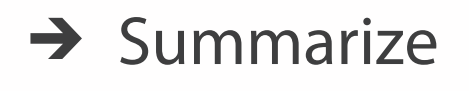

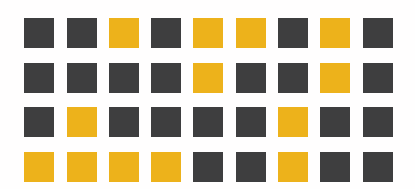

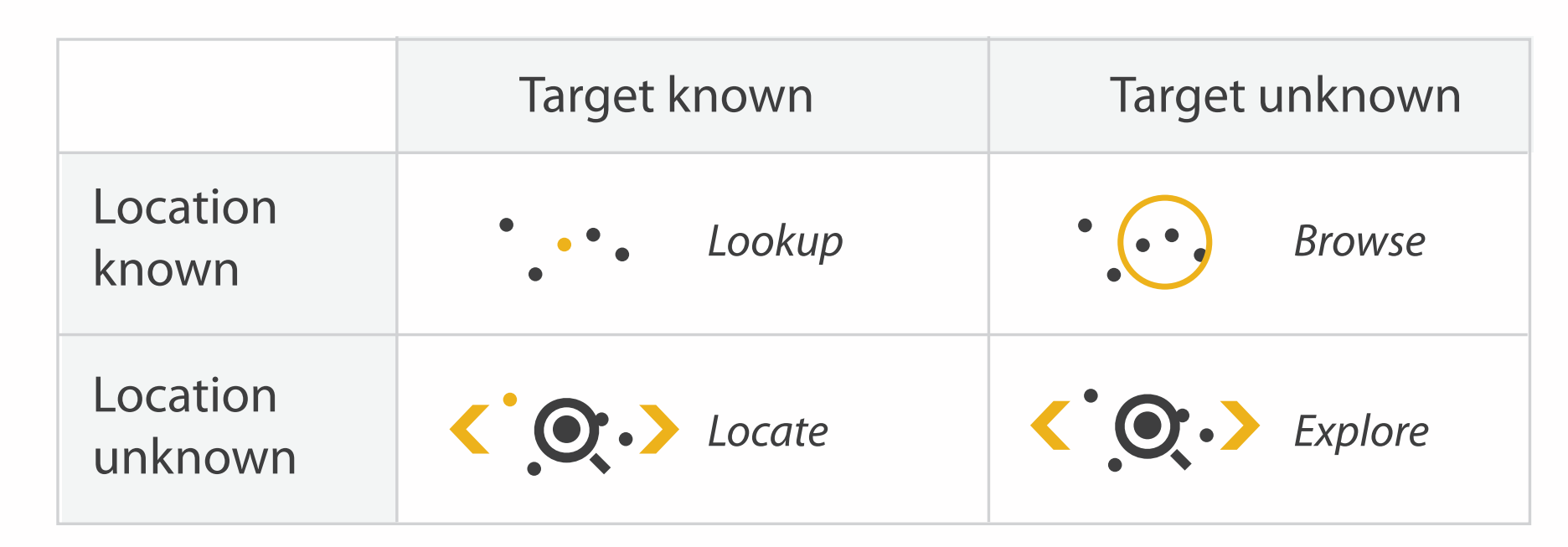

**Targets** 

 $\rightarrow$ 

#### **All Data**  $\rightarrow$

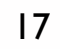

**Attributes**  $\rightarrow$ 

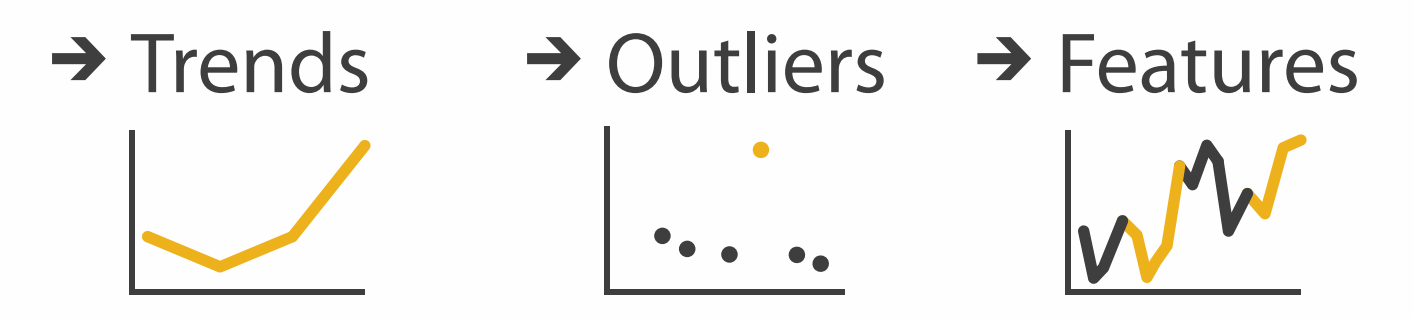

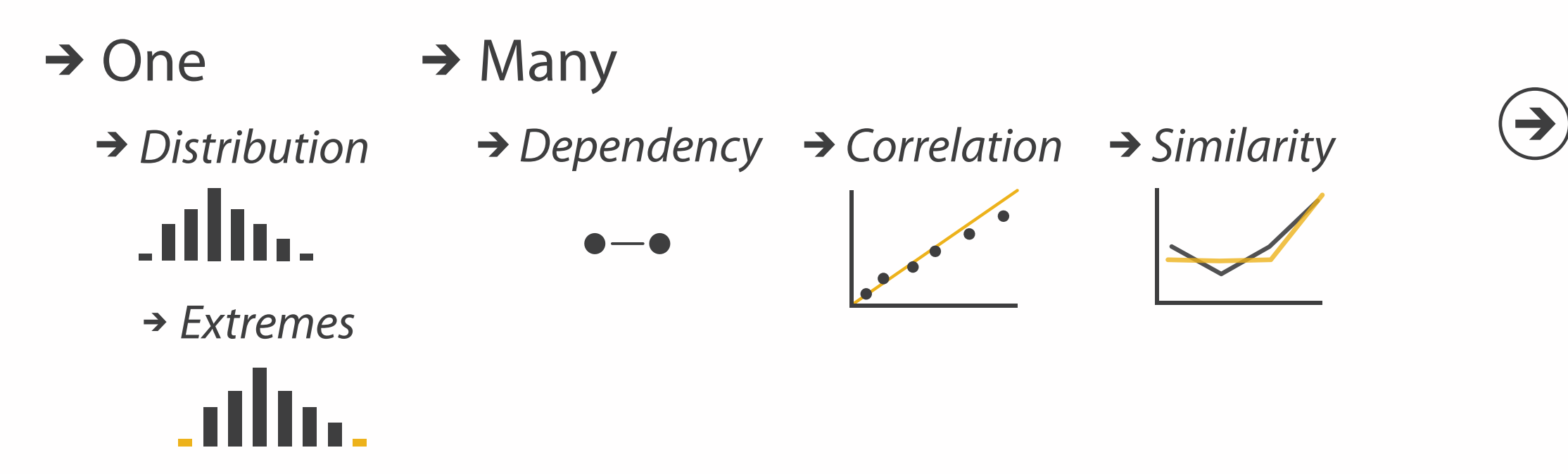

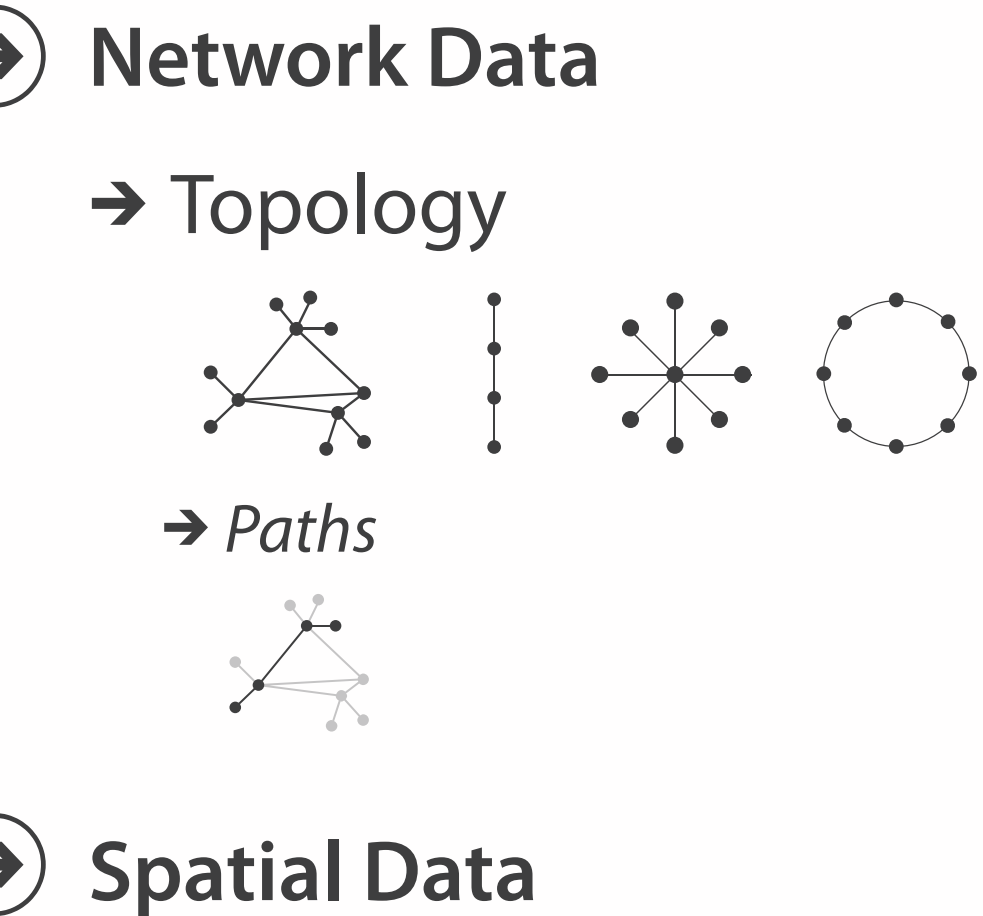

 $\rightarrow$  Shape

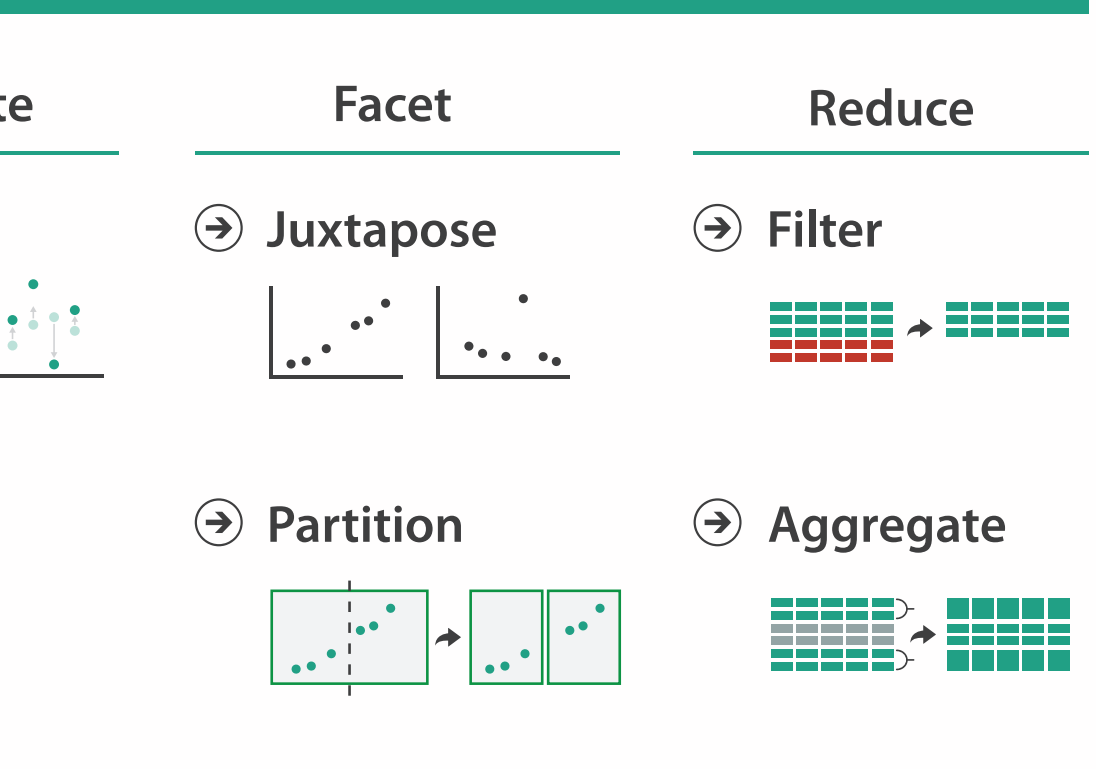

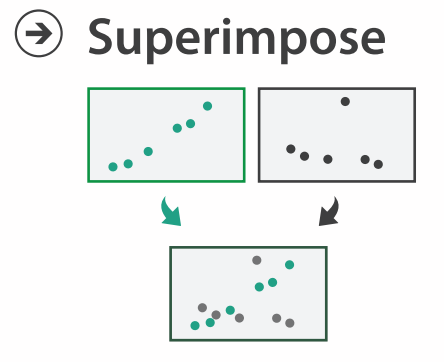

**Embed**

**Carl Andr**<br>Experimental

#### **How?**

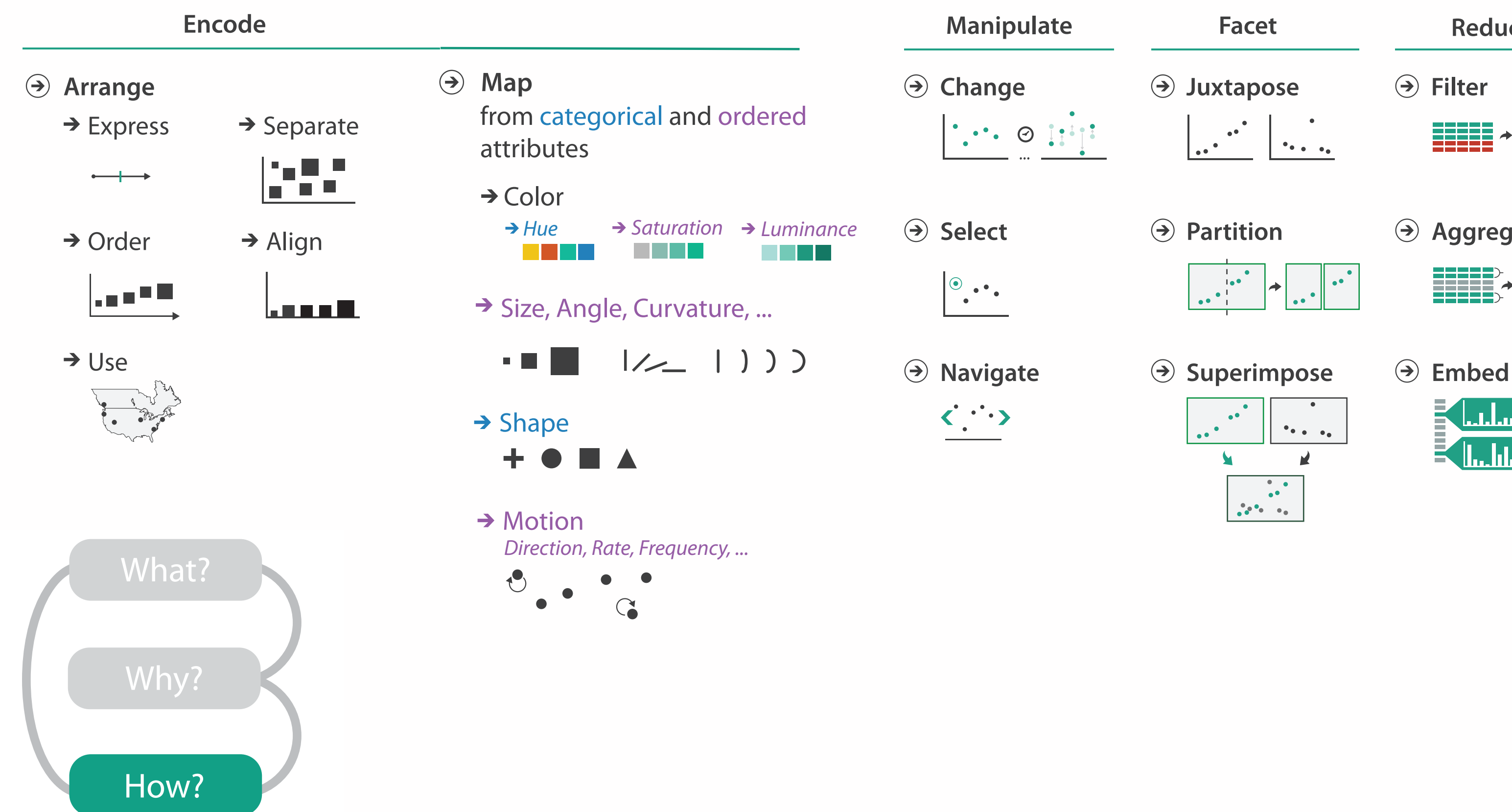

#### How to encode: Arrange space, map channels

**Encode**

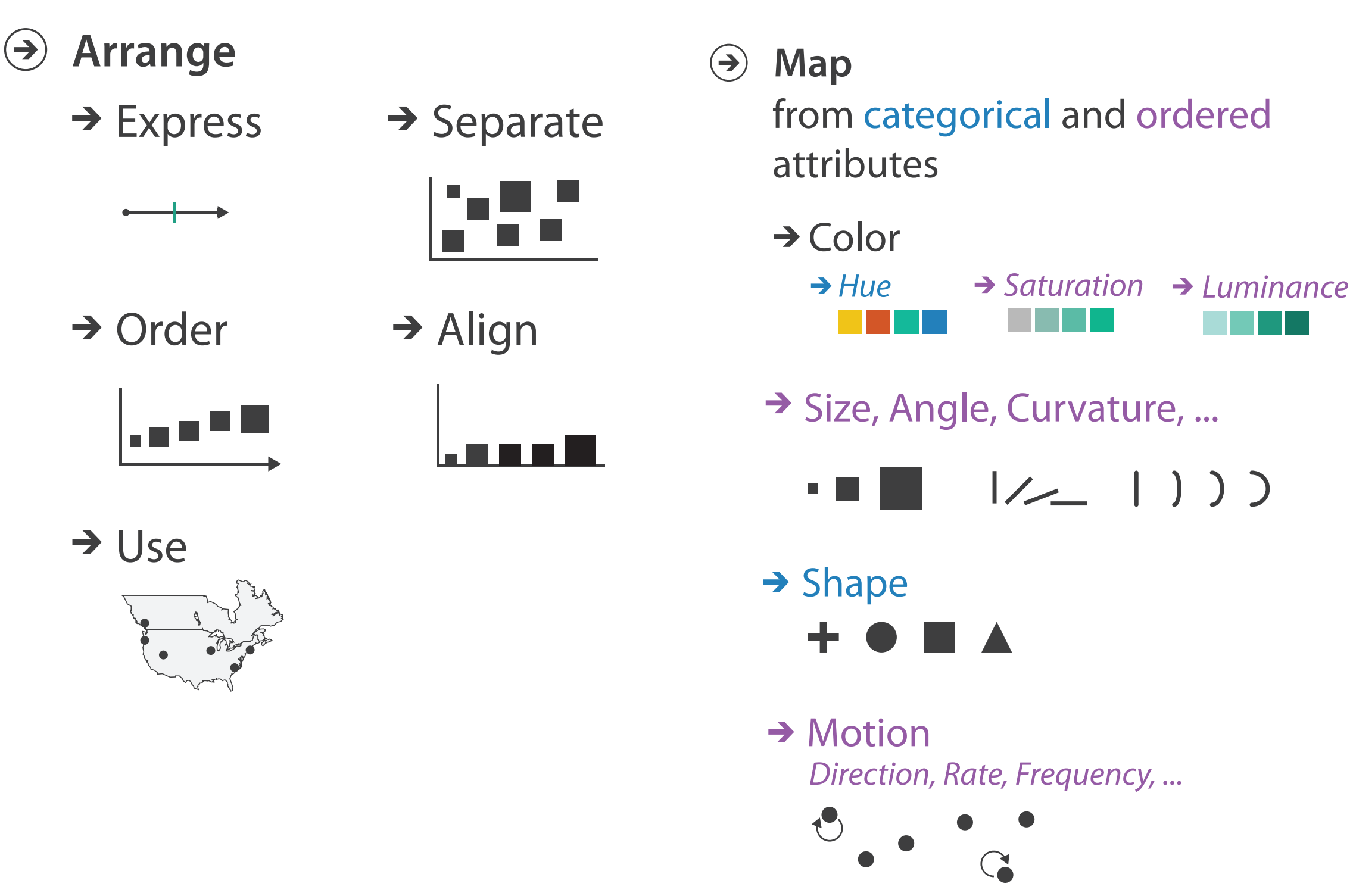

### How to handle complexity: 3 more strategies

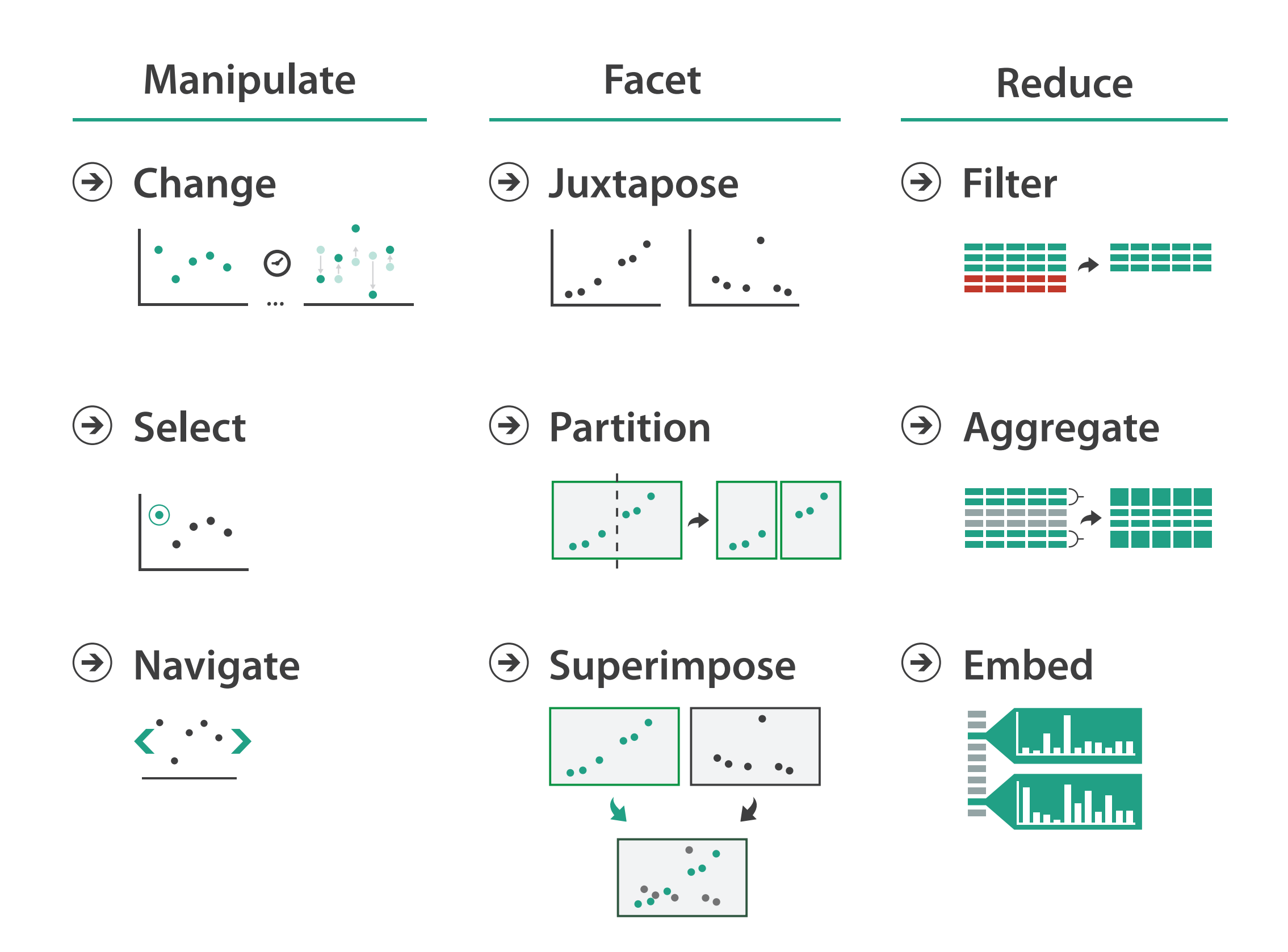

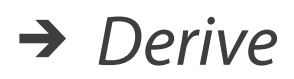

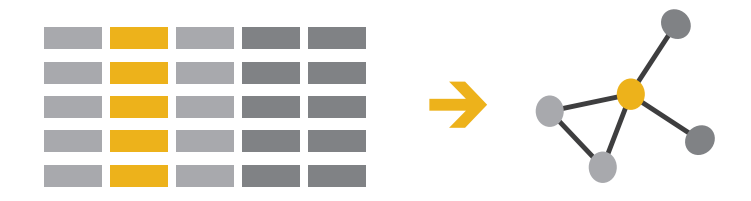

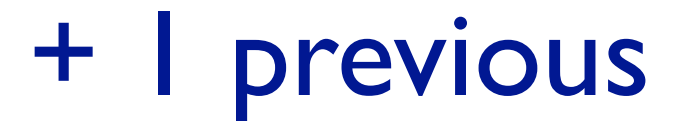

### Encoding visually

• analyze idiom structure

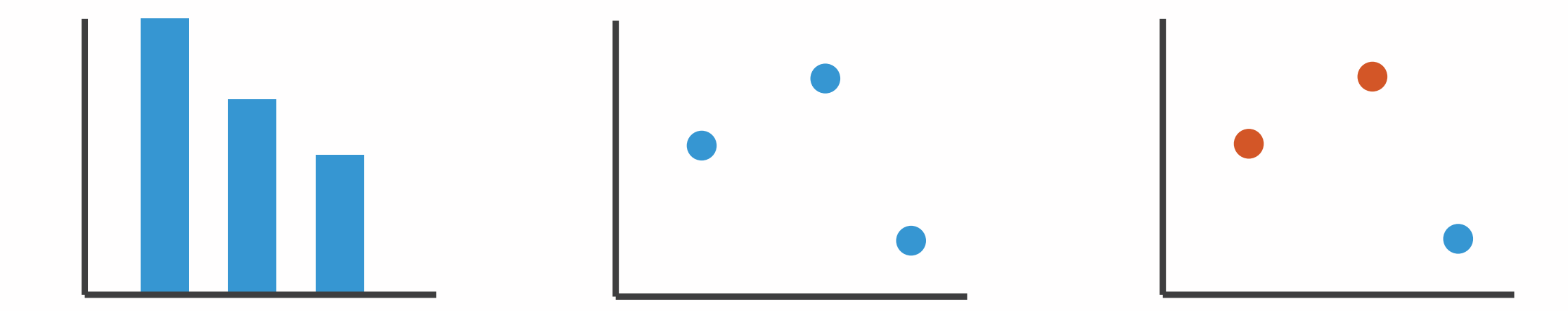

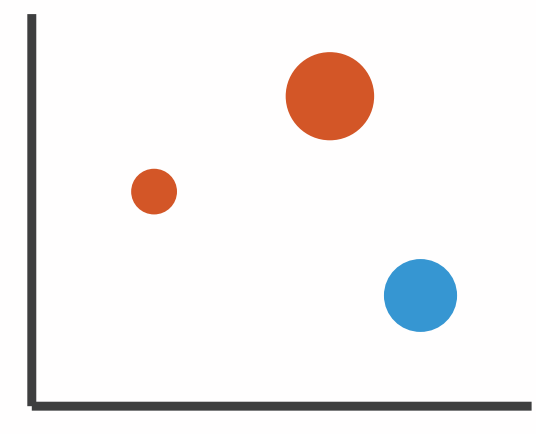

### Definitions: Marks and channels

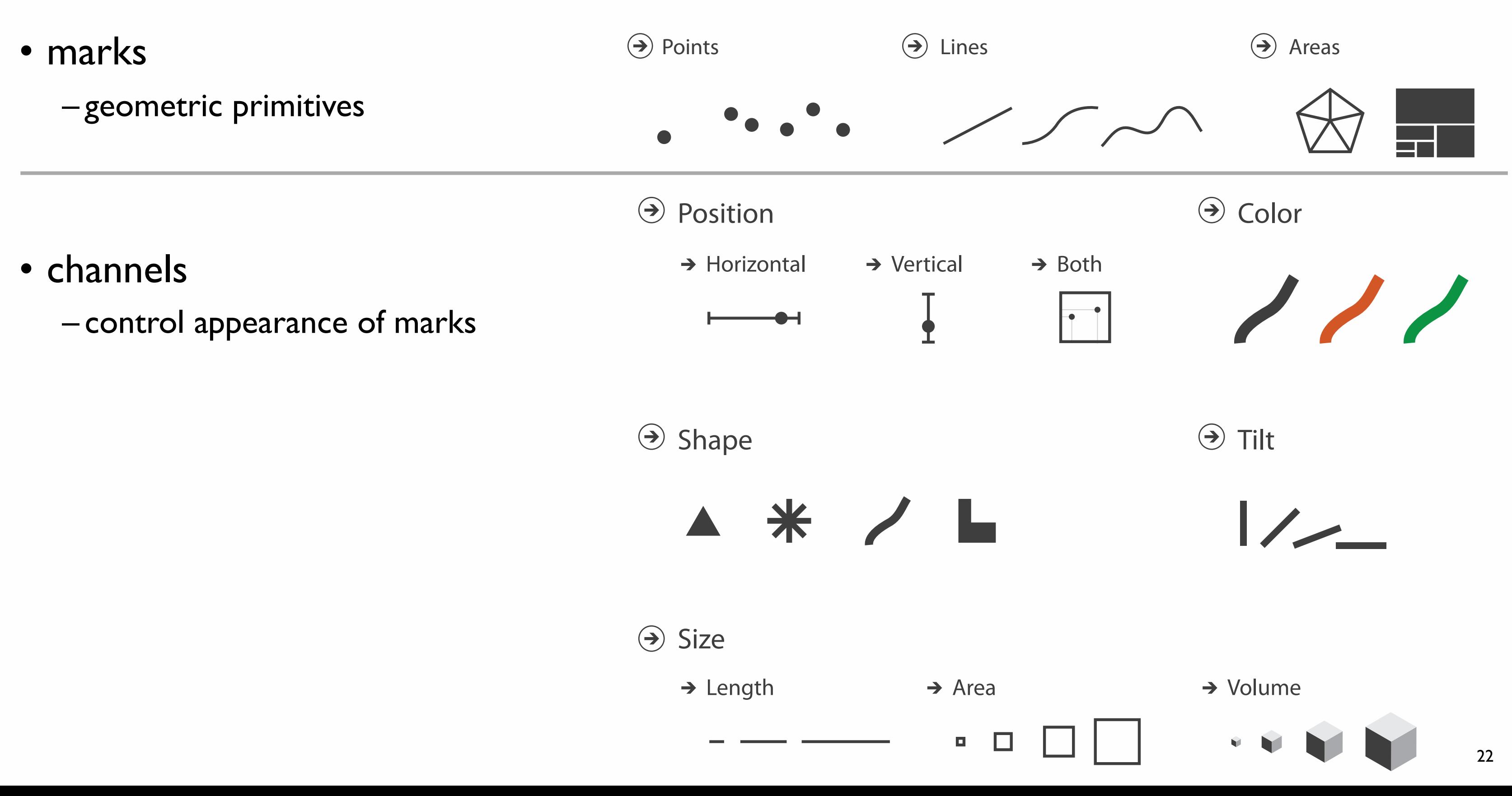

### Encoding visually with marks and channels

#### • analyze idiom structure

– as combination of marks and channels

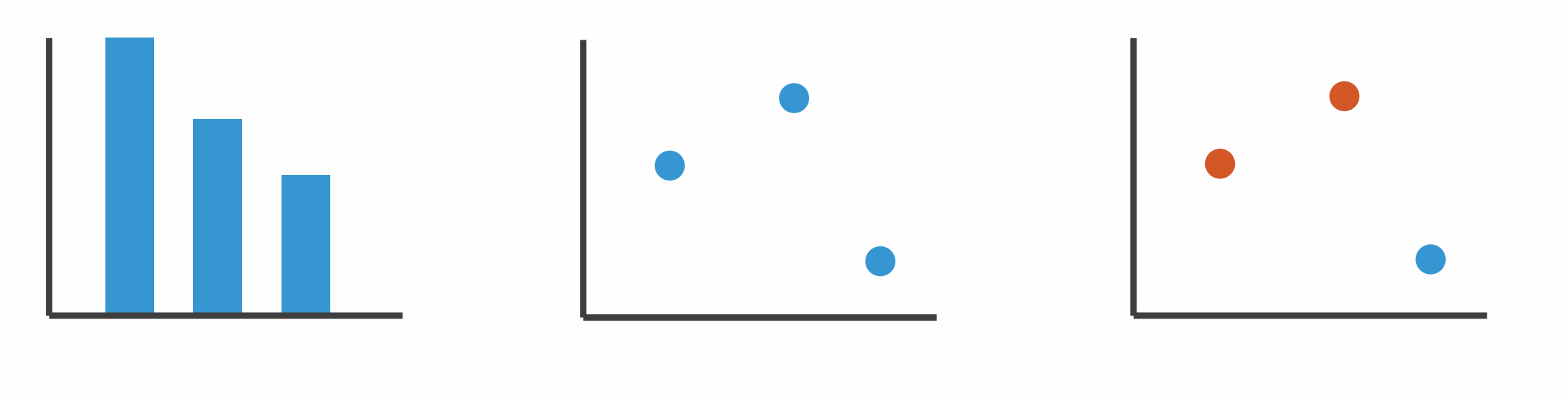

1: vertical position

mark: line

2: vertical position horizontal position

mark: point

3:

vertical position horizontal position color hue

mark: point

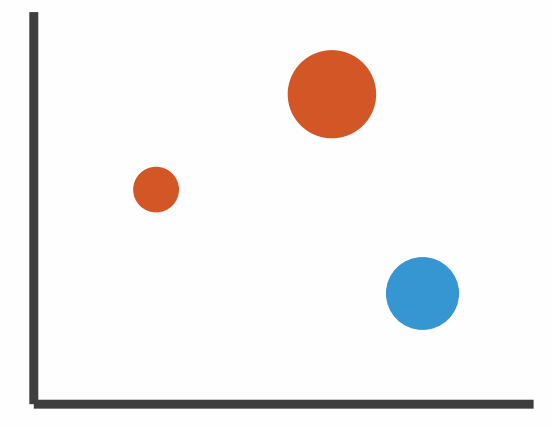

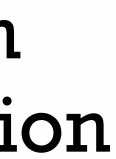

4:

#### vertical position horizontal position color hue size (area)

mark: point

#### Channels

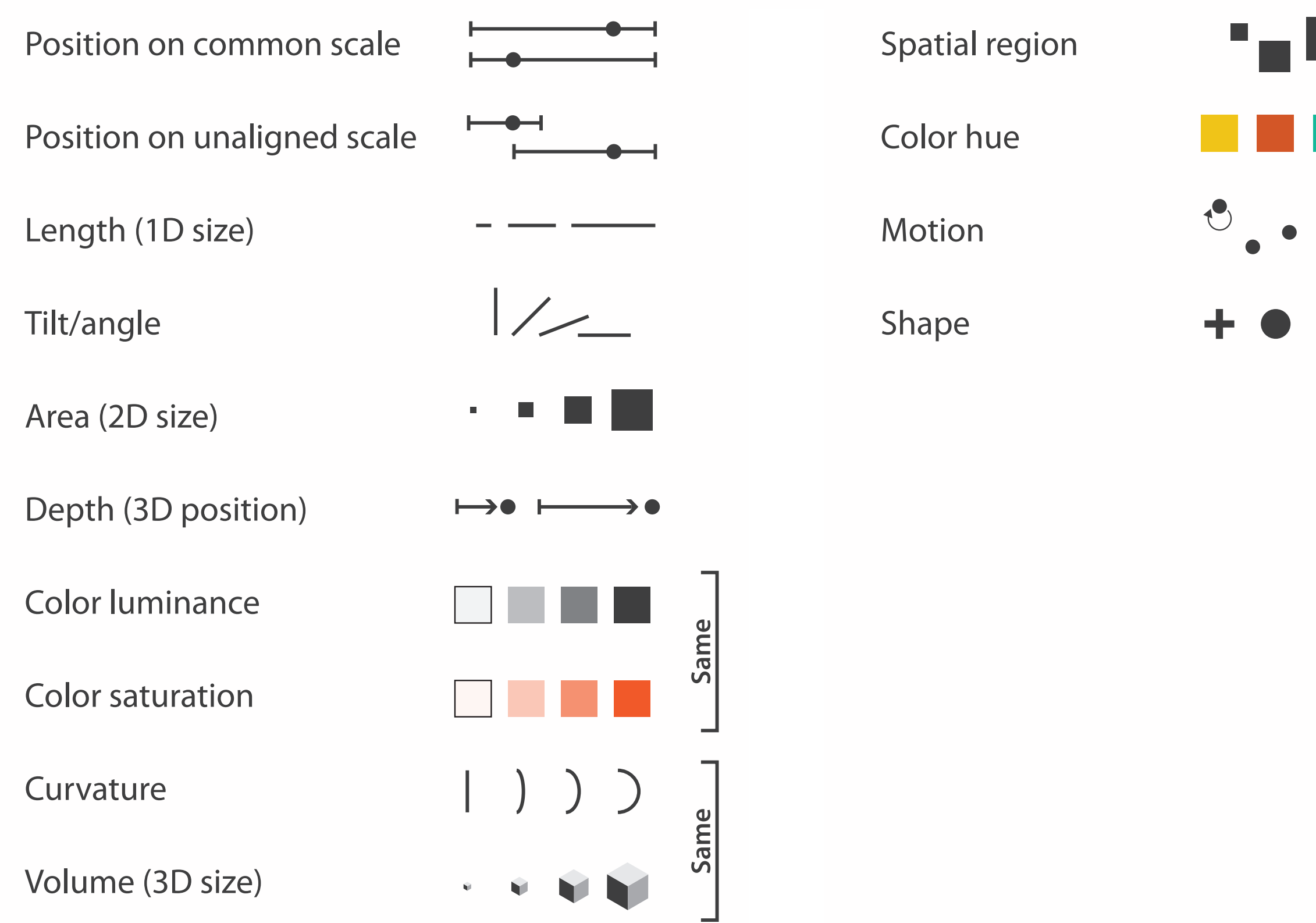

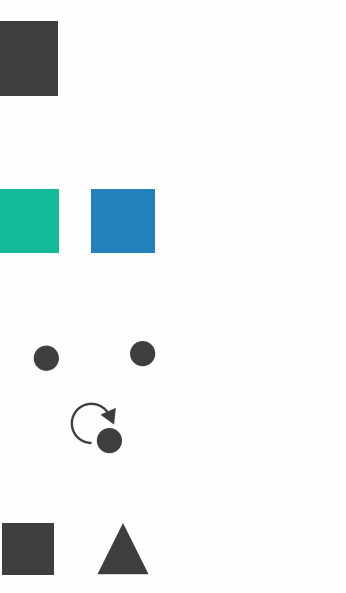

## Channels: Rankings

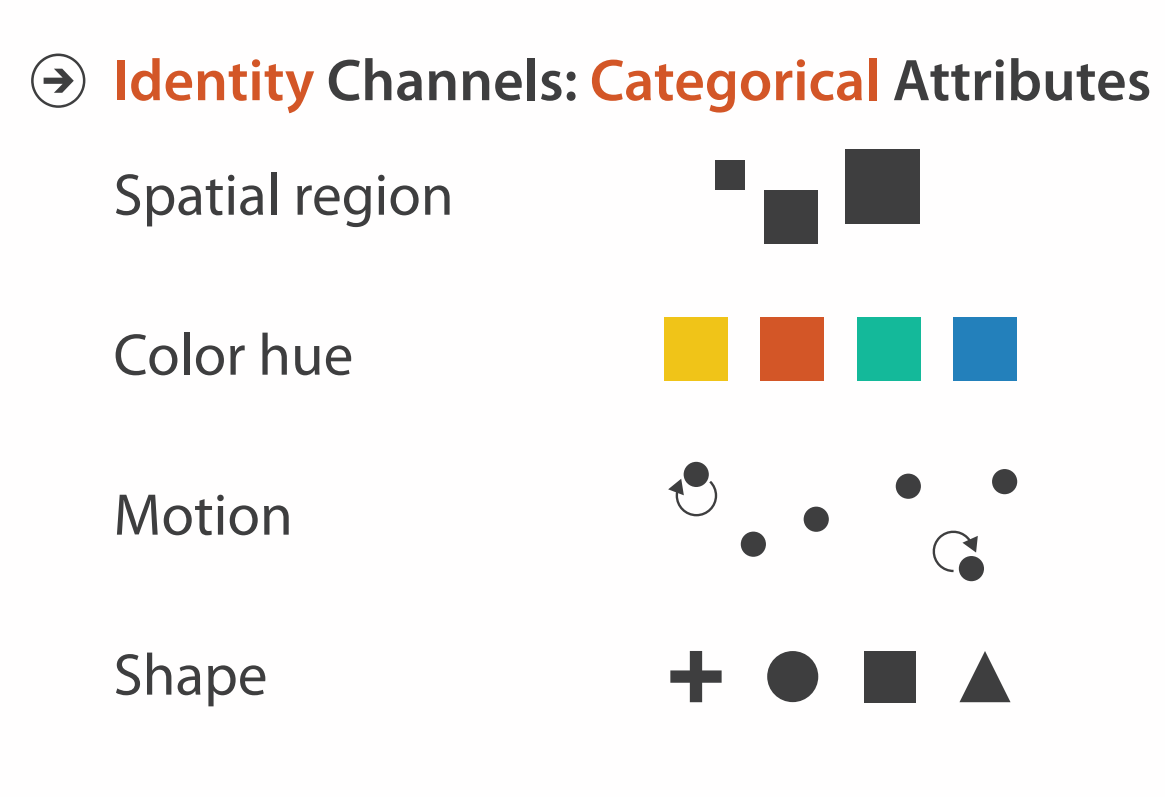

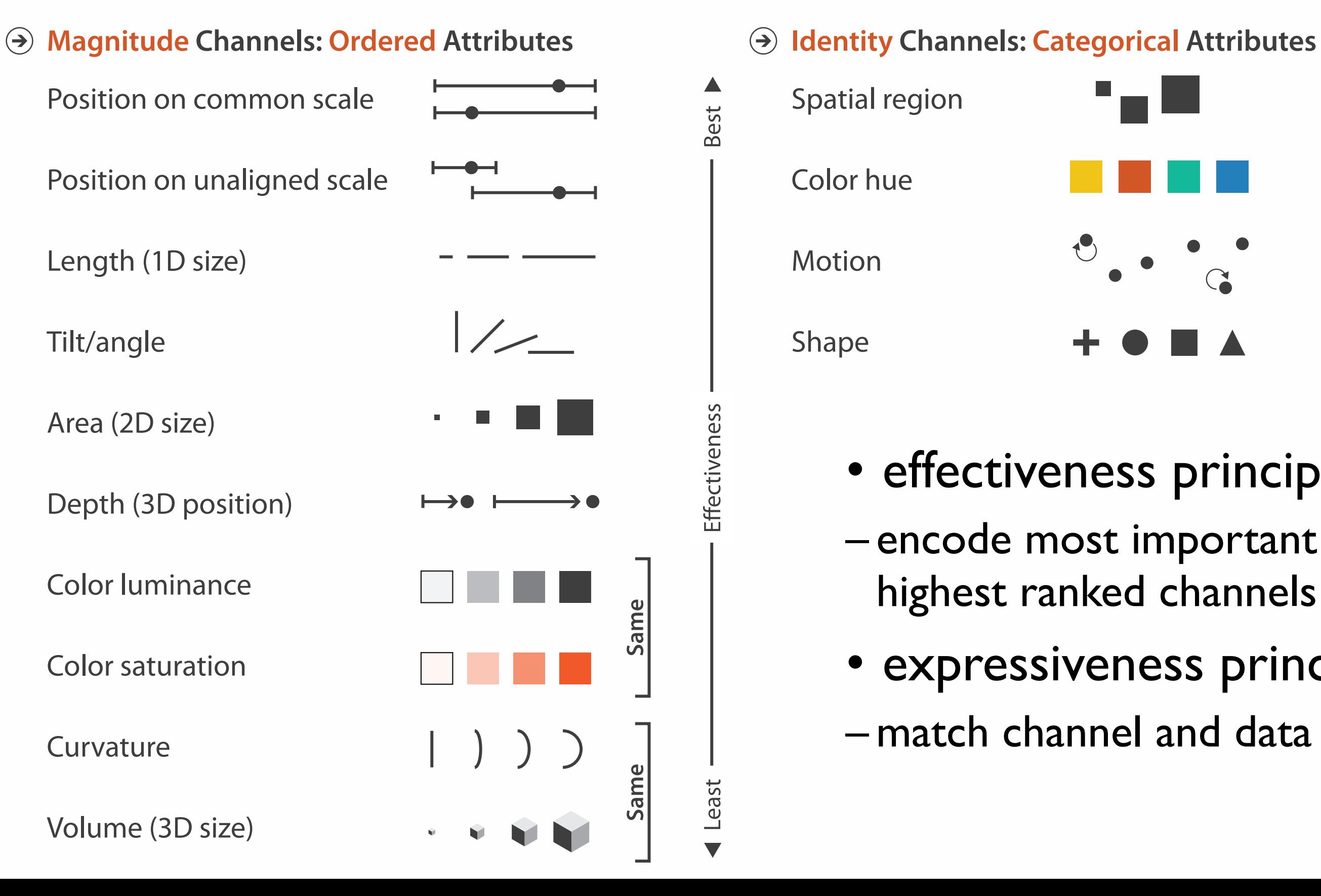

- effectiveness principle
- encode most important attributes with highest ranked channels
- expressiveness principle
- match channel and data characteristics

#### Accuracy: Fundamental Theory

Steven's Psychophysical Power Law: S= IN

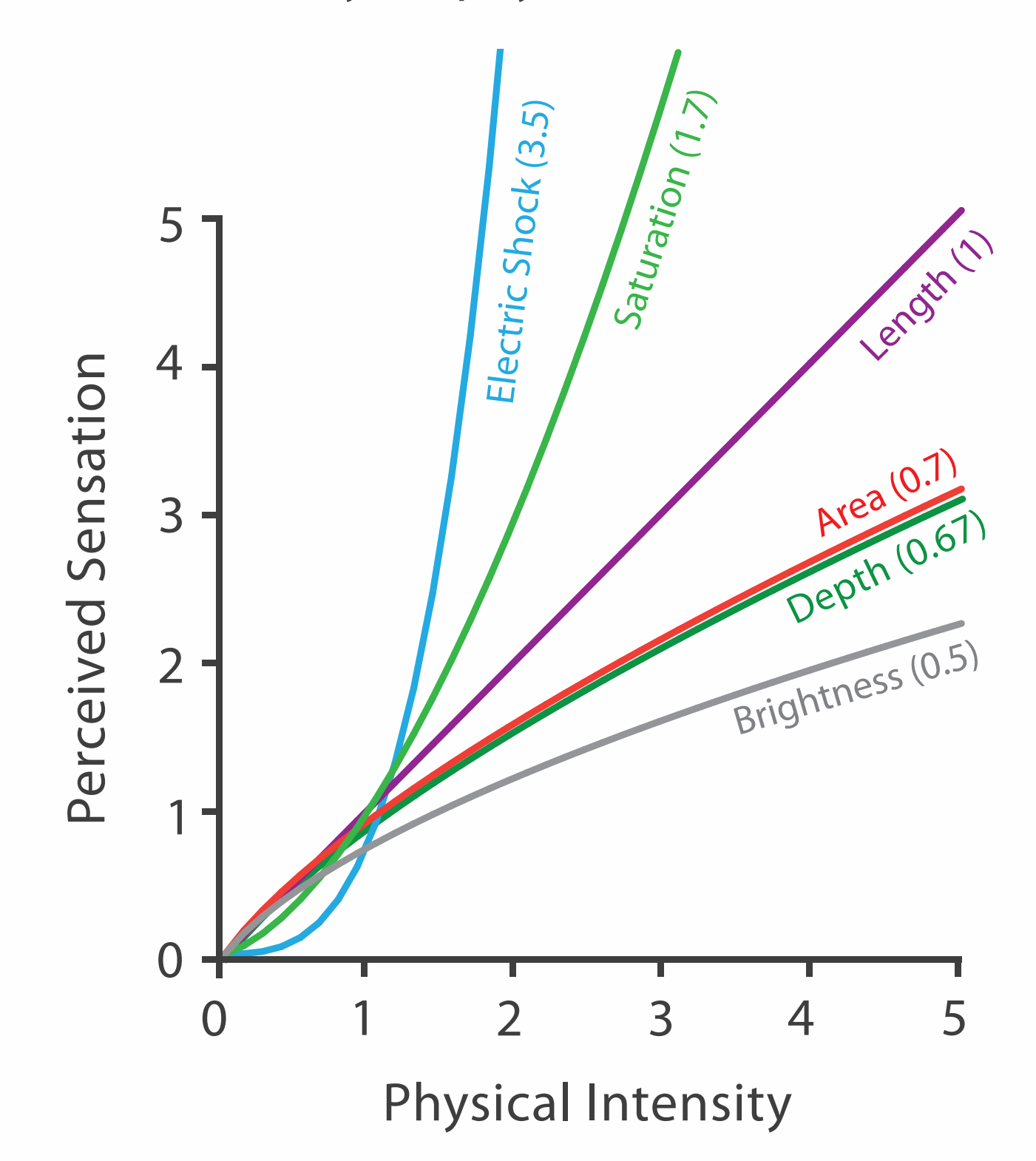

26

### Accuracy: Vis experiments

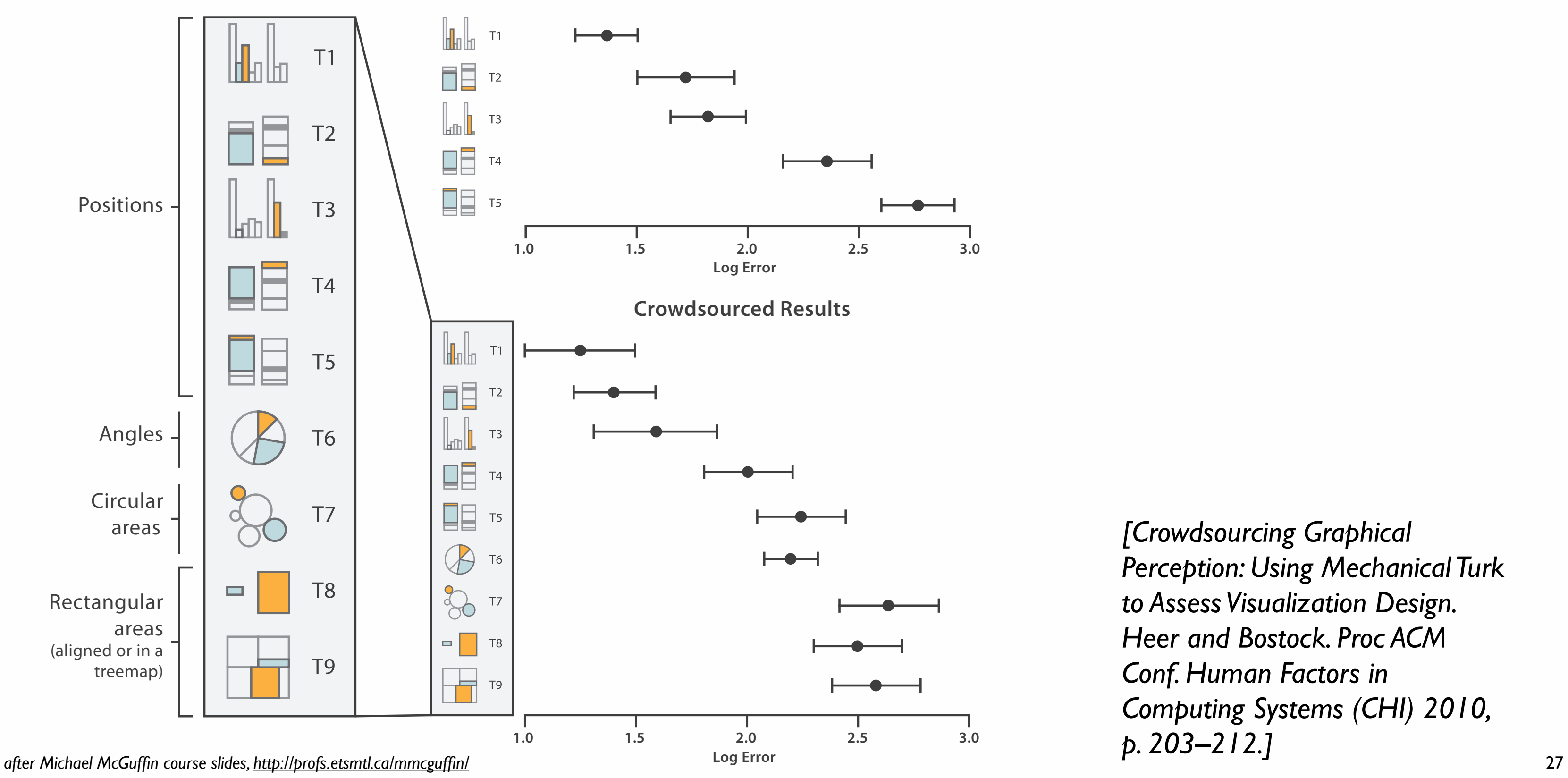

*[Crowdsourcing Graphical Perception: Using Mechanical Turk to Assess Visualization Design. Heer and Bostock. Proc ACM Conf. Human Factors in Computing Systems (CHI) 2010, p. 203–212.]*

**Cleveland & McGill's Results**

### How to encode: Arrange position and region

**Encode**

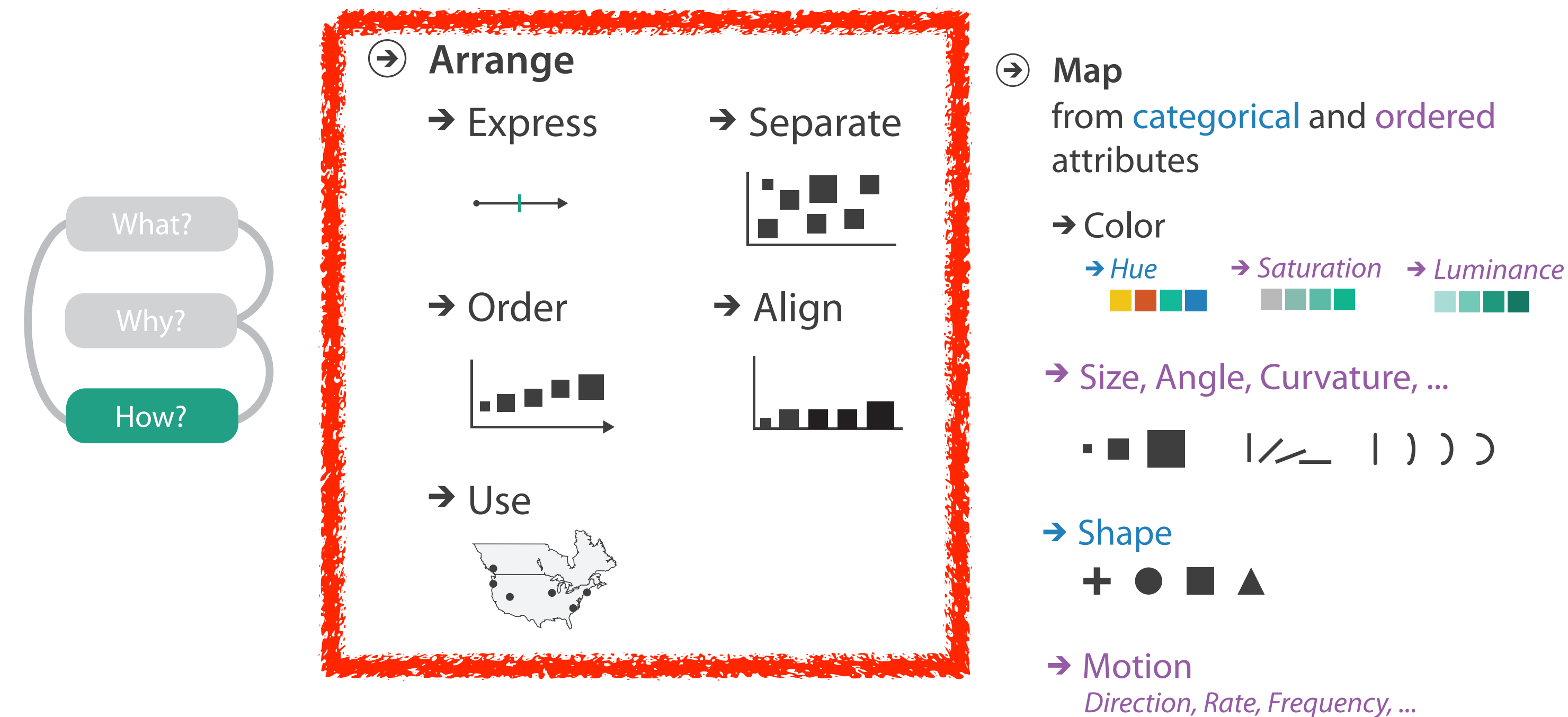

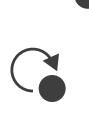

 $\mathbf{t}^{\bullet}$ 

## Arrange tables

**Express Values**  $\bigodot$ 

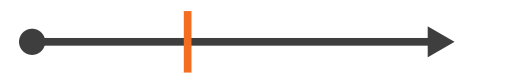

**Separate, Order, Align Regions**  $\bigodot$ 

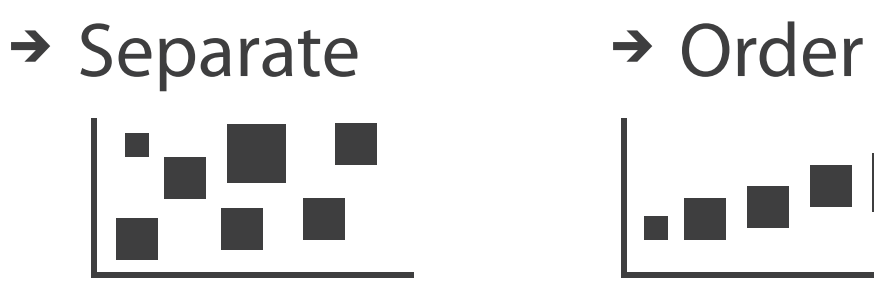

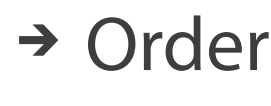

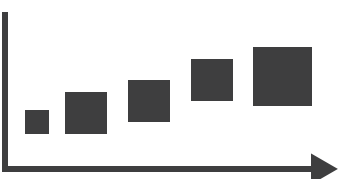

 $\rightarrow$  1 Key  $\rightarrow$  2 Keys  $\rightarrow$  3 Keys  $\rightarrow$  Many Keys List Matrix Volume Recursive Subdivision

 $\rightarrow$  Align

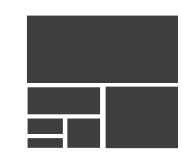

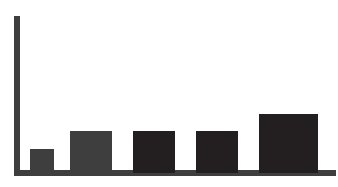

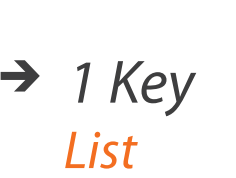

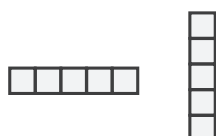

**Axis Orientation**  $\left(\rightarrow\right)$ 

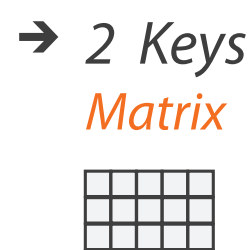

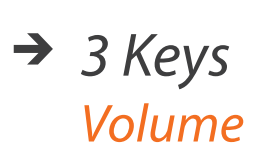

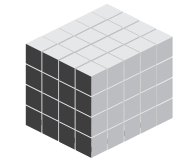

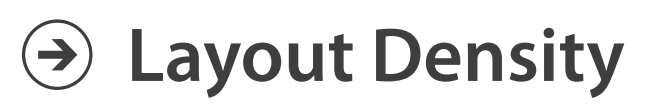

 $\mathbb L$ 

#### → Dense → Space-Filling

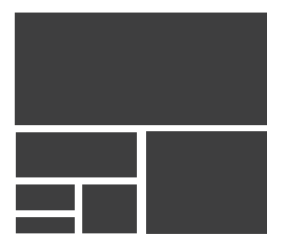

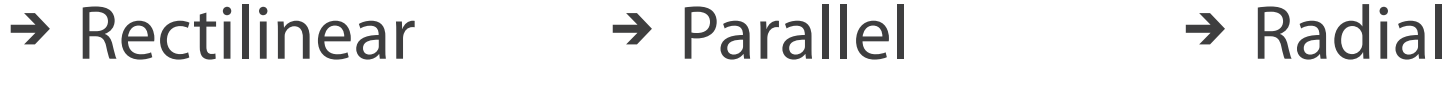

## Idioms: **dot chart, line chart**

• one key, one value

– data

- 2 quant attribs
- mark: points
	- dot plot: + line connection marks between them
- channels
	- aligned lengths to express quant value
	- separated and ordered by key attrib into horizontal regions
- task
	- find trend
		- connection marks emphasize ordering of items along key axis by explicitly showing relationship between one item and the next

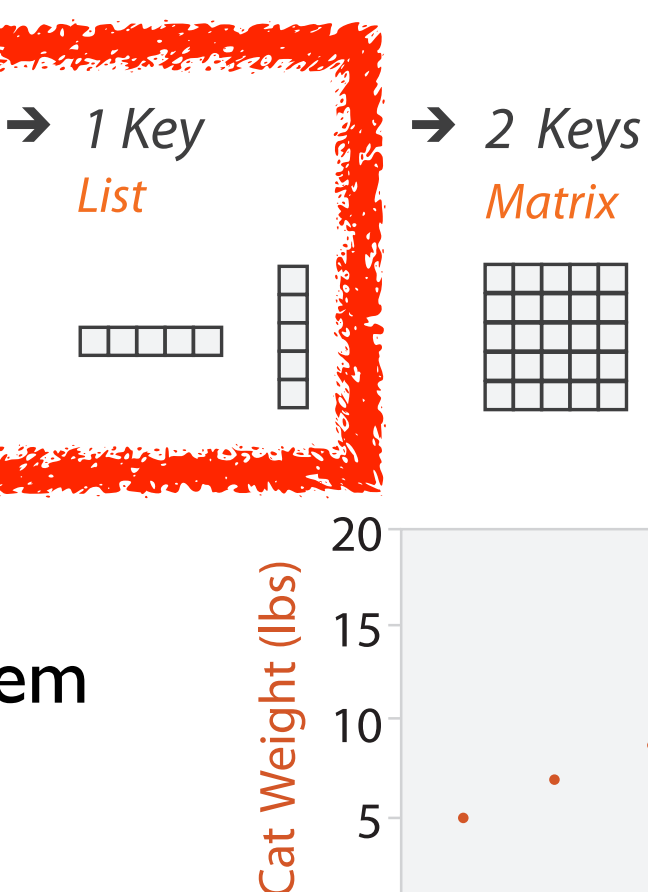

 $\mathbf{0}$ 

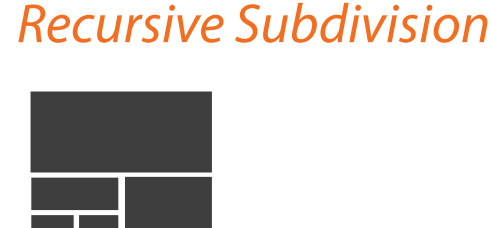

 $\rightarrow$  Many Keys

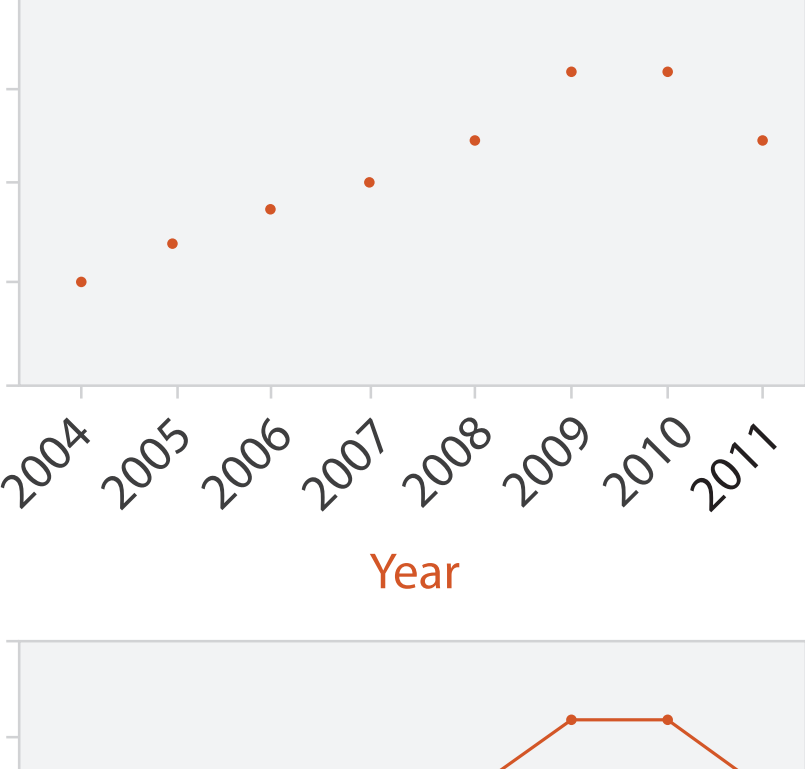

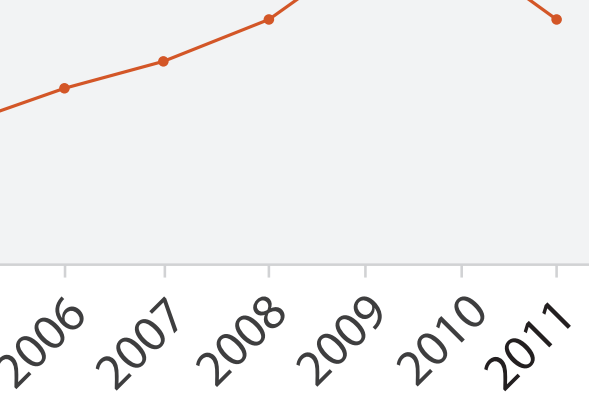

20

15

 $\frac{10}{5}$ 

Cat Weight (lbs)

0

DES

Year

# Idiom: **glyphmaps**

• rectilinear good for linear vs

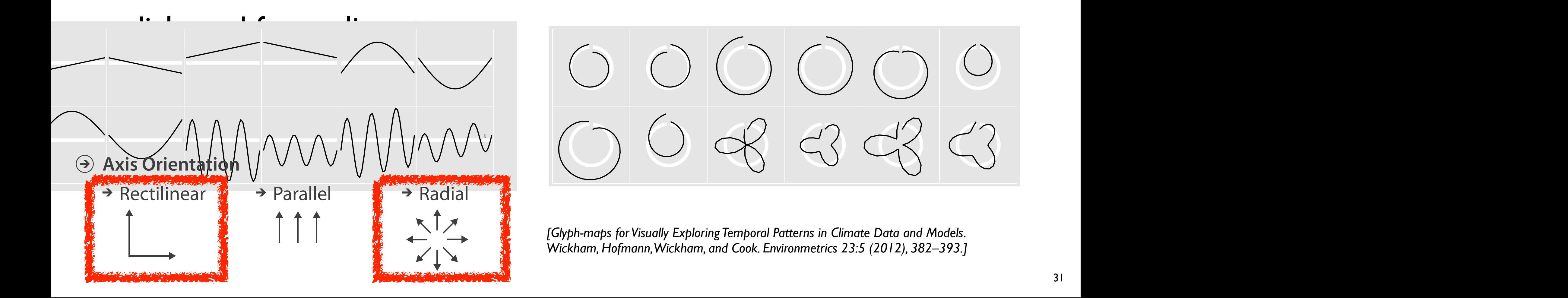

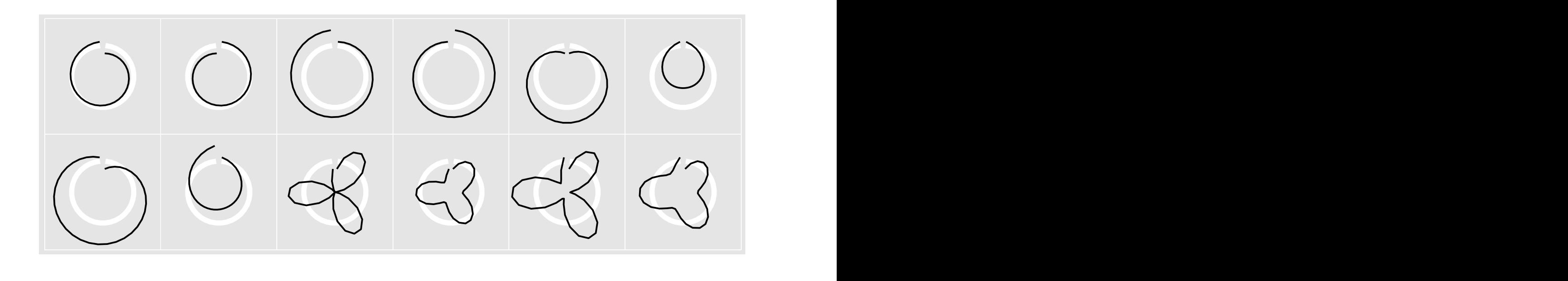

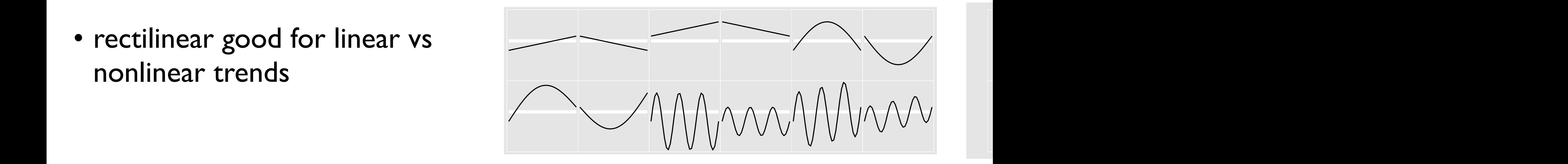

# Idiom: **heatmap**

• two keys, one value

– data

- find clusters, outliers
- scalability
	- IM items, 100s of categ levels,  $\sim$  10 quant attrib levels

 $\rightarrow$  1 Key  $\rightarrow$  2 Keys List **SE** Matrix **FRITT** 

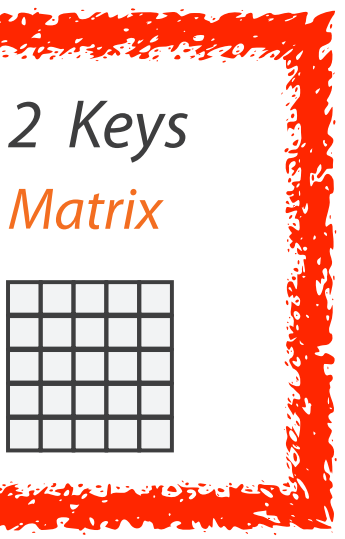

- 2 categ attribs (gene, experimental condition)
- 1 quant attrib (expression levels)
- marks: area
	- separate and align in 2D matrix
		- indexed by 2 categorical attributes
- channels
	- color by quant attrib
		- (ordered diverging colormap)

#### $\rightarrow$  Many Keys Recursive Subdivision

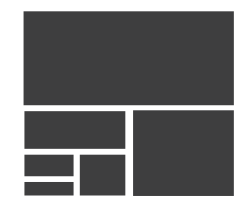

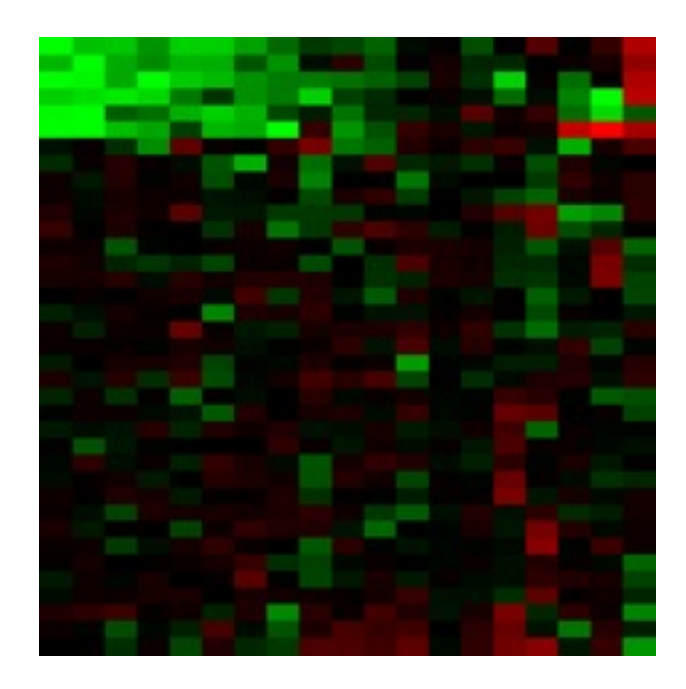

– task

## Idiom: **cluster heatmap**

- in addition
	- derived data
		- 2 cluster hierarchies
	- dendrogram
		- parent-child relationships in tree with connection line marks
		- leaves aligned so interior branch heights easy to compare
	- heatmap
		- marks (re-)ordered by cluster hierarchy traversal

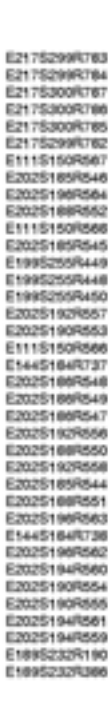

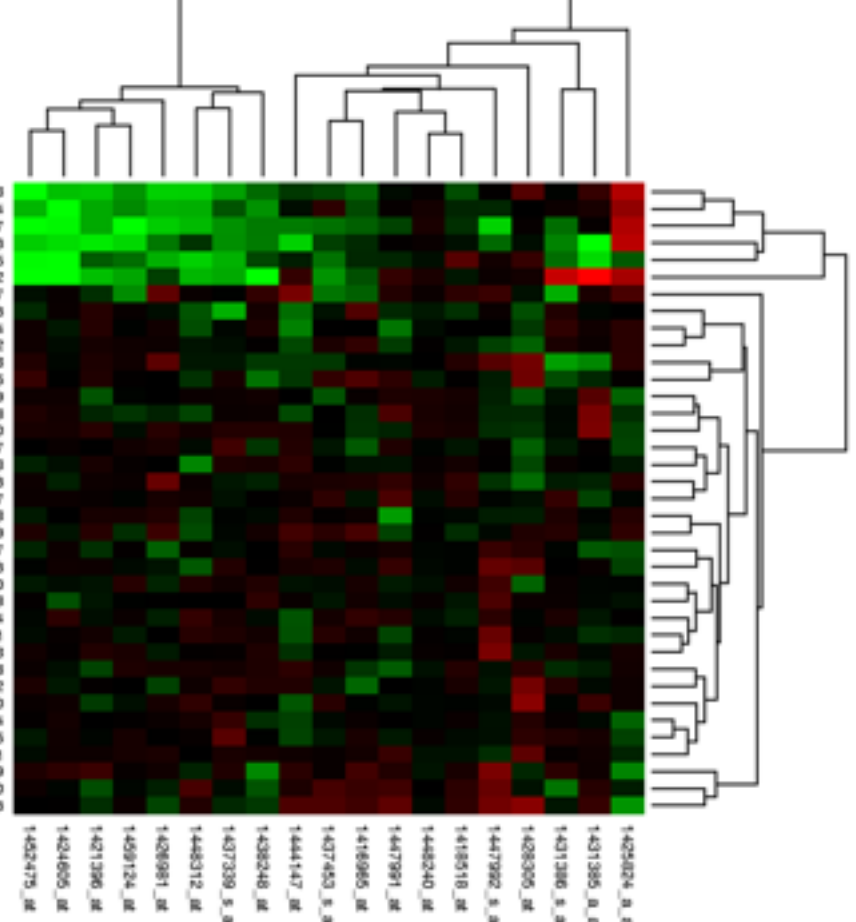

34

#### **Use Given**  $\left(\rightarrow\right)$

## Arrange spatial data

- $\rightarrow$  Geometry
	- $\rightarrow$  Geographic
	- → Other Derived
- $\rightarrow$  Spatial Fields
	- $\rightarrow$  Scalar Fields (one value per cell)
		- $\rightarrow$  *Isocontours*
		- → Direct Volume Rendering
	- → Vector and Tensor Fields (many values per cell)
		- Flow Glyphs (local)
		- Geometric (sparse seeds)
		- Textures (dense seeds)
		- Features (globally derived)

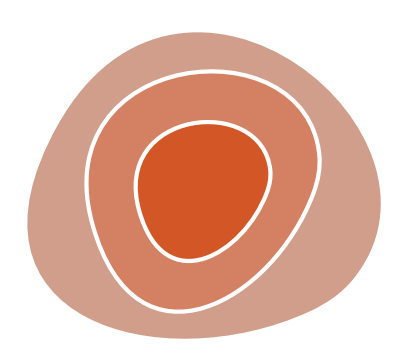

R1117 ドドイスス RTTZT RRTZT

# Idiom: **choropleth map**

- *use* given spatial data
	- when central task is understanding spatial relationships
- data
	- geographic geometry
	- table with 1 quant attribute per region
- encoding
	- use given geometry for area mark boundaries
	- sequential segmented colormap

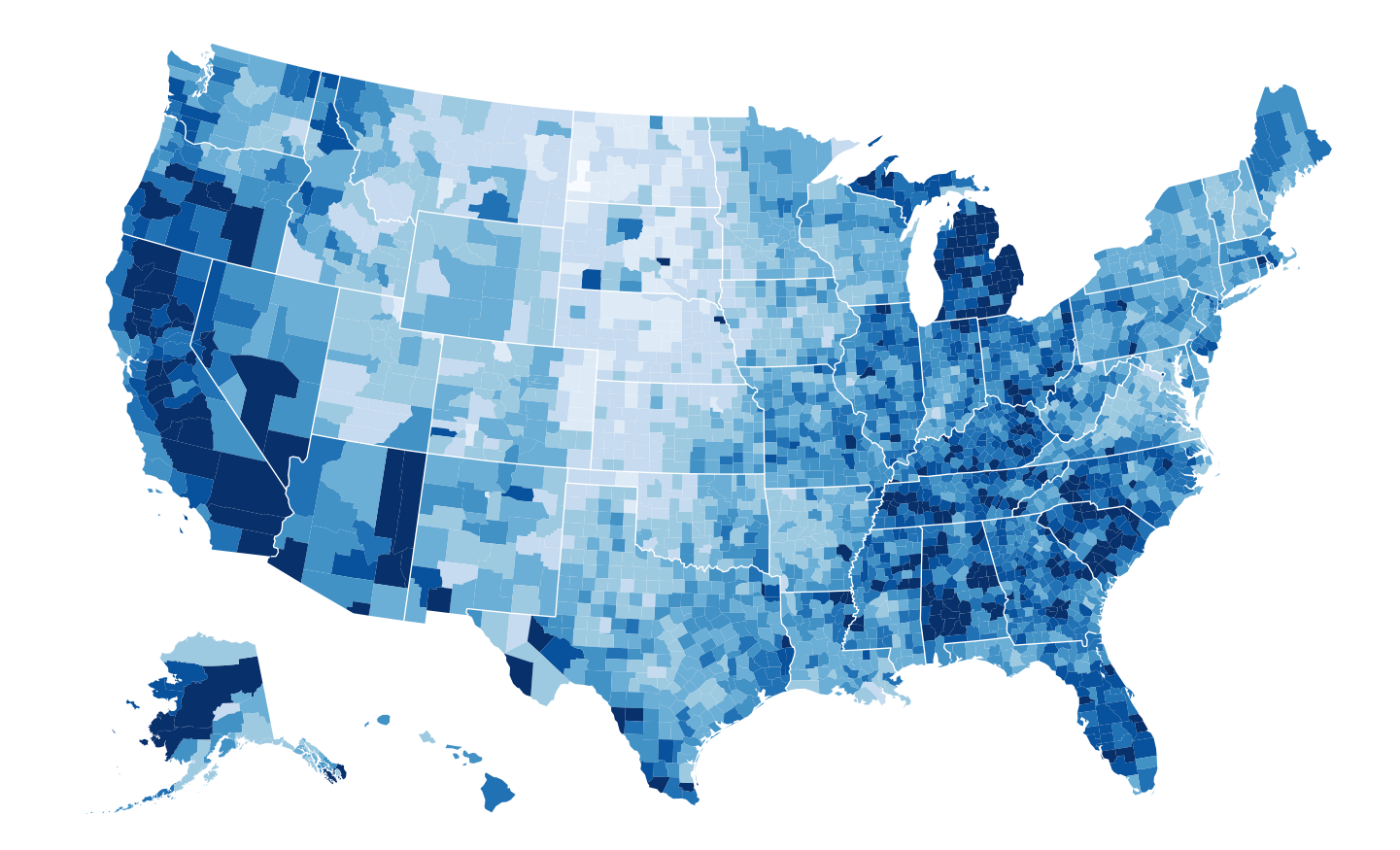

*<http://bl.ocks.org/mbostock/4060606>*

# Idiom: **topographic map**

- data
	- geographic geometry
	- scalar spatial field
		- 1 quant attribute per grid cell
- derived data
	- isoline geometry
		- isocontours computed for specific levels of scalar values

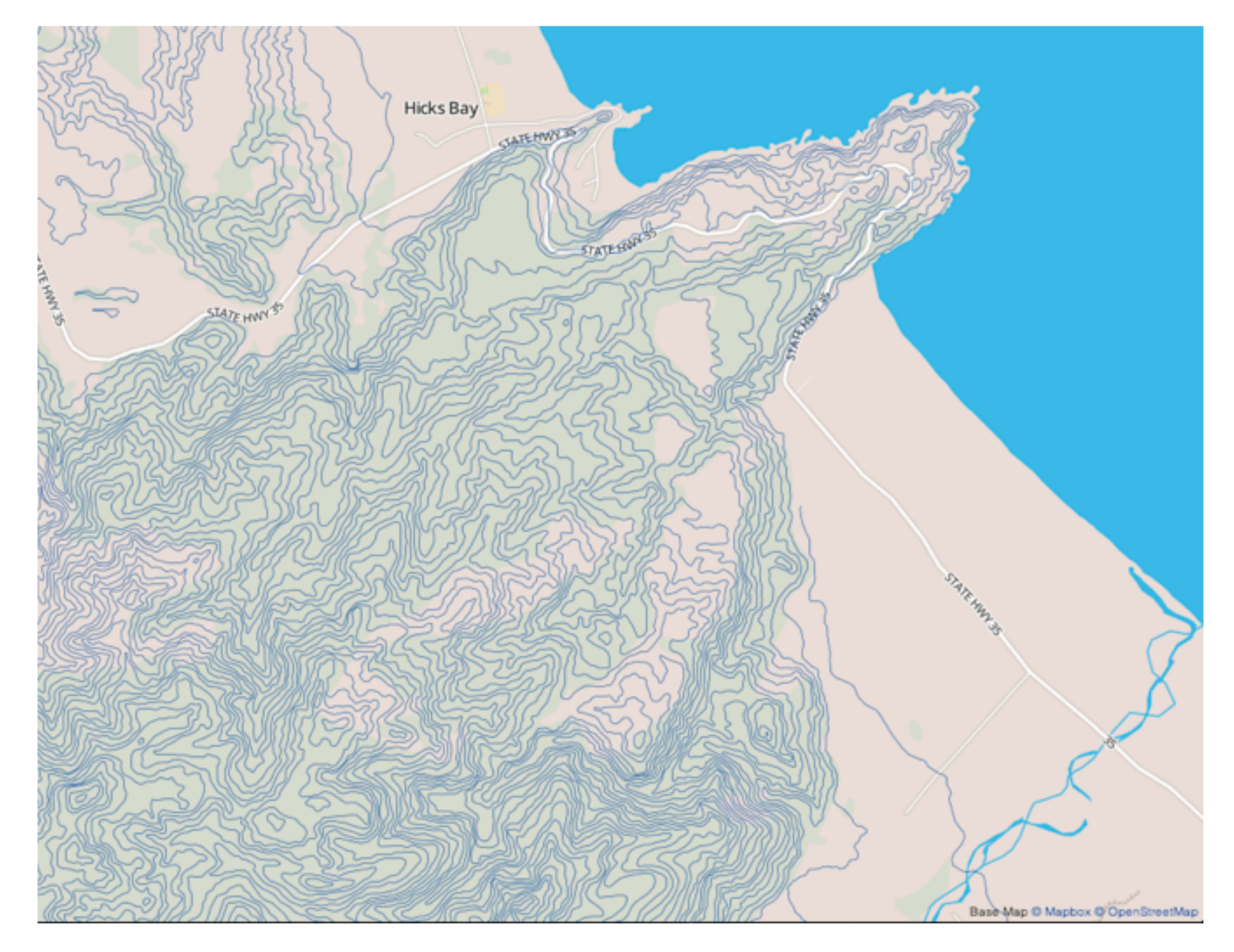

*[Land Information New Zealand Data Service](http://bl.ocks.org/mbostock/4060606)*

## Idioms: **isosurfaces, direct volume rendering**

- data
	- scalar spatial field
		- 1 quant attribute per grid cell
- task
	- shape understanding, spatial relationships
- isosurface
	- derived data: isocontours computed for specific levels of scalar values
- direct volume rendering
	- transfer function maps scalar values to color, opacity
		- no derived geometry

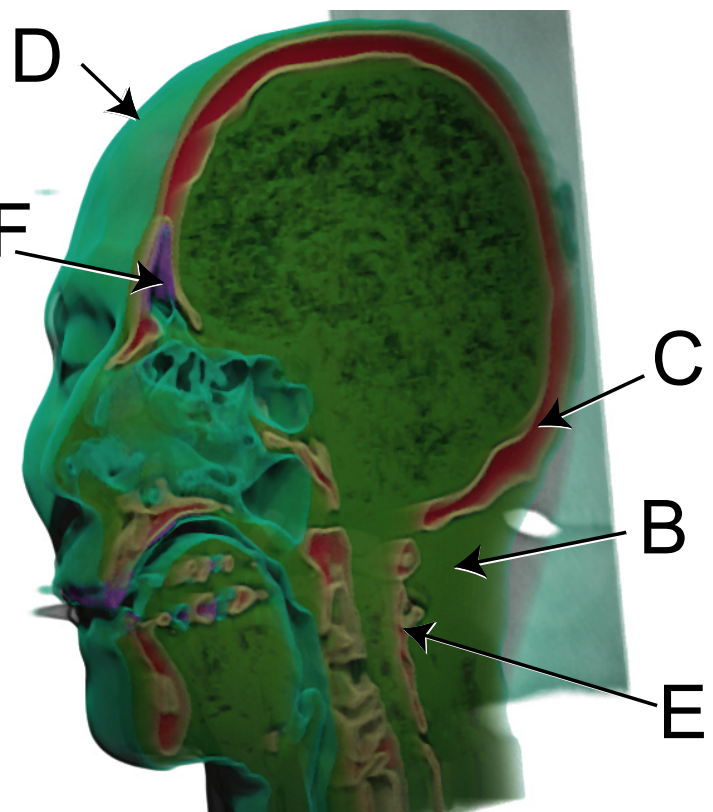

*[University of Utah Computer Science, 2002.\]](http://bl.ocks.org/mbostock/4060606)*

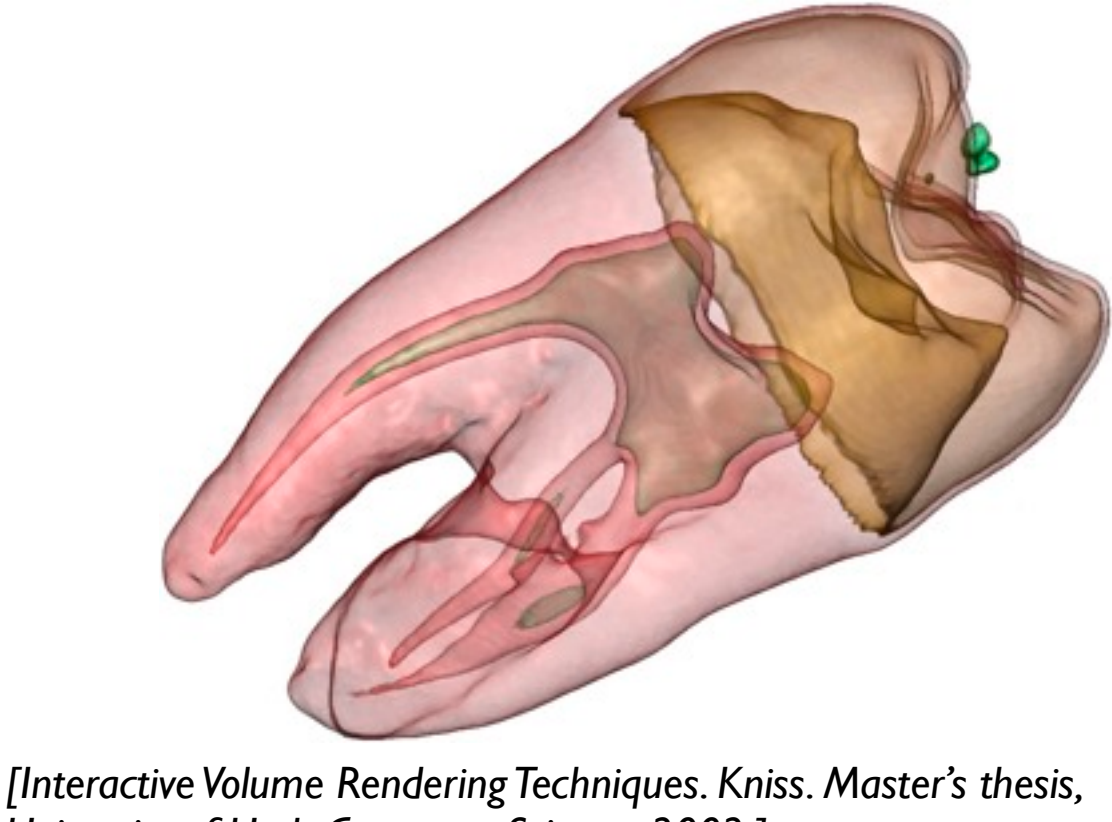

*[\[Multidimensional Transfer Functions for Volume Rendering. Kniss, Kindlmann, and Hansen. In The Visualization Handbook,](http://bl.ocks.org/mbostock/4060606)  [edited by Charles Hansen and Christopher Johnson, pp. 189–210. Elsevier, 2005.\]](http://bl.ocks.org/mbostock/4060606)*

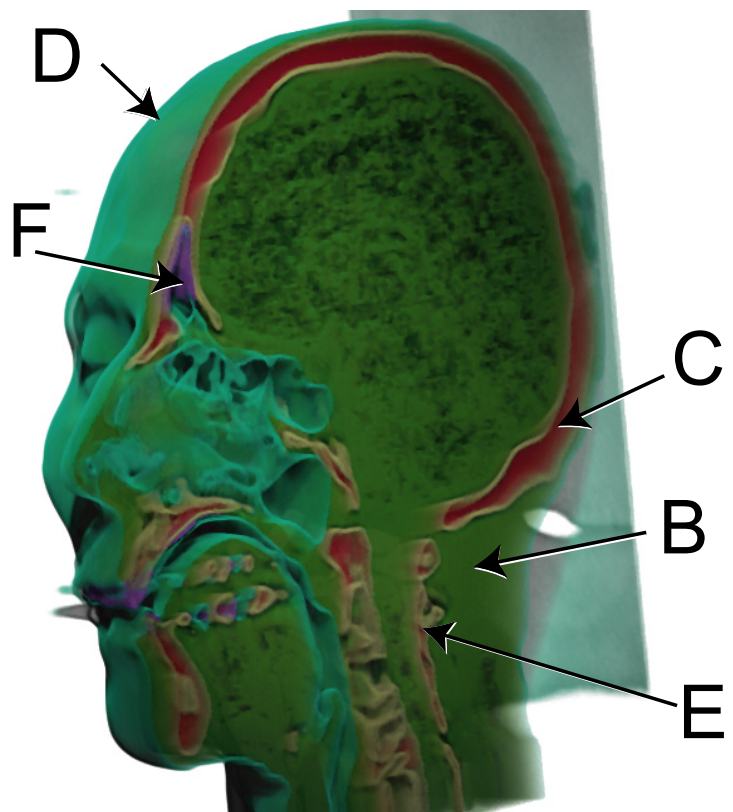

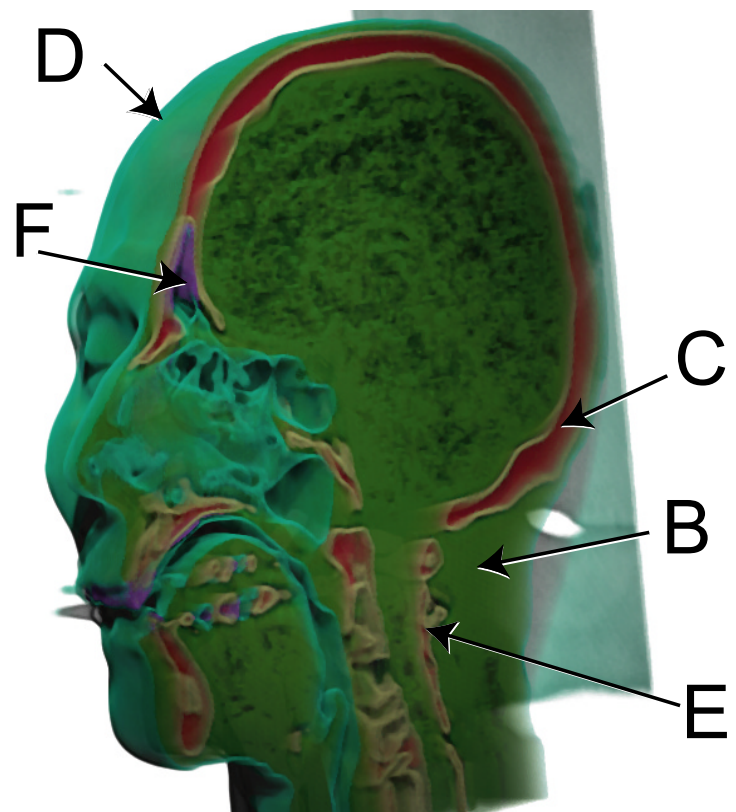

# Idioms: **vector glyphs**

- tasks
	- finding critical points, identifying their types
	- identifying what type of critical point is at a specific location
	- predicting where a particle starting at a specified point will end up (advection)

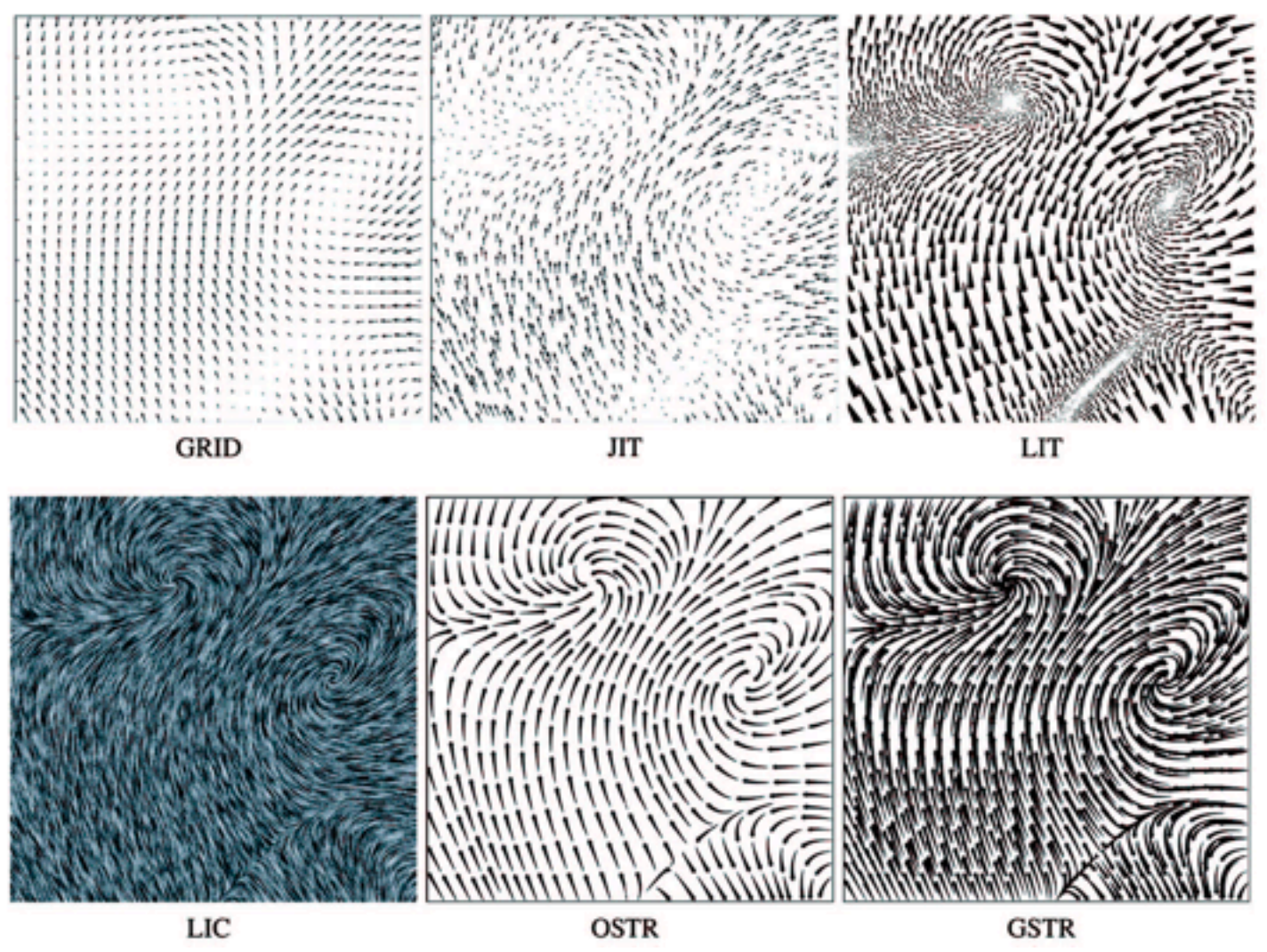

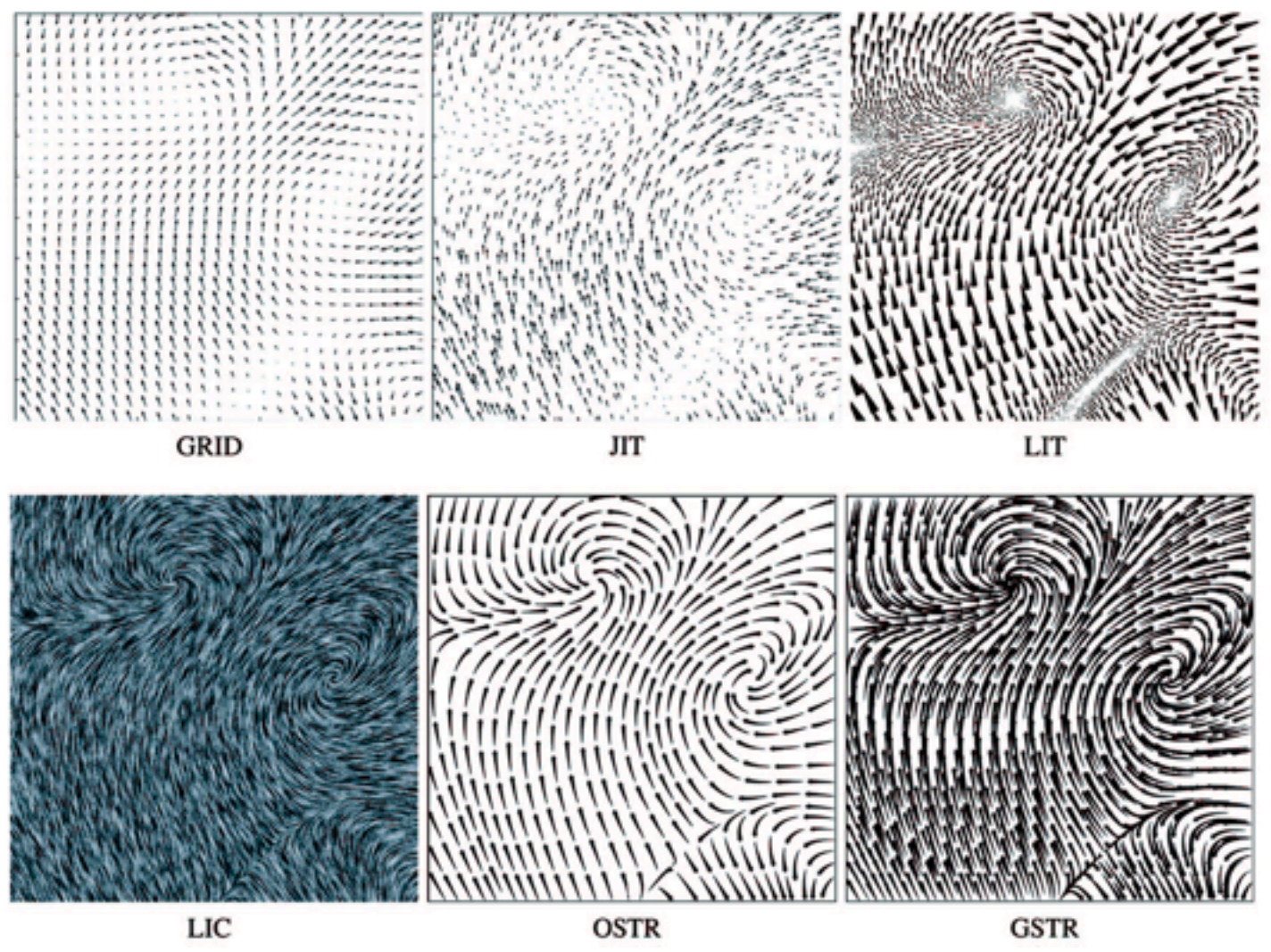

*[Comparing 2D vector field visualization methods: A user study. Laidlaw et al. IEEE Trans.* 

*Visualization and Computer Graphics (TVCG) 11:1 (2005), 59–70.]*

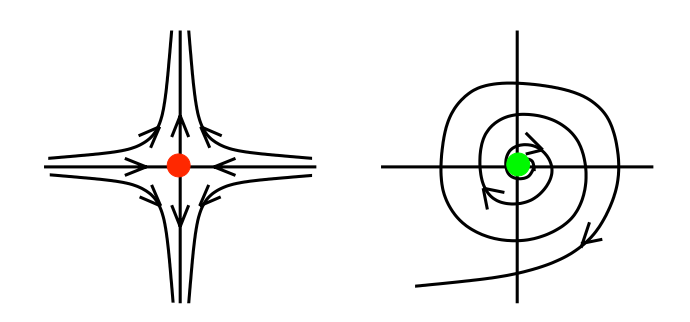

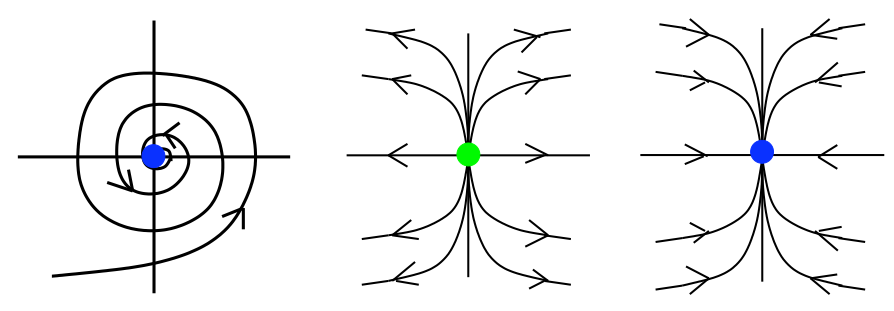

[Topology tracking for the visualization of time-dependent two-dimensional flows. Tricoche,  $F_1$ , and Tragen. Compacts  $\alpha$  ordpries 20.2  $\alpha$ *Wischgoll, Scheuermann, and Hagen. Computers & Graphics 26:2 (2002), 249–257.]*

## Idiom: **similarity-clustered streamlines**

- data
	- 3D vector field
- derived data (from field)
	- streamlines: trajectory particle will follow
- derived data (per streamline)
	- curvature, torsion, tortuosity
	- signature: complex weighted combination
	- compute cluster hierarchy across all signatures
	- encode: color and opacity by cluster
- tasks
	- find features, query shape
- scalability
	- millions of samples, hundreds of streamlines

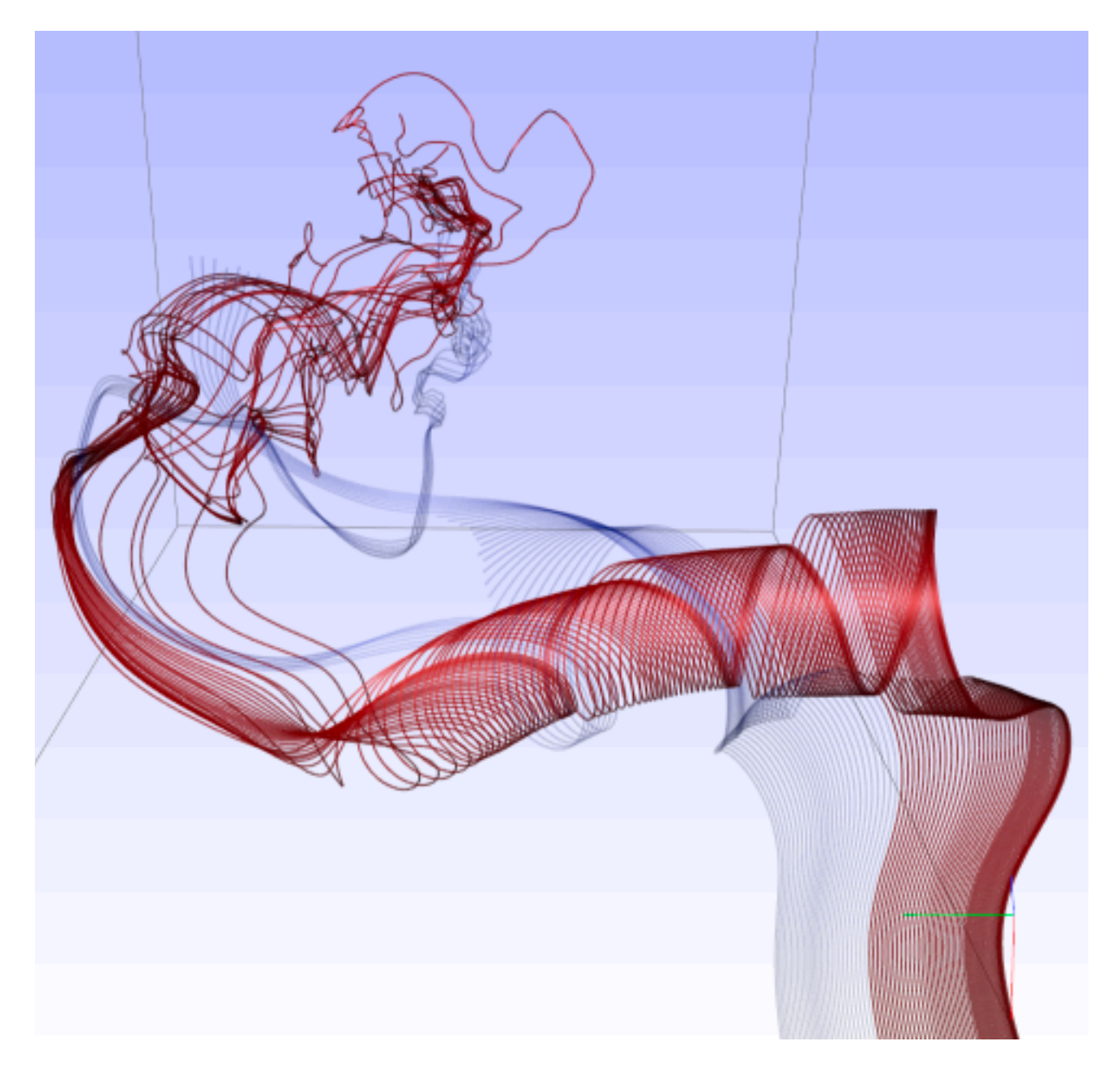

*[Similarity Measures for Enhancing Interactive Streamline Seeding. McLoughlin,. Jones, Laramee, Malki, Masters, and. Hansen. IEEE Trans. Visualization and Computer Graphics 19:8 (2013), 1342–1353.]*

40

### Arrange networks and trees

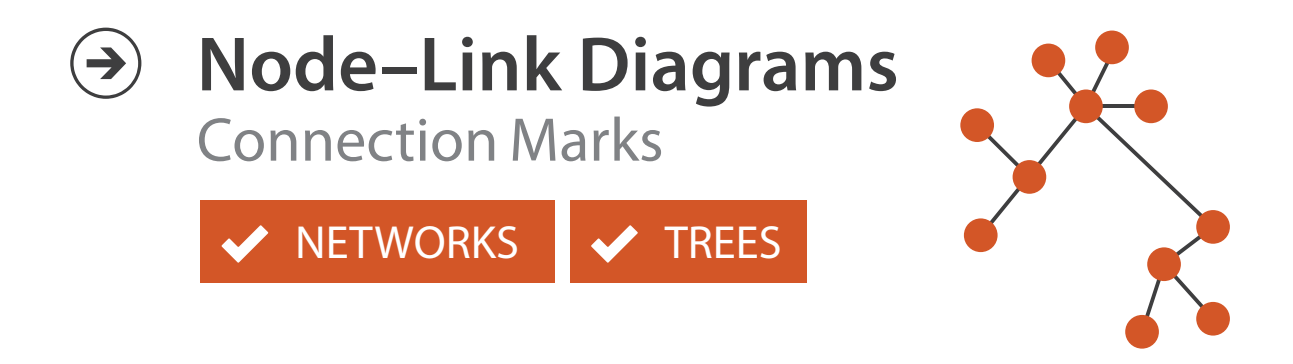

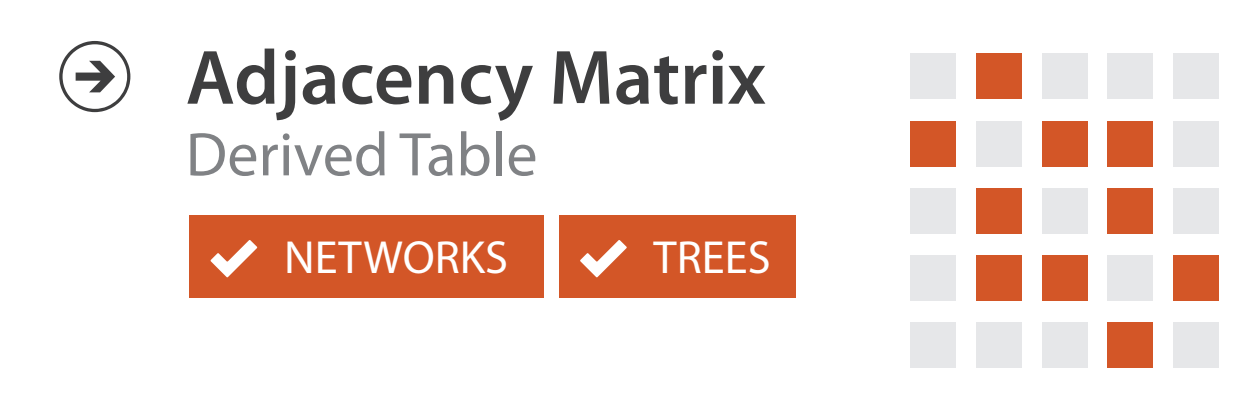

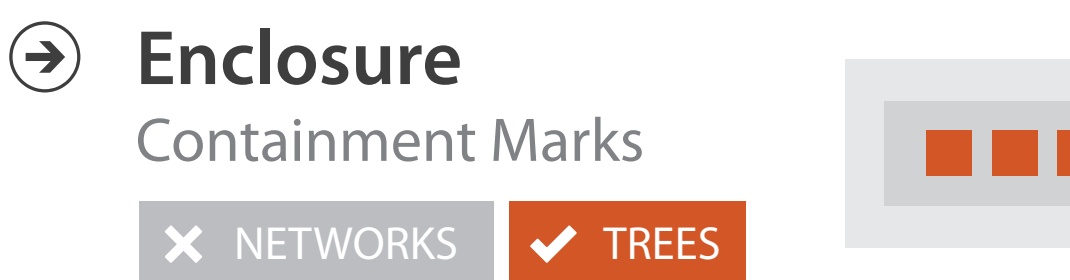

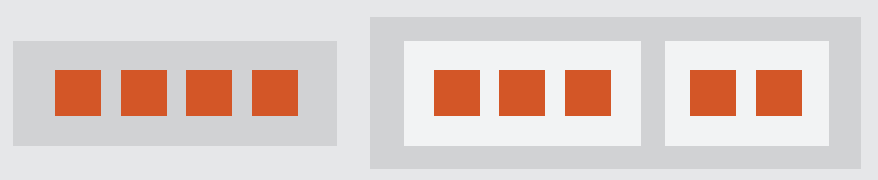

## Idiom: **force-directed placement**

- visual encoding
	- link connection marks, node point marks
- considerations
	- spatial position: no meaning directly encoded
		- left free to minimize crossings
	- proximity semantics?
		- sometimes meaningful
		- sometimes arbitrary, artifact of layout algorithm
		- tension with length
			- long edges more visually salient than short
- tasks
	- explore topology; locate paths, clusters
- scalability
	- node/edge density E < 4N

```
http://mbostock.github.com/d3/ex/force.html 41
var width = 960,
    height = 500:
var color = d3.scale.categorical( :
var force = d3.layout.force()
```
4/&62,+9**%**=8):

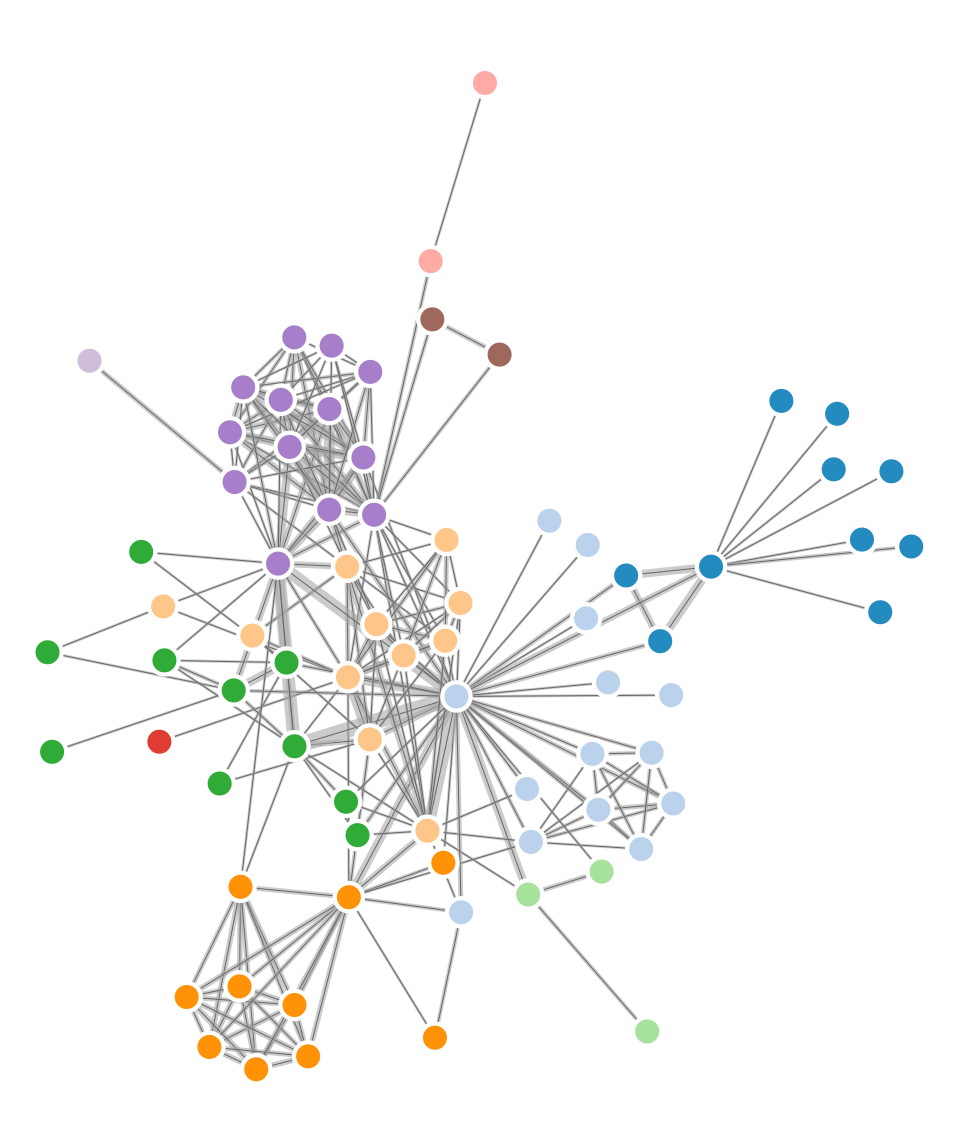

# Idiom: **adjacency matrix view**

- data: network
	- transform into same data/encoding as heatmap
- derived data: table from network
	- 1 quant attrib
		- weighted edge between nodes
	- $-2$  categ attribs: node list  $\times 2$
- visual encoding
	- cell shows presence/absence of edge
- scalability
	- 1K nodes, 1M edges

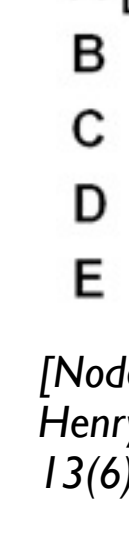

A

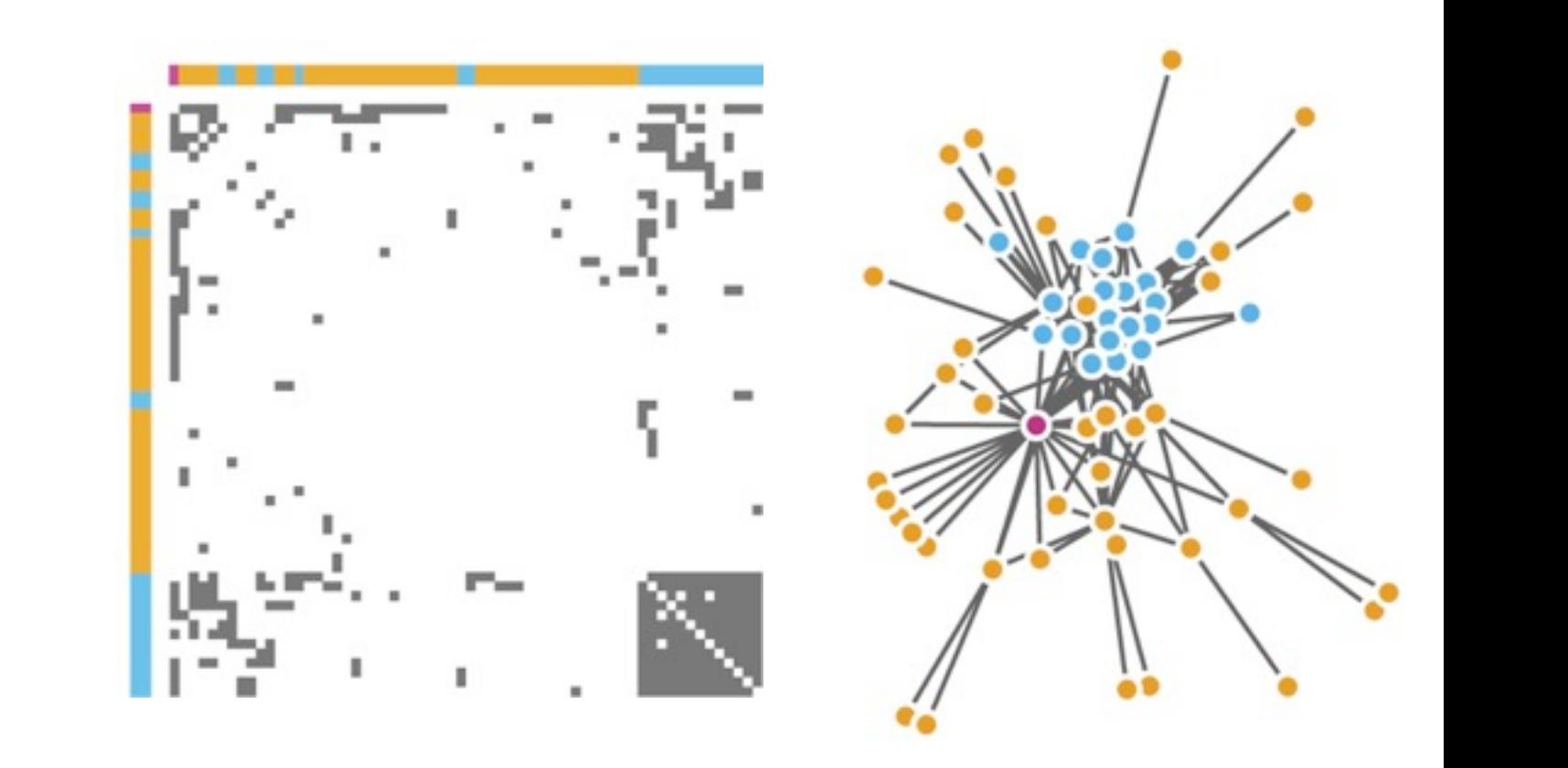

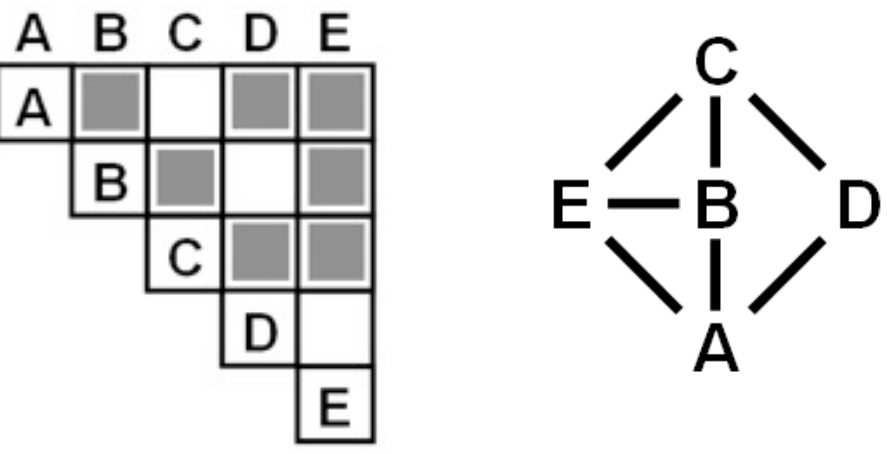

Figure 7.5: Comparing matrix and node-link views of a five-node network. *13(6):1302-1309, 2007.] [NodeTrix: a Hybrid Visualization of Social Networks. Henry, Fekete, and McGuffin. IEEE TVCG (Proc. InfoVis)* 

[Points of view: Networks. Gehlenborg and Wong. Nature Methods 9:115.]

### Connection vs. adjacency comparison

- adjacency matrix strengths
	- predictability, scalability, supports reordering
	- some topology tasks trainable
- node-link diagram strengths
	- topology understanding, path tracing
	- intuitive, no training needed
- empirical study
	- node-link best for small networks
	- matrix best for large networks
		- if tasks don't involve topological structure!

*[On the readability of graphs using node-link and matrix-based representations: a controlled experiment and statistical analysis. Ghoniem, Fekete, and Castagliola. Information Visualization 4:2 (2005), 114–135.]*

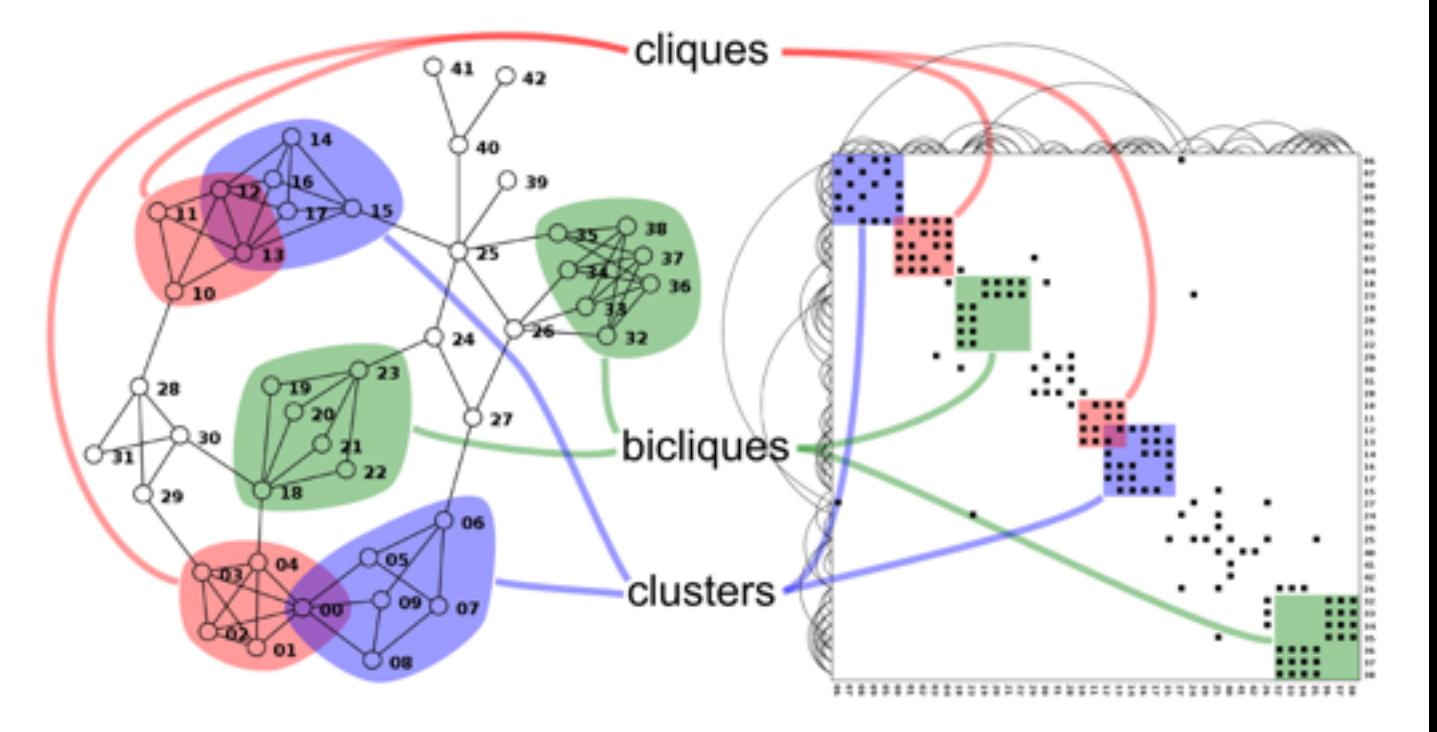

*<http://www.michaelmcguffin.com/courses/vis/patternsInAdjacencyMatrix.png>*

## Idiom: radial node-link tree

- · data
	- $-$  tree
- encoding
	- -link connection marks
	- point node marks
	- radial axis orientation
		- angular proximity: siblings
		- · distance from center: depth in tree
- tasks
	- understanding topology, following paths
- · scalability
	- $\mathsf{IK}$   $\mathsf{IOK}$  nodes

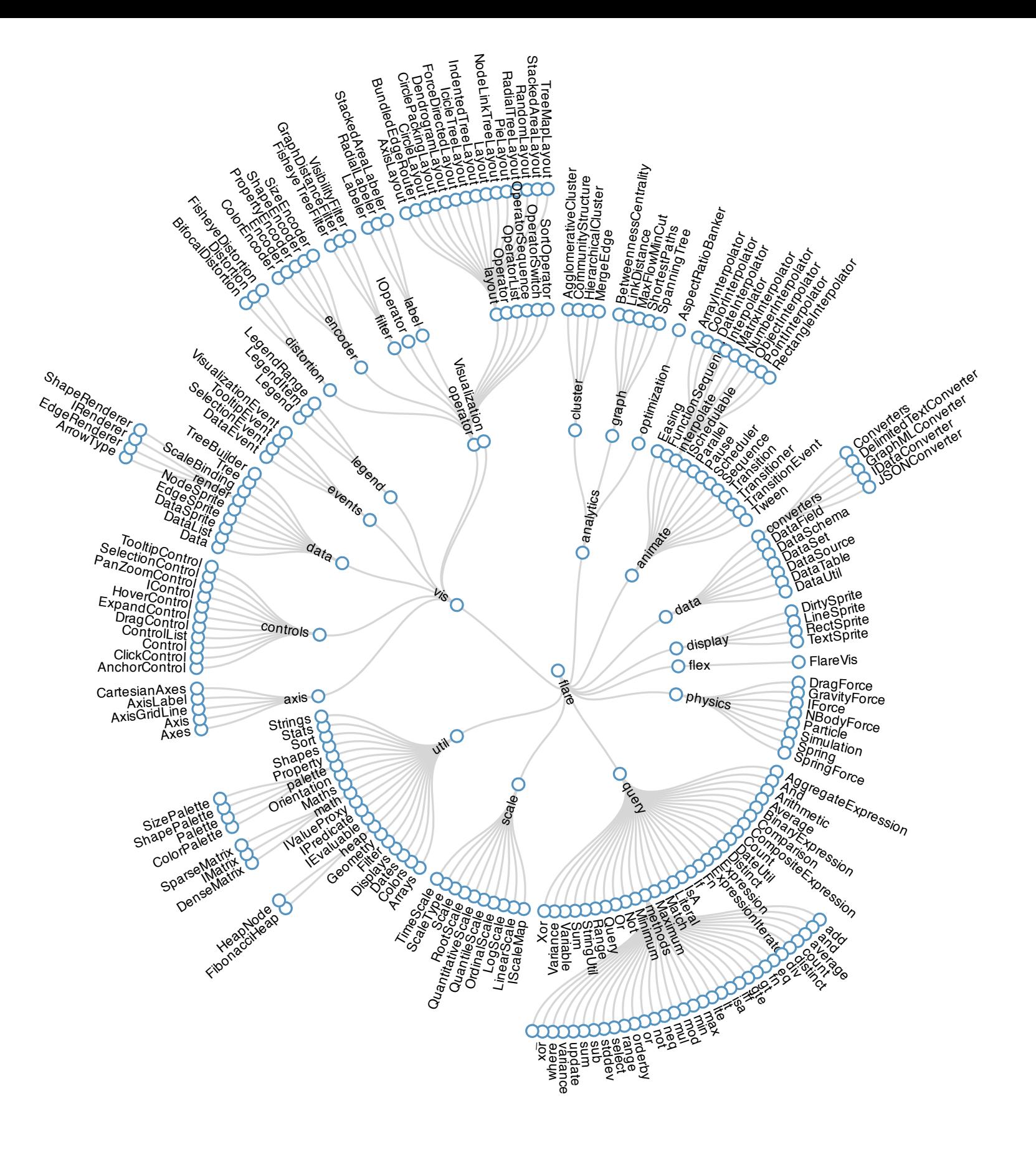

# Idiom: **treemap**

- data
	- tree
	- 1 quant attrib at leaf nodes
- encoding
	- area containment marks for hierarchical structure
	- rectilinear orientation
	- size encodes quant attrib
- tasks
	- query attribute at leaf nodes
- scalability
	- 1M leaf nodes

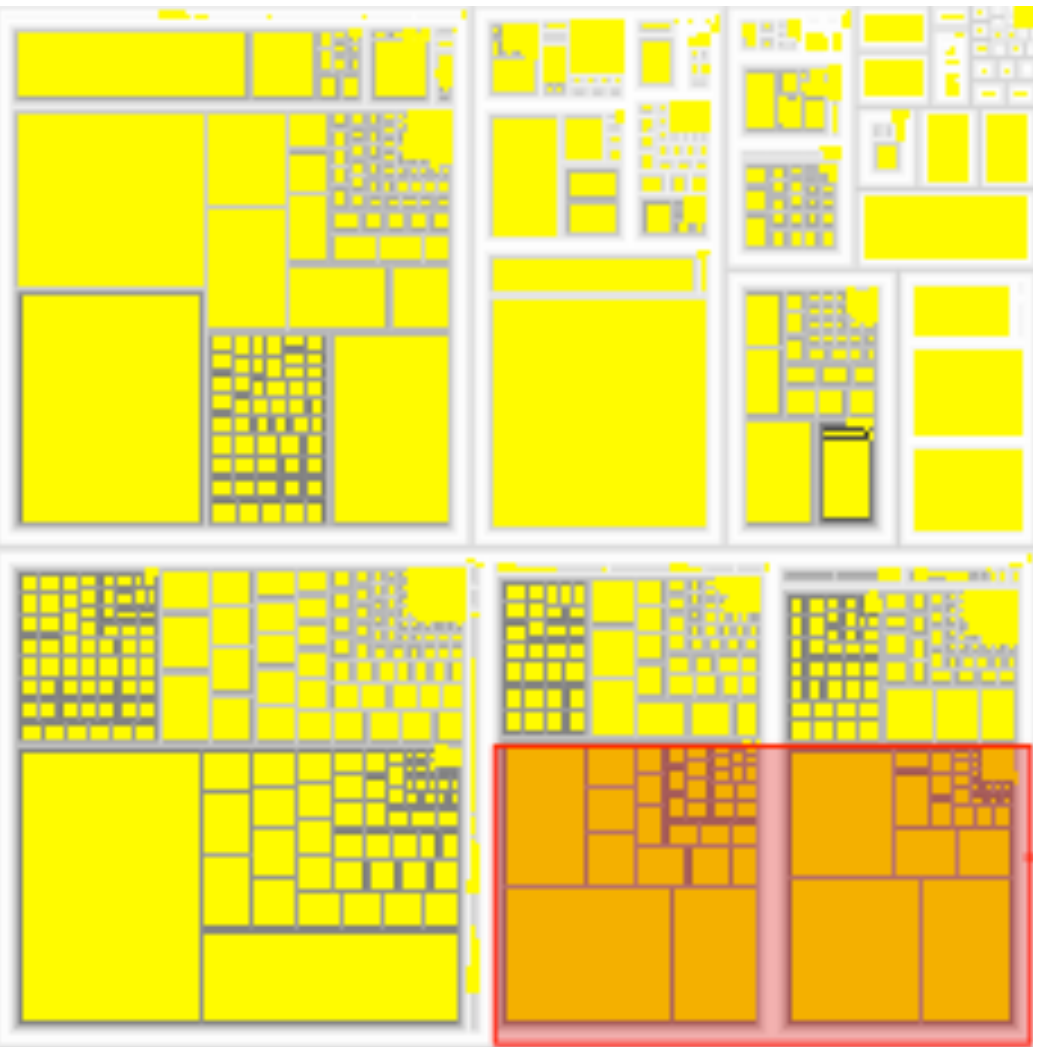

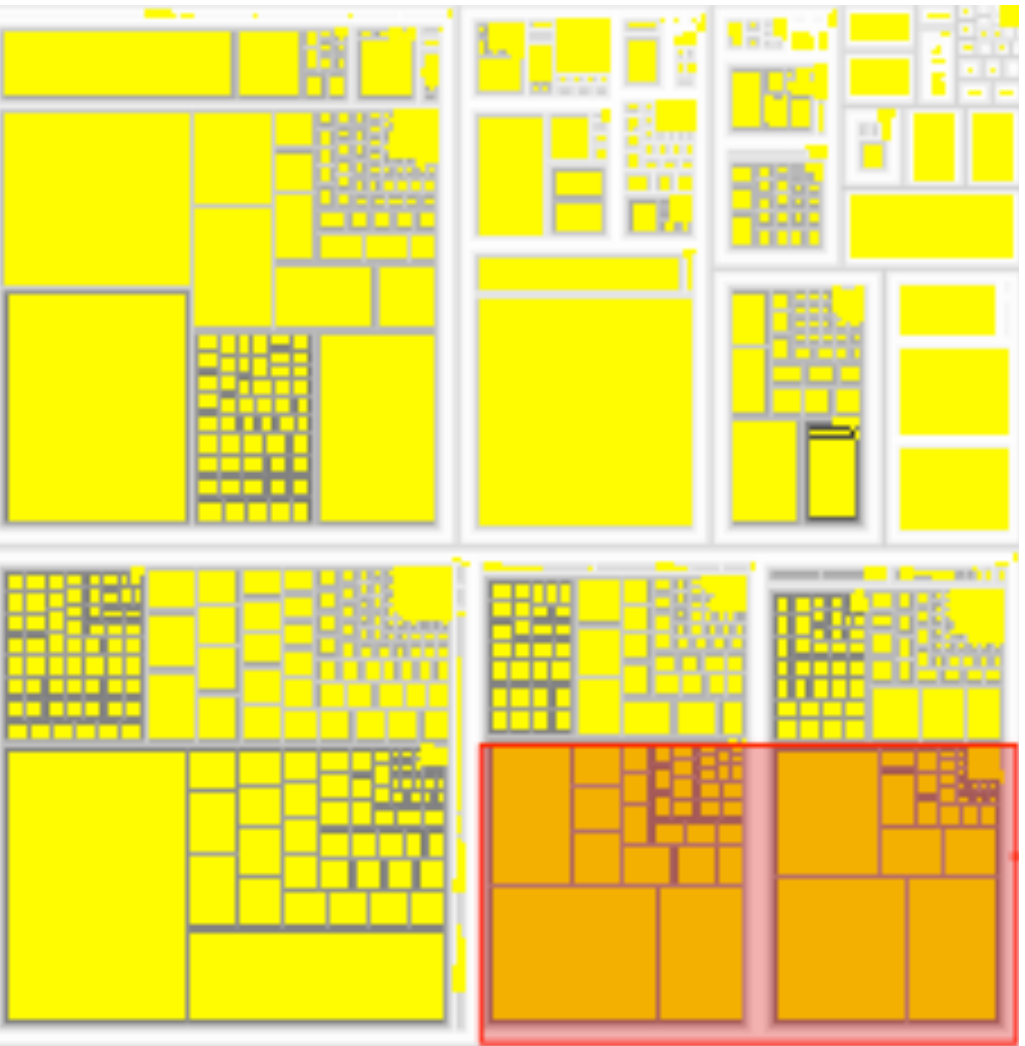

*[http://tulip.labri.fr/Documentation/3\\_7/userHandbook/html/ch06.html](http://mbostock.github.com/d3/ex/tree.html)*

#### Connection vs. containment comparison

- marks as links (vs. nodes)
	- common case in network drawing
	- 1D case: connection
		- ex: all node-link diagrams
		- emphasizes topology, path tracing
		- networks and trees
	- 2D case: containment
		- ex: all treemap variants
		- emphasizes attribute values at leaves (size coding)
		- only trees

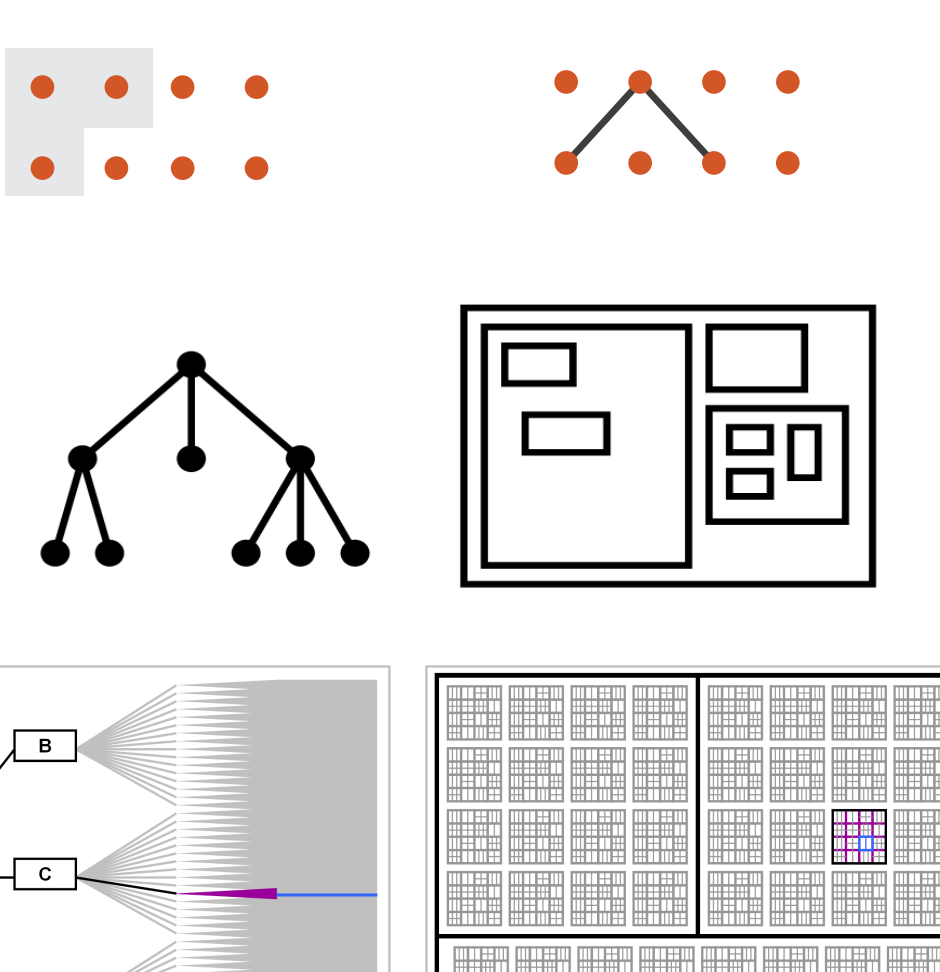

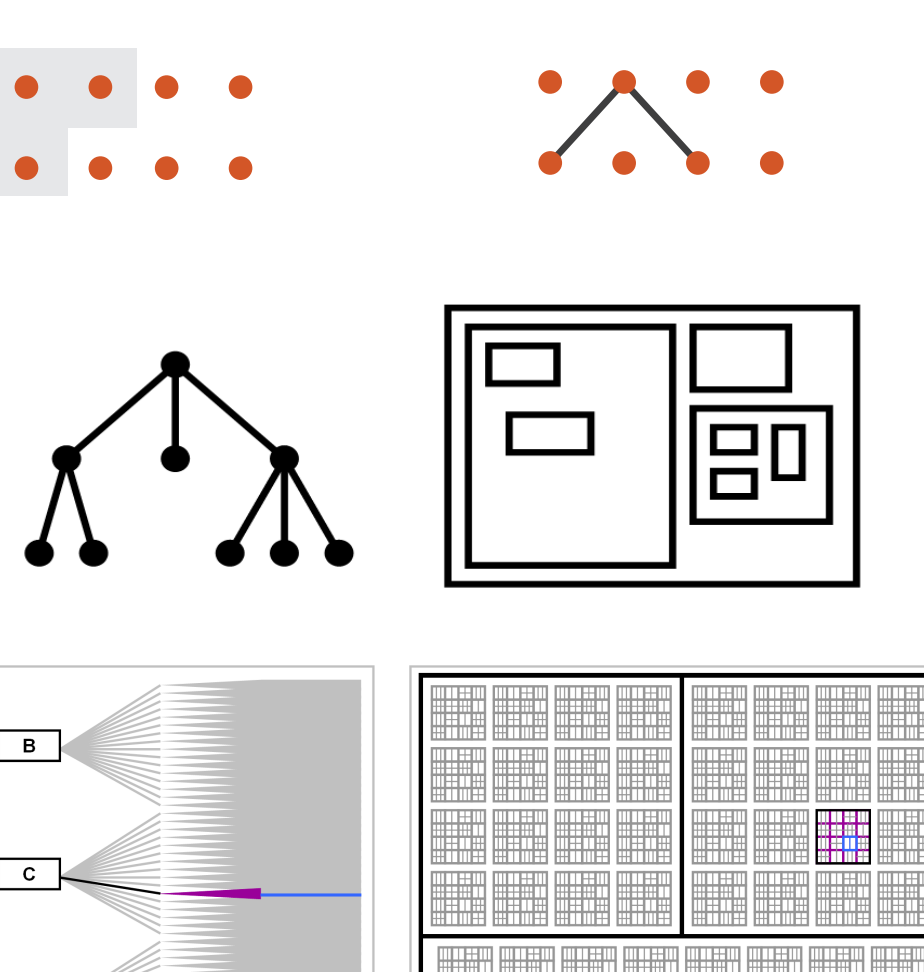

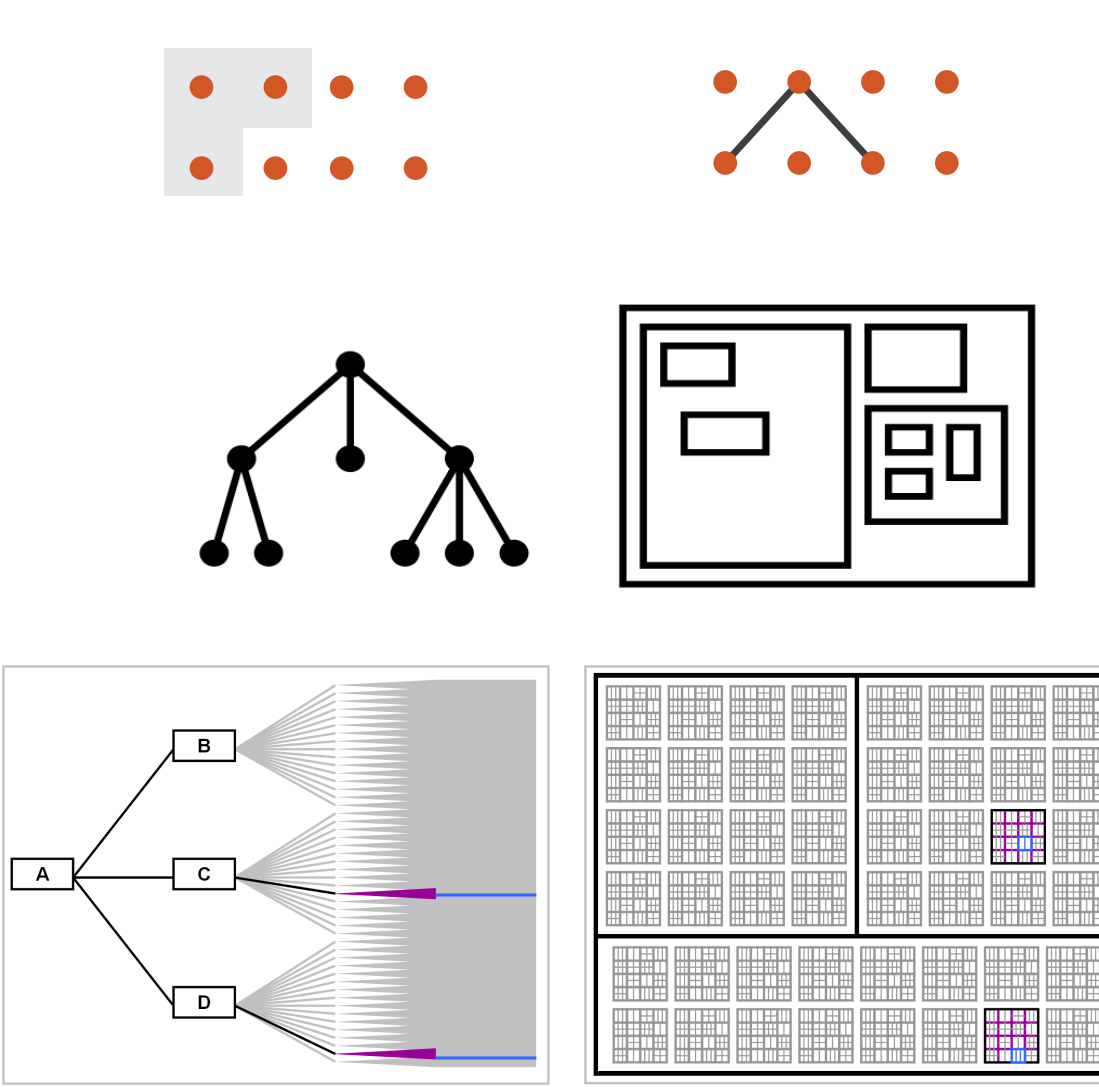

**Node-Link Diagram Treemap** 

*[Elastic Hierarchies: Combining Treemaps and Node-Link Diagrams. Dong, McGuffin, and Chignell. Proc. InfoVis 2005, p. 57-64.]*

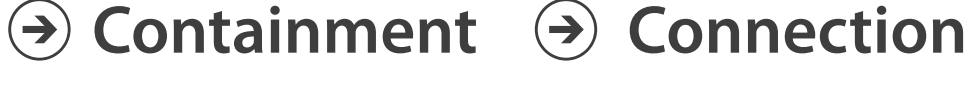

#### How to encode: Mapping color

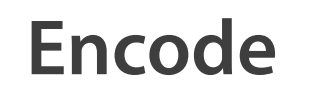

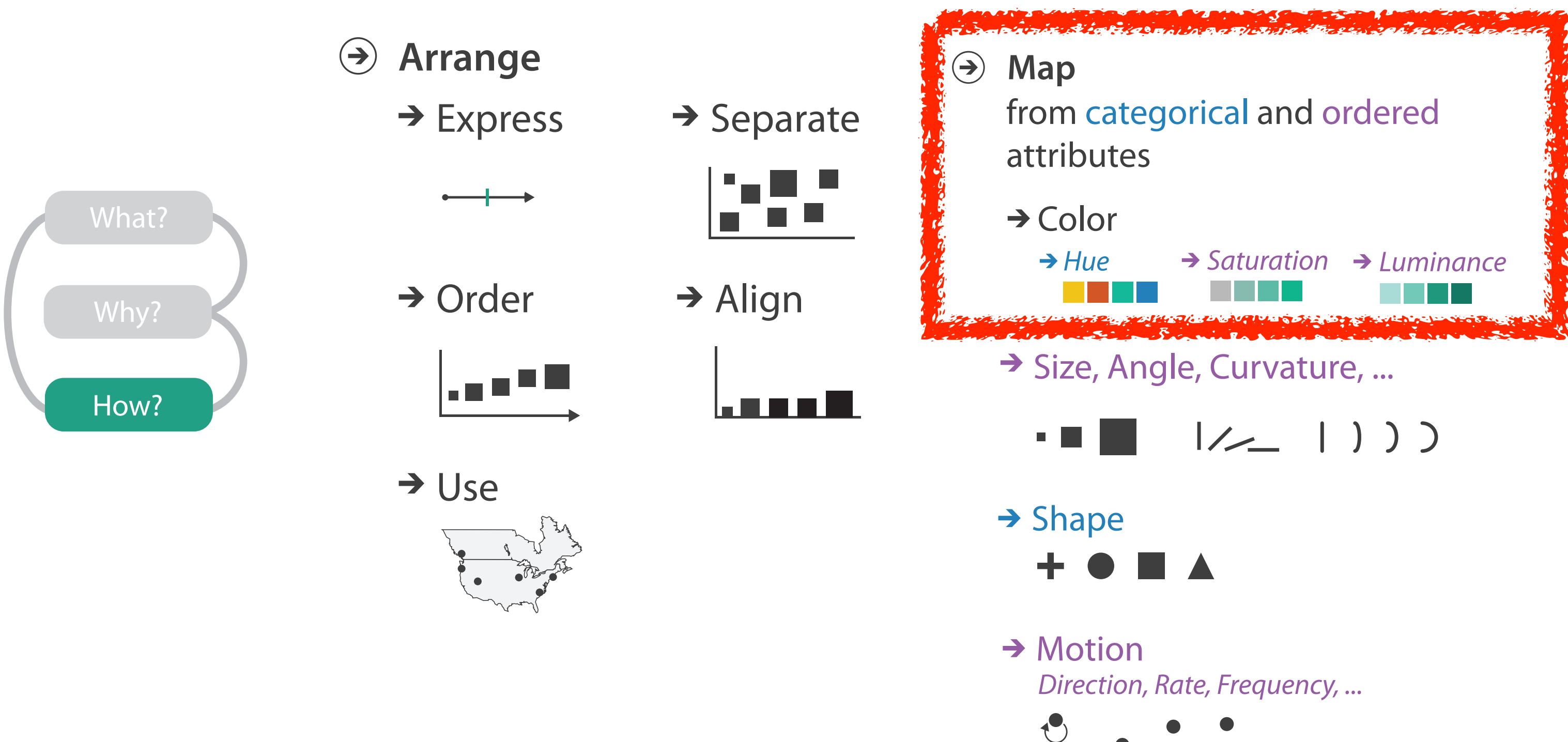

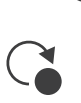

### Color: Luminance, saturation, hue

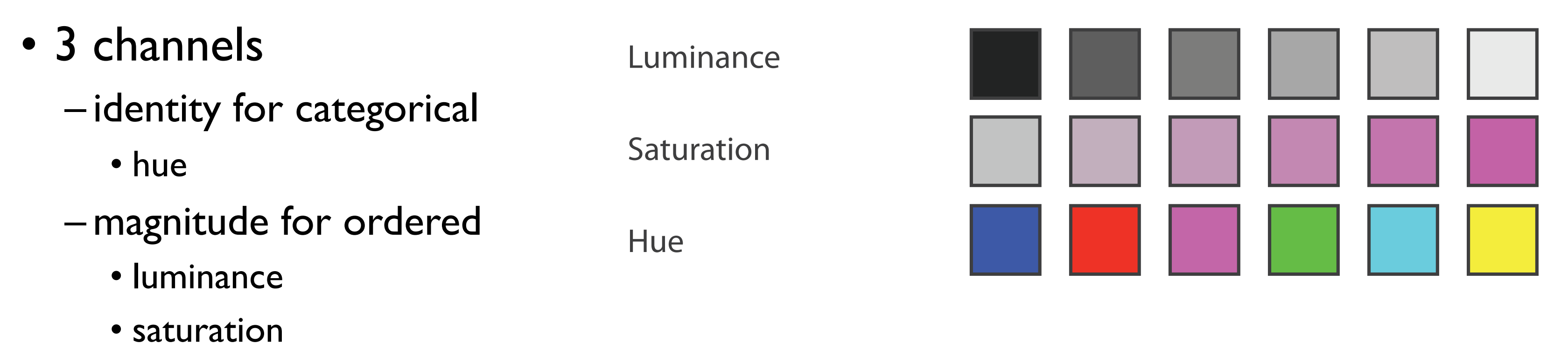

• better match for visual encoding than RGB color space from graphics

### Categorical color: Discriminability constraints

• noncontiguous small regions of color: only 6-12 bins

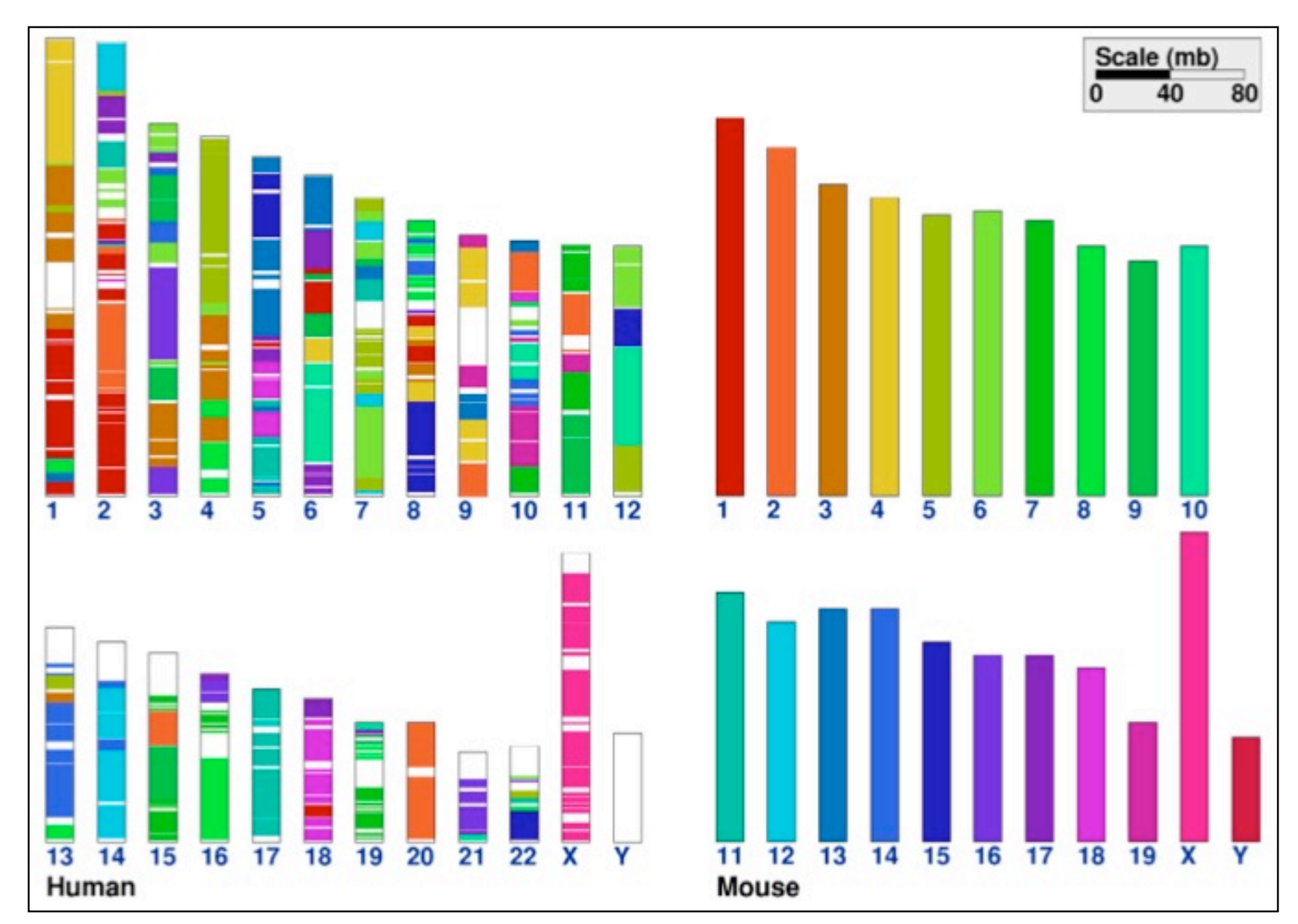

*[\[Cinteny: flexible analysis and visualization of synteny and genome rearrangements in multiple organisms. Sinha and Meller. BMC Bioinformatics, 8:82, 2007.\]](http://win.vergari.com/acquariofilia/salmastro02.asp)*

### How to handle complexity: 3 more strategies

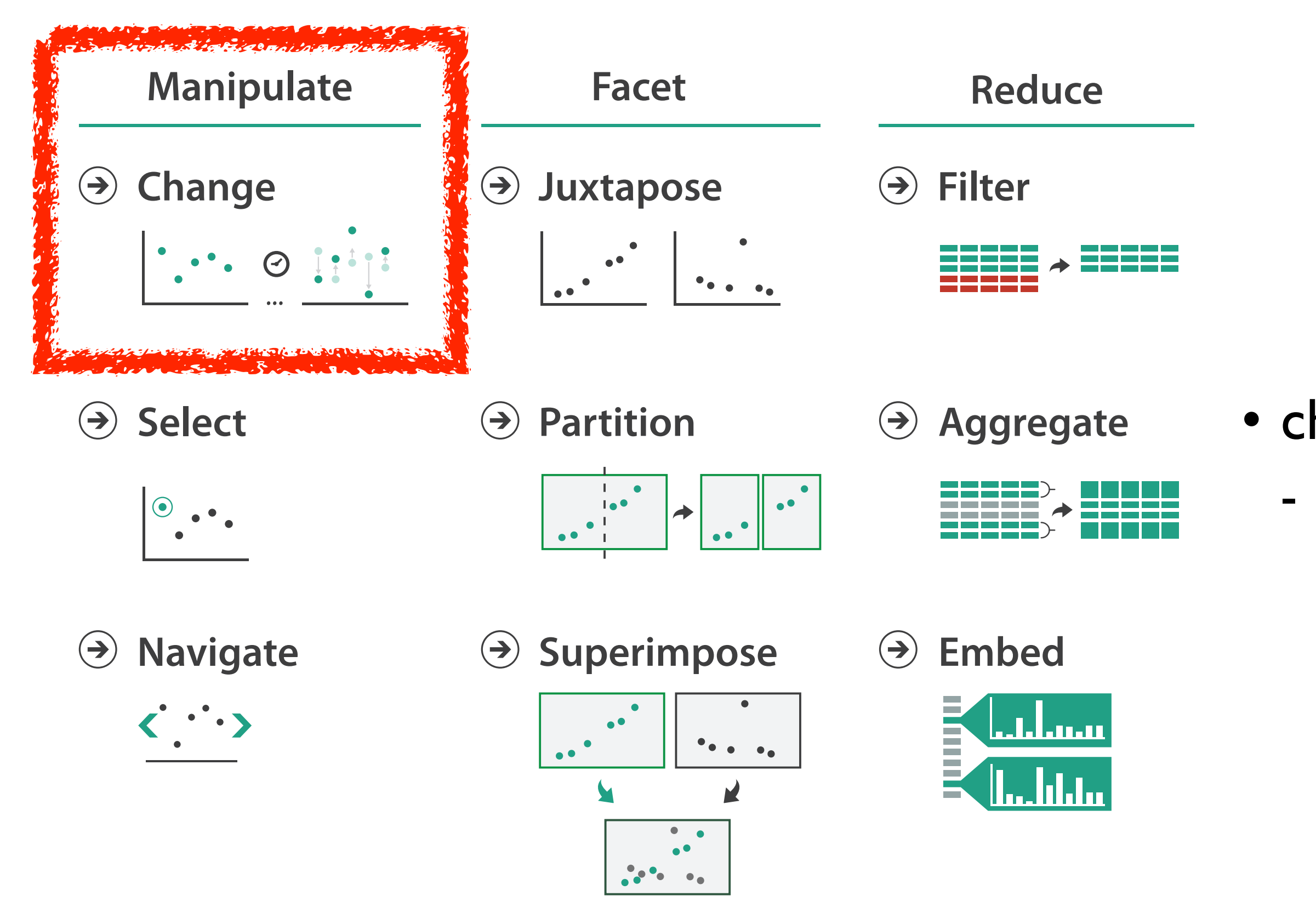

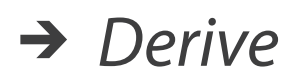

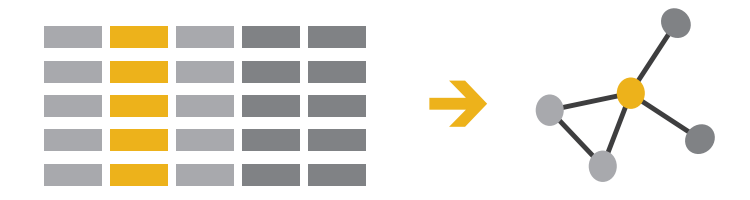

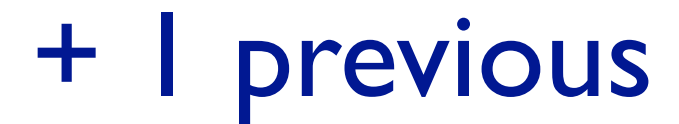

#### • change over time - most obvious & flexible of the 4 strategies

### Idiom: **Animated transitions**

- smooth transition from one state to another
	- alternative to jump cuts
	- support for item tracking when amount of change is limited
- example: multilevel matrix views
	- scope of what is shown narrows down
		- middle block stretches to fill space, additional structure appears within
		- other blocks squish down to increasingly aggregated representations

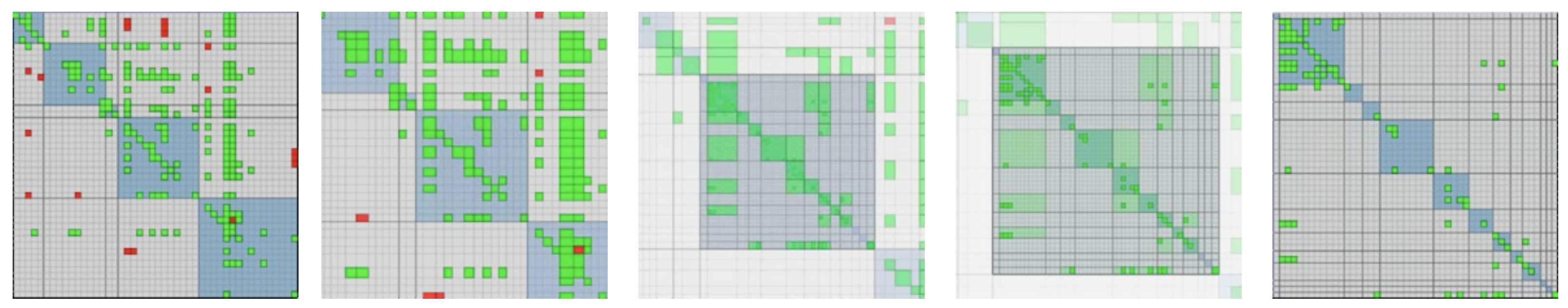

*[Using Multilevel Call Matrices in Large Software Projects. van Ham. Proc. IEEE Symp. Information Visualization (InfoVis), pp. 227–232, 2003.]*

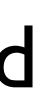

#### Facet

**Juxtapose**  $\bigodot$ 

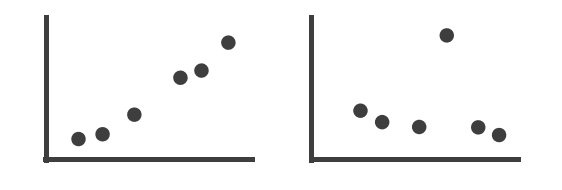

**Partition**  $\left(\rightarrow\right)$ 

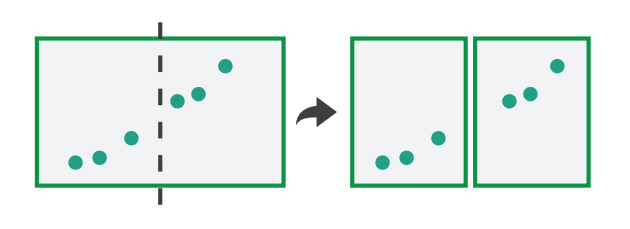

**Superimpose**  $\bigodot$ 

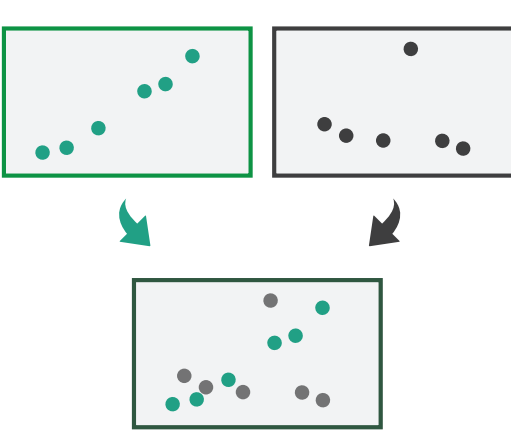

#### **Coordinate Multiple Side By Side Views**

- → Share Encoding: Same/Different
	- $\rightarrow$  Linked Highlighting

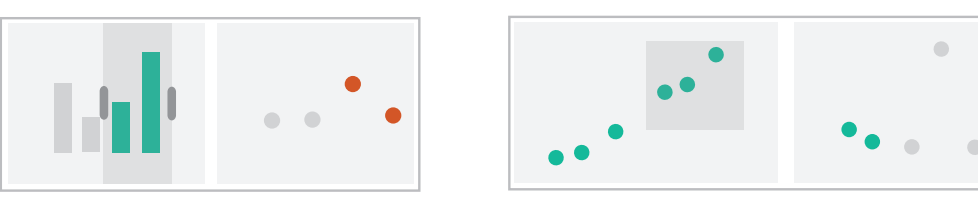

→ Share Data: All/Subset/None

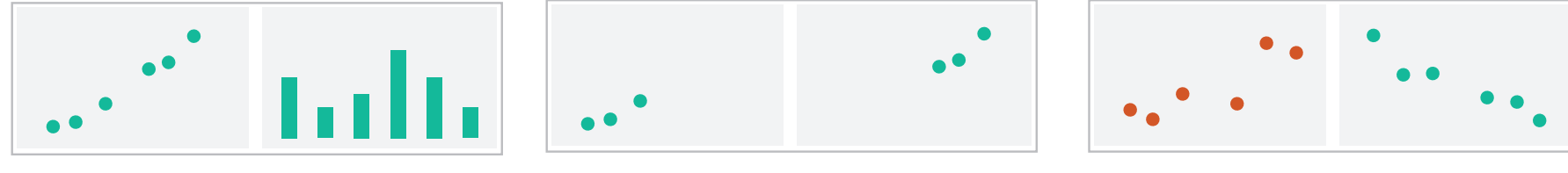

 $\rightarrow$  Share Navigation

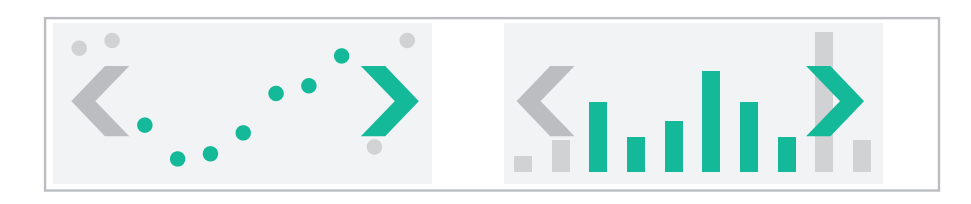

# Idiom: **Linked highlighting**

#### System: **EDV**

- see how regions contiguous in one view are distributed within another
	- powerful and pervasive interaction idiom
- encoding: different *– multiform*
- data: all shared

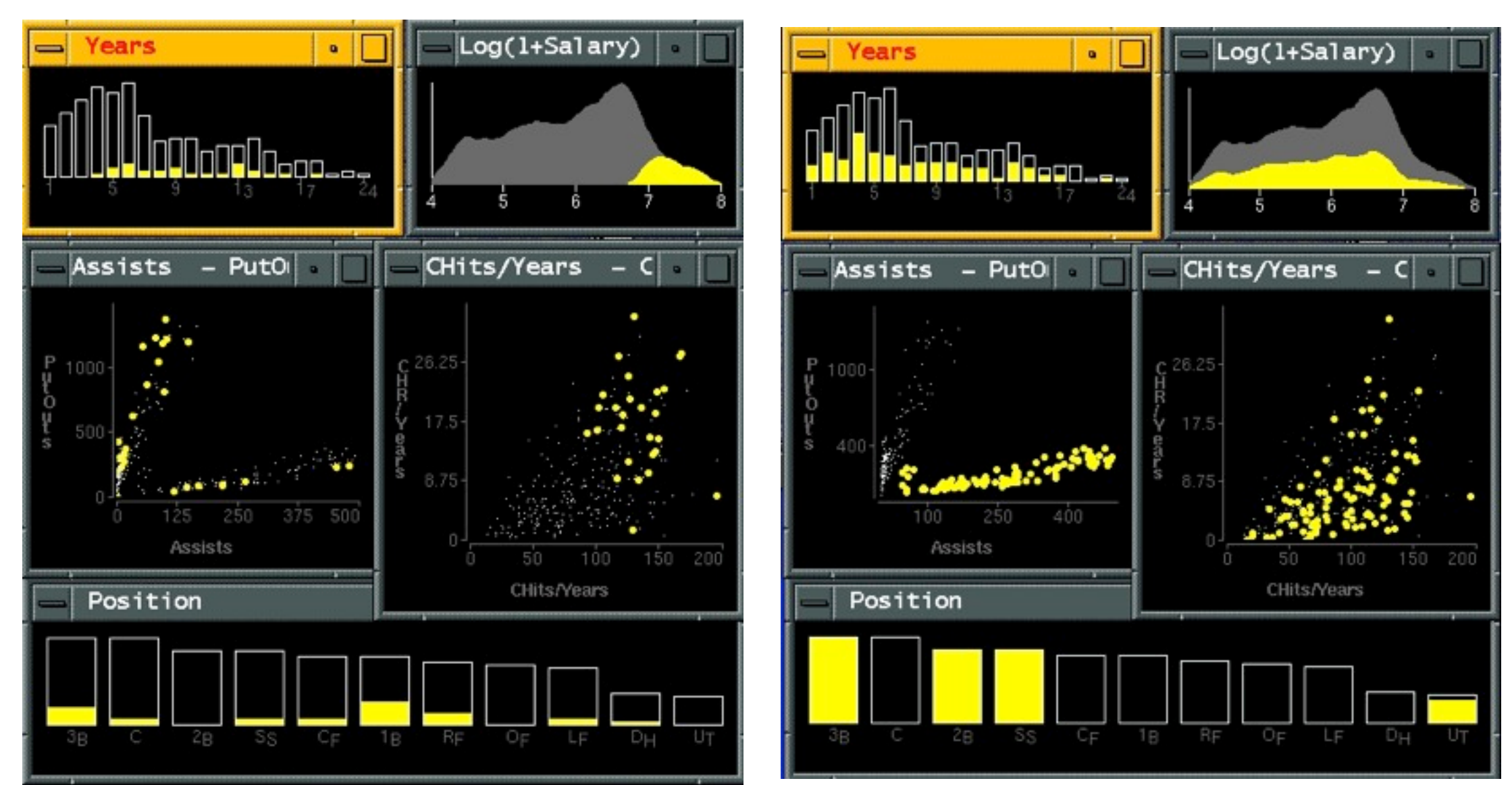

*[Visual Exploration of Large Structured Datasets. Wills. Proc. New Techniques and Trends in Statistics (NTTS), pp. 237–246. IOS Press, 1995.]*

# Idiom: **bird's-eye maps**

- encoding: same
- data: subset shared
- navigation: shared – bidirectional linking
- differences
	- viewpoint
	- (size)
- *• overview-detail*

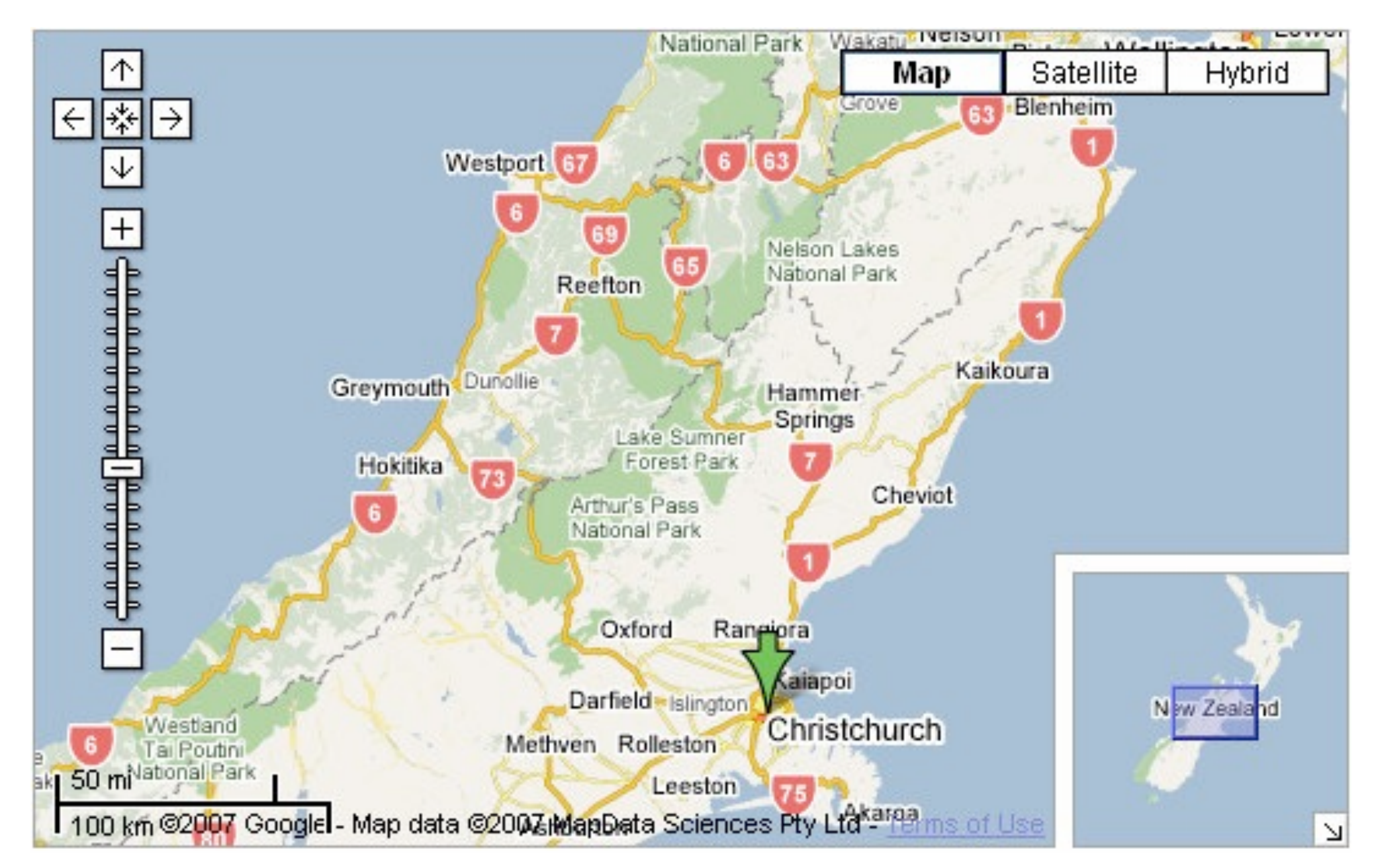

## System: **Google Maps**

*[A Review of Overview+Detail, Zooming, and Focus+Context Interfaces. Cockburn, Karlson, and Bederson. ACM Computing Surveys 41:1 (2008), 1–31.]*

# Idiom: **Small multiples**

- encoding: same
- data: none shared
	- different attributes for node colors
	- (same network layout)
- navigation: shared

![](_page_54_Figure_6.jpeg)

#### System: **Cerebral**

*[Cerebral: Visualizing Multiple Experimental Conditions on a Graph with Biological Context. Barsky, Munzner, Gardy, and Kincaid. IEEE Trans. Visualization and Computer Graphics (Proc. InfoVis 2008) 14:6 (2008), 1253–1260.]*

### Coordinate views: Design choice interaction

![](_page_55_Figure_1.jpeg)

- why juxtapose views?
	- benefits: eyes vs memory
		- lower cognitive load to move eyes between 2 views than remembering previous state with single changing view

– costs: display area, 2 views side by side each have only half the area of one view

### Partition into views

- how to divide data between views
	- encodes association between items using spatial proximity
	- major implications for what patterns are visible
	- split according to attributes
- design choices
	- how many splits
		- all the way down: one mark per region?
		- stop earlier, for more complex structure within region?
	- order in which attribs used to split
	- how many views

![](_page_56_Figure_11.jpeg)

![](_page_56_Picture_12.jpeg)

#### **Partition into Side-by-Side Views**

# Partitioning: List alignment

- single bar chart with grouped bars
	- split by state into regions
		- complex glyph within each region showing all ages
	- compare: easy within state, hard across ages

#### • small-multiple bar charts – split by age into regions • one chart per region – compare: easy within age, harder

- - -
	- - across states

![](_page_57_Figure_5.jpeg)

![](_page_57_Picture_214.jpeg)

![](_page_57_Figure_11.jpeg)

- split by type
- then by neighborhood
- then time
	- years as rows
	- months as columns

![](_page_58_Figure_6.jpeg)

*[Configuring Hierarchical Layouts to Address Research Questions. Slingsby, Dykes, and Wood. IEEE Transactions on Visualization and Computer Graphics (Proc. InfoVis 2009) 15:6 (2009), 977–984.]*

- switch order of splits – neighborhood then type
- very different patterns

![](_page_59_Figure_3.jpeg)

*[Configuring Hierarchical Layouts to Address Research Questions. Slingsby, Dykes, and Wood. IEEE Transactions on Visualization and Computer Graphics (Proc. InfoVis 2009) 15:6 (2009), 977–984.]*

- size regions by sale counts – not uniformly
- result: treemap

![](_page_60_Figure_3.jpeg)

*[Configuring Hierarchical Layouts to Address Research Questions. Slingsby, Dykes, and Wood. IEEE Transactions on Visualization and Computer Graphics (Proc. InfoVis 2009) 15:6 (2009), 977–984.]*

• different encoding for second-level regions – choropleth maps

![](_page_61_Figure_2.jpeg)

*[Configuring Hierarchical Layouts to Address Research Questions. Slingsby, Dykes, and Wood. IEEE Transactions on Visualization and Computer Graphics (Proc. InfoVis 2009) 15:6 (2009), 977–984.]*

### Reduce items and attributes

- reduce/increase: inverses
- filter
	- pro: straightforward and intuitive
		- to understand and compute
	- con: out of sight, out of mind
- aggregation
	- pro: inform about whole set
- con: difficult to avoid losing signal not mutually exclusive
- - combine filter, aggregate
	- combine reduce, facet, change, derive

#### **Reduce**

#### $\Theta$  Filter

![](_page_62_Figure_20.jpeg)

![](_page_62_Figure_21.jpeg)

![](_page_62_Figure_22.jpeg)

![](_page_62_Figure_23.jpeg)

![](_page_62_Figure_24.jpeg)

**Reducing Items and Attributes**

**Filter**

![](_page_62_Figure_14.jpeg)

→ Attributes

![](_page_62_Figure_16.jpeg)

# Idiom: **boxplot**

- static item aggregation
- task: find distribution
- data: table
- derived data
	- $-5$  quant attribs
		- median: central line
		- lower and upper quartile: boxes
		- lower upper fences: whiskers
			- values beyond which items are outliers
	- outliers beyond fence cutoffs explicitly shown

!بہ

 $\circ$ 

 $\mathbf{\Omega}$ 

 $\overline{4}$ 

![](_page_63_Figure_12.jpeg)

*[40 years of boxplots. Wickham and Stryjewski. 2012. had.co.nz]*

### Idiom: **Dimensionality reduction for documents**

• attribute aggregation

![](_page_64_Figure_3.jpeg)

**Produce**

**Annotate**

![](_page_64_Picture_7.jpeg)

**Out** Labels for clusters

- 
- **In Clusters & points**
	-

![](_page_64_Picture_14.jpeg)

– derive low-dimensional target space from high-dimensional measured space

![](_page_65_Figure_2.jpeg)

![](_page_65_Figure_3.jpeg)

**Embed**

![](_page_65_Picture_5.jpeg)

#### **How?**

![](_page_65_Picture_121.jpeg)

### Analysis with four levels, three questions

- *• domain* situation
	- who are the target users?
- *• abstraction*
	- translate from specifics of domain to vocabulary of vis
	- **what** is shown? **data abstraction**
	- **why** is the user looking at it? **task abstraction**
- *• idiom*
	- **how** is it shown?
		- **visual encoding idiom**: how to draw
		- **interaction idiom**: how to manipulate
- *• algorithm*
	- efficient computation

![](_page_66_Figure_13.jpeg)

### Choosing appropriate validation methods for each level

#### **Domain situation**

Observe target users using existing tools

**Visual encoding/interaction idiom** Justify design with respect to alternatives

#### **Algorithm**

Measure system time/memory Analyze computational complexity

Measure adoption

- mismatch: cannot show idiom good with system timings
- mismatch: cannot show abstraction good with lab study

Analyze results qualitatively

Measure human time with lab experiment (lab study)

Observe target users after deployment (field study)

**Data/task abstraction**

## More Information

- this talk [http://www.cs.ubc.ca/~tmm/talks.html#vad15london](http://www.cs.ubc.ca/~tmm/talks.html)
- papers, videos, software, talks, f[u](http://www.cs.ubc.ca/~tmm)ll courses <http://www.cs.ubc.ca/group/infovis> <http://www.cs.ubc.ca/~tmm>
- book (including tutorial lecture slides) [http://www.cs.ubc.ca/~tmm/vadbook](http://www.cs.ubc.ca/~tmm)
- acknowledgements – illustrations: Eamonn Maguire

![](_page_68_Picture_5.jpeg)

![](_page_68_Picture_7.jpeg)

Illustrations by Ramonn Maguire

#### Visualization Analysis & Design

**Tamara Munzner** 

![](_page_68_Picture_12.jpeg)

<sup>69</sup> *Munzner. A K Peters Visualization Series, CRC Press, Visualization Series, 2014.* Visualization Analysis and Design.